# UNIVERSIDADE FEDERAL DE MATO GROSSO – UFMT INSTITUTO DE CIÊNCIAS AGRÁRIAS E TECNOLÓGICAS CAMPUS UNIVERSITÁRIO DE RONDONÓPOLIS

Anny Keli Aparecida Alves Cândido

# **TRATAMENTO DE IMAGENS ORBITAIS E SUBORBITAIS PARA CARACTERIZAÇÃO AMBIENTAL DA CABECEIRA DO RIO SÃO LOURENÇO-MT**

Rondonópolis 2012

Anny Keli Aparecida Alves Cândido

## **TRATAMENTO DE IMAGENS ORBITAIS E SUBORBITAIS PARA CARACTERIZAÇÃO AMBIENTAL DA CABECEIRA DO RIO SÃO LOURENÇO-MT**

Dissertação apresentada à Universidade Federal de Mato Grosso como requisito parcial para obtenção do título de Mestre em Engenharia Agrícola.

Orientador: Dr. Normandes Matos da Silva Coorientador: Dr. Domingos Sávio Barbosa

> Rondonópolis – MT 2012

# **FICHA CATALOGRÁFICA**

# Dados Internacionais de Catalogação na Fonte.

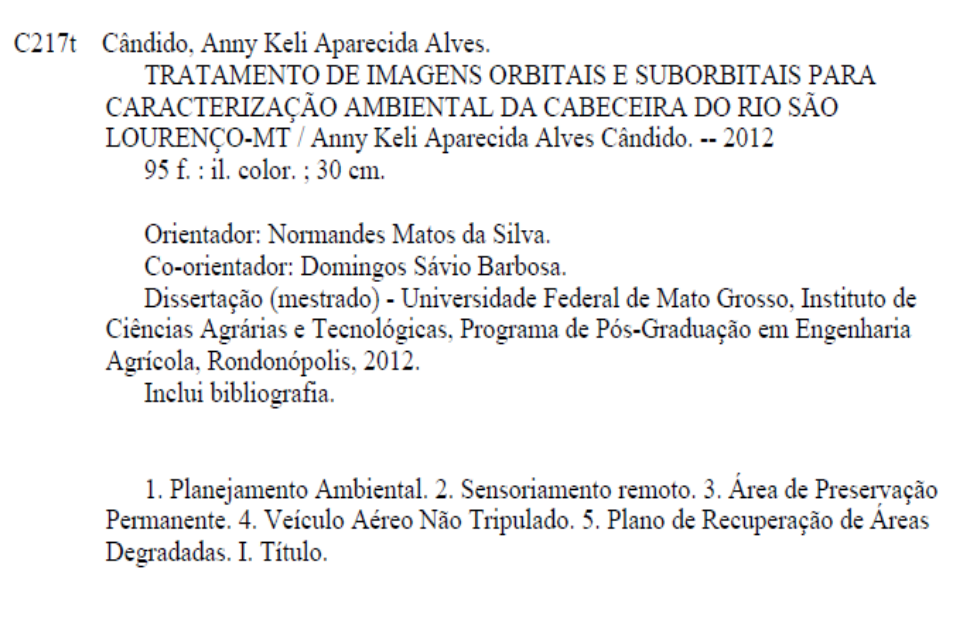

Ficha catalográfica elaborada automaticamente de acordo com os dados fornecidos pelo(a) autor(a).

# Permitida a reprodução parcial ou total, desde que citada a fonte.

Anny Keli Aparecida Alves Cândido

### TRATAMENTO DE IMAGENS ORBITAIS E SUBORBITAIS PARA CARACTERIZAÇÃO AMBIENTAL DA CABECEIRA DO RIO SÃO **LOURENÇO-MT**

Dissertação apresentada à Universidade Federal de Mato Grosso como requisito parcial para obtenção do título de Mestre em Engenharia Agrícola.

Aprovado em 14 de Dezembro de 2012

**BANCA EXAMINADORA** Matos da Silva - Universidade Federal de Mato Grosso Normandes José Adolfo Iriam Sturza - Universidade Federal de Mato Grosso agune oi xu Kalinka Regina Lucas Jaquie Castelo Branco - Universidade de São Paulo

DEDICO a toda minha família, em especial a meus pais, Azab Alves Cândido e Anair da Penha Alves, pelo apoio e incentivo dado durante toda a trajetória de estudante e pelo auxilio em todos os momentos de alegrias e de dificuldade.

OFEREÇO ao meu namorado Luciano dos Santos Bolognez pelo apoio, companheirismo e amizade.

### **AGRADECIMENTOS**

Agradeço primeiramente a Deus pela existência, pela saúde, por iluminar meu caminho e me dar forças para seguir sempre em frente.

Em especial ao meu orientador Normandes Matos da Silva pelo seu empenho, dedicação, confiança e por me ajudar a superar as dificuldades encontradas no trabalho. E ao meu coorientador professor Domingos Sávio Barbosa pelos conselhos e incentivos prestados.

Aos professores do programa de Pós-Graduação em Engenharia Agrícola Analy Castilho Polizel, Carlos Triveño Rios, Edna Maria Bonfim da Silva, Márcio Koetz, Normandes Matos da Silva e Tonny José Araújo da Silva por não terem medidos esforços para transmitem seus conhecimentos e experiências de vividas durante as aulas.

Aos Professores André Marcondes Andrade Toledo e Simoni Maria Loverde Oliveira pelas sugestões feitas durante a qualificação para a melhoria do trabalho.

Ao Professor Jeater Waldemar Maciel Correa Santos pela orientação, incentivo e ensinamentos transmitidos durante o período de iniciação Científica.

Aos colegas William Pietro de Souza, Jefferson Skorupa, Rafael Araújo Ribeiro e Fabiana Carolina Melo da Silva, pela ajuda durante a coleta de dados em campo. Aos amigos da pós-graduação pelo companheirismo e amizade, em especial Alessana, Lorraine, Marcela, Matheus e William.

Agradeço a [Coordenação de Aperfeiçoamento de Pessoal de Nível Superior](http://www.capes.gov.br/) (CAPES) pela concessão da Bolsa de Mestrado e ao Conselho Nacional de Desenvolvimento Científico e Tecnológico (CNPQ) pelo financiamento do projeto "Unidades demonstrativas de restauração ecológica em área de nascente no alto rio São Lourenço, Campo Verde, Mato Grosso", que possibilitou a realização deste trabalho.

Enfim, a todos que de forma direta ou indireta acreditaram e colaboraram para a realização deste trabalho, meus sinceros agradecimentos.

# **LISTA DE FIGURAS**

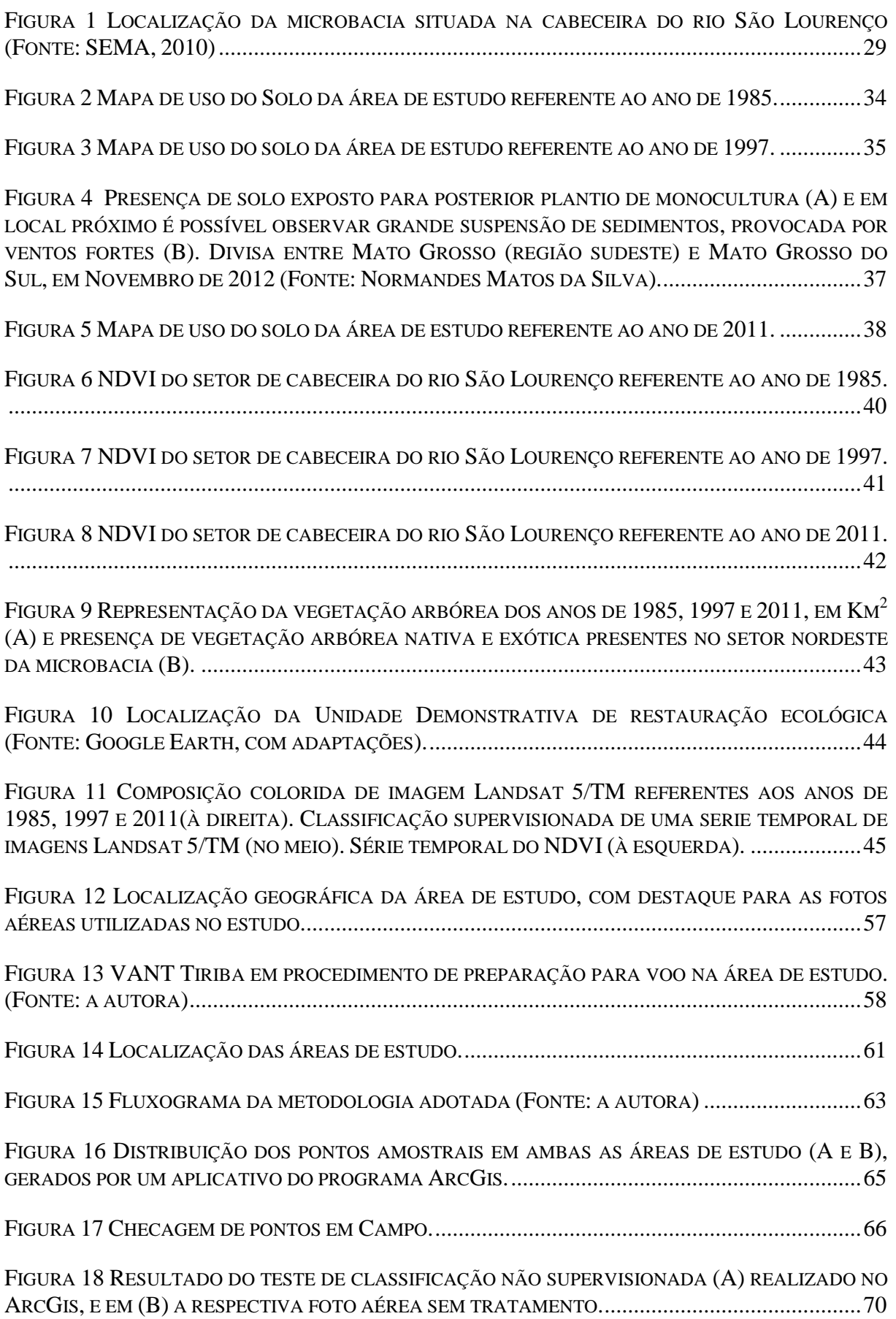

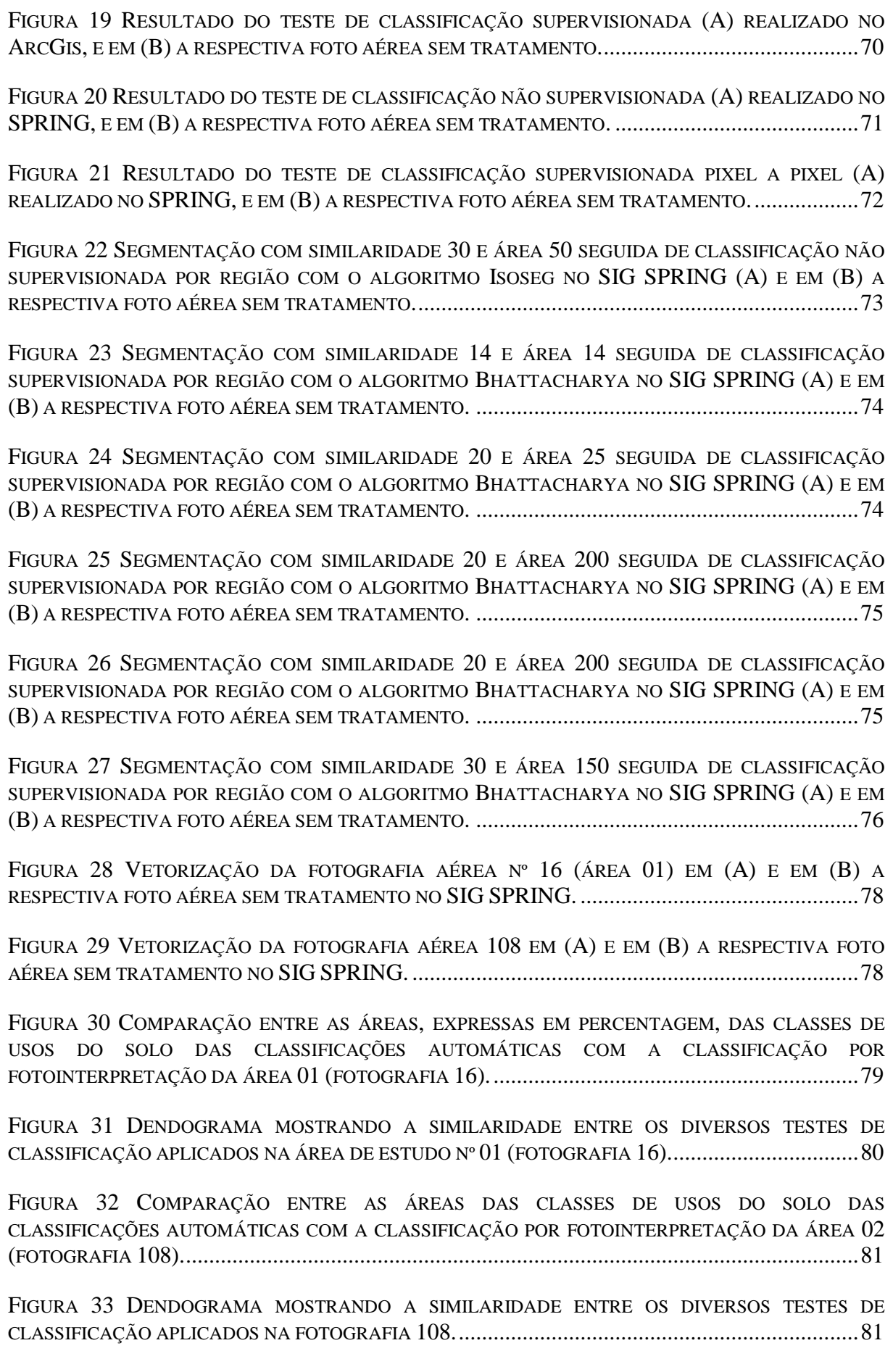

# **LISTA DE TABELAS**

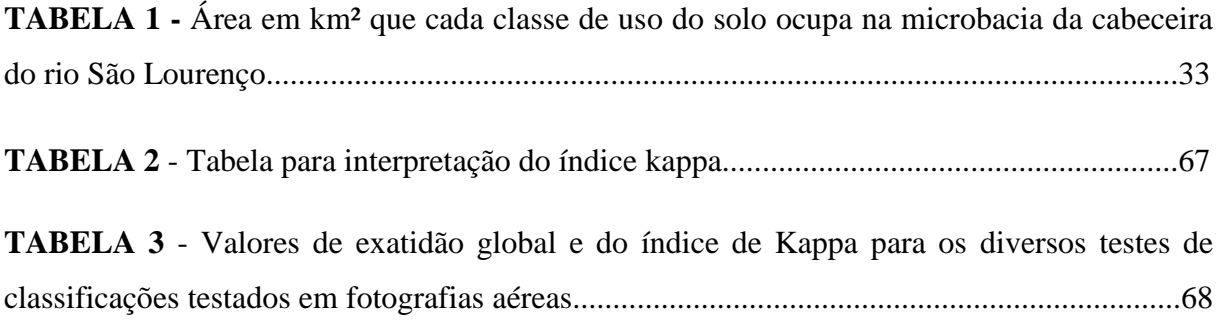

# **LISTA DE SIGLAS E ABREVIATURAS**

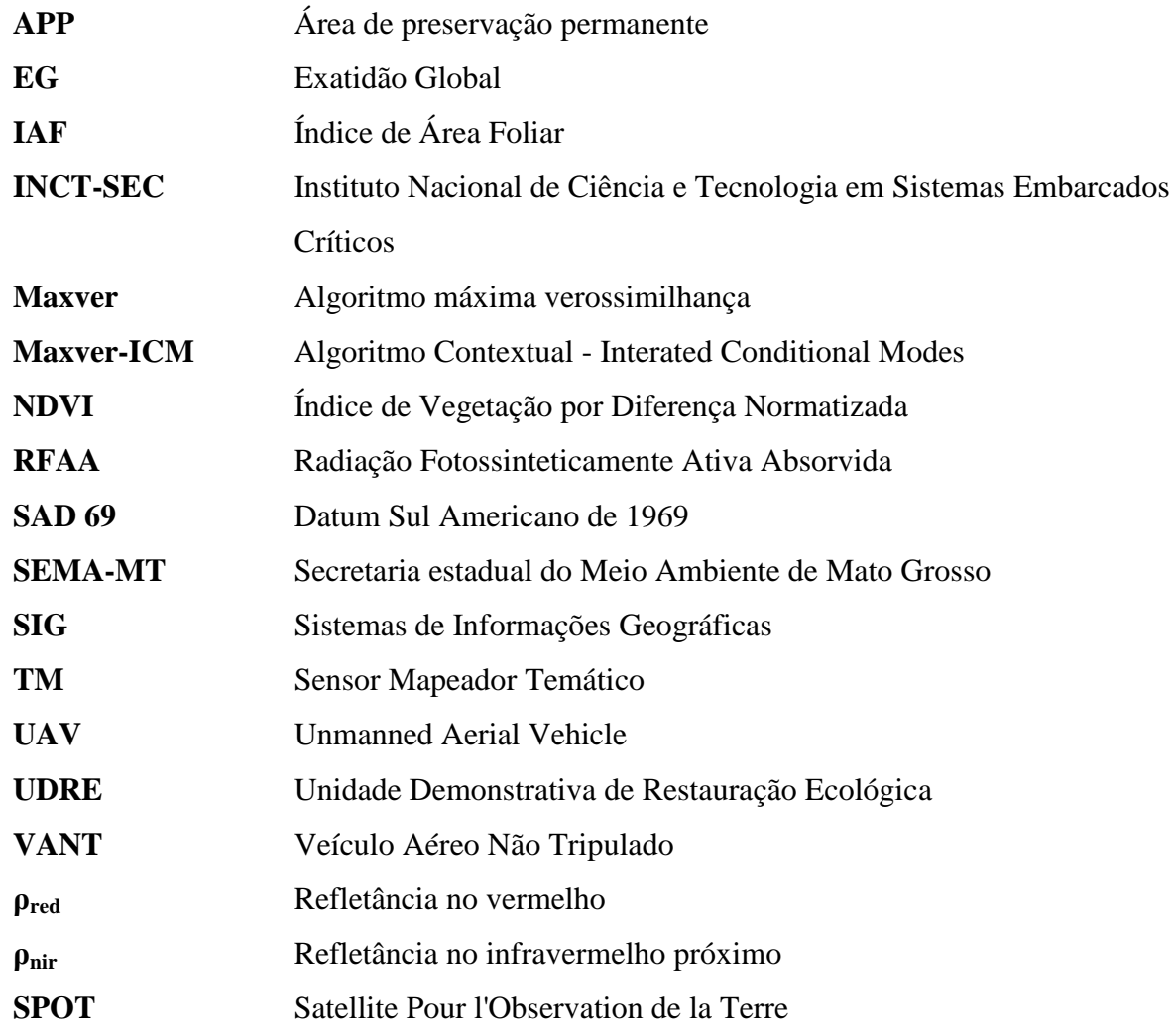

**SUMÁRIO**

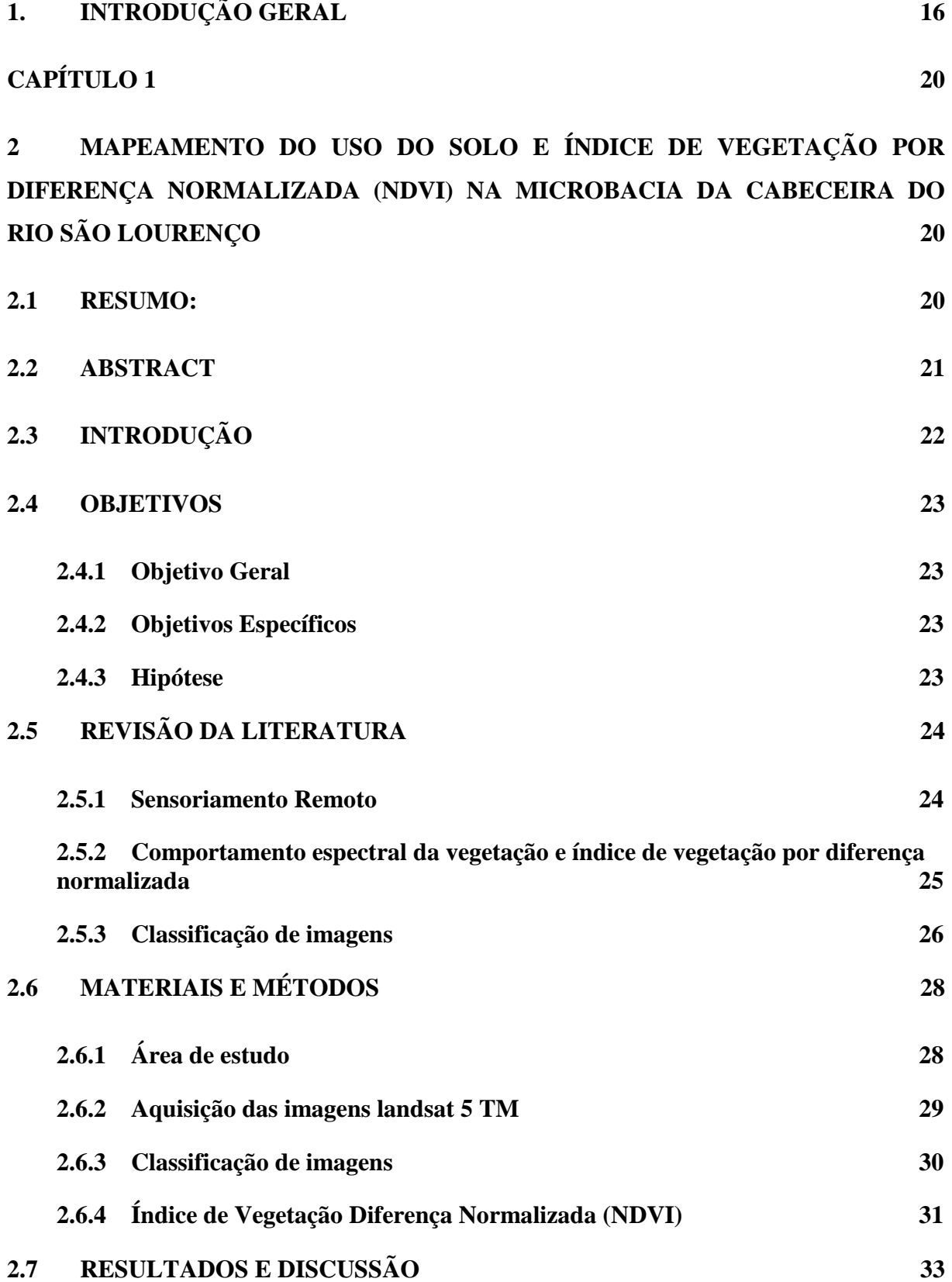

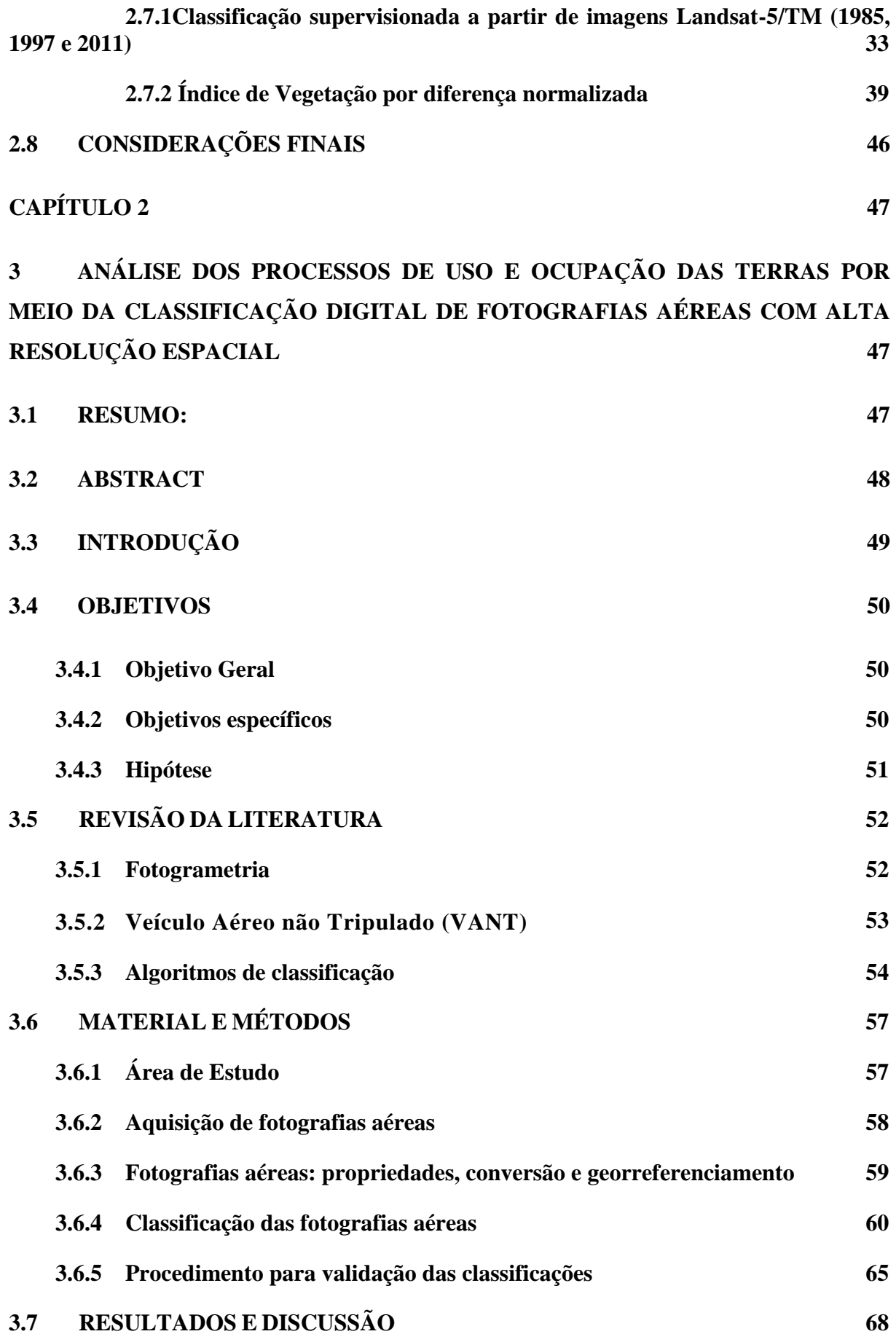

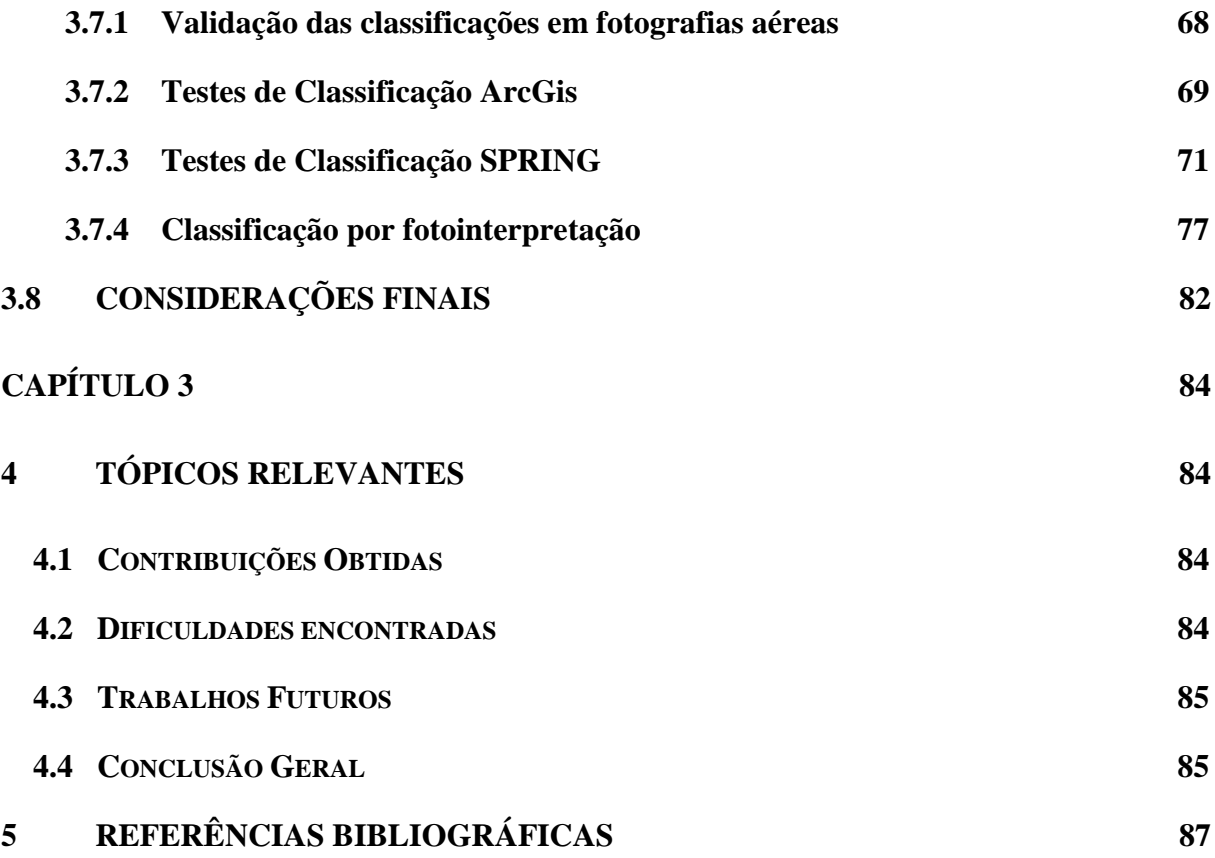

### **RESUMO GERAL**

A Dissertação foi dividida em dois capítulos. No primeiro capítulo objetivou-se identificar prováveis alterações ambientais que ocorreram num período de 26 anos. Para tal utilizou-se cenas de imagens do satélite Landsat TM 5 de 1985, 1997 e 2011, para realização de procedimentos de classificação supervisionada por região, com o algoritmo Máximo Verossimilhança. A partir dessas imagens, obtiveram-se mapas de NDVI, a partir da subtração dos comprimentos de onda do infravermelho próximo e o vermelho, dividido pela razão entre a soma dos comprimentos de onda do infravermelho próximo e vermelho do espectro eletromagnético. No mapeamento de uso das terras, verificou-se que mais de 80% da área da microbacia é destinada à agricultura. A classe cerrado reduziu e a classe floresta aumentou no decorrer dos anos analisados. O NDVI evidenciou adequadamente as áreas que estavam com pouca biomassa vegetal, diferenciando-se das áreas com cobertura vegetal densa. Em relação a detecção de área degradada na microbacia, verificou-se que uma unidade demonstrativa de restauração ecológica (UDRE), implantada em 2010, em termos de resposta espectral, obtida via NDVI, está similar à classe agricultura. Acredita-se que essa área de preservação permanente degradada, em fase de recuperação, tende a se tornar similar as áreas com vegetação densa, no decorrer dos próximos anos. O segundo é um capítulo enfatizou o tratamento de fotografias aéreas de alta resolução espacial, obtidas por veículo aéreo não tripulado (VANT), visando a caracterização ambiental da microbacia onde situa-se as nascentes do rio São Lourenço. Foram testadas diversas rotinas de classificação supervisionada e não supervisionada, pixel a pixel e por região, utilizando-se dois Sistemas de Informação Geográfica. A classificação supervisionada por região com segmentação 20 de similaridade e 200 de área, apresentou similaridade estatística com o procedimento convencional realizado por fotointerpretação. As técnicas apresentadas nesta pesquisa serão úteis para trabalhos que envolvem monitoramento de áreas degradadas, trazendo contribuição efetiva para o ajuste do roteiro metodológico do plano de recuperação de áreas degradadas vigente no estado de Mato Grosso.

### **GENERAL ABSTRACT**

The thesis has been divided into two chapters. In the first chapter aimed to identify potential environmental changes that occurred over a period of 26 years. For this we used satellite imagery scenes of Landsat TM 5 of 1985, 1997 and 2011, for procedures supervised classification by region, with the maximum likelihood algorithm. From these images, we obtained maps of NDVI from the subtraction of wavelengths near infrared and red, divided by the sum of the ratio of wavelengths of near infrared and red spectrum. In mapping land use, it was found that over 80% of the watershed area is allocated to agriculture. The reduced class savannah and forest class increased over the years analyzed. The NDVI showed areas that were appropriately with little plant biomass, differing areas with dense vegetation cover. Regarding the detection of degraded areas in the watershed, there was a demo unit of ecological restoration (UDRE), established in 2010, in terms of spectral response, obtained via NDVI, is similar to the class agriculture. It is believed that this area of permanent preservation degraded in the recovery phase, tends to become similar areas with dense vegetation, over the next few years. The second is a chapter emphasized the treatment of aerial photographs of high spatial resolution, obtained by unmanned aerial vehicle (UAV), aiming at environmental characterization of the watershed is located where the headwaters of the St. Lawrence River. We tested several routines supervised classification and unsupervised pixel by pixel and by region, using two Geographic Information Systems. The supervised classification by region segmentation 20 and 200 of area similarity, showed statistical similarity with the conventional procedure performed by photointerpretation. The techniques presented in this research will be useful for jobs that involve monitoring of degraded areas, bringing effective contribution to setting the methodological route plan reclamation prevailing in the state of Mato Grosso.

## <span id="page-16-0"></span>**1. INTRODUÇÃO GERAL**

O território brasileiro abriga uma megadiversidade, tanto de espécies quanto de ecossistemas, além de possuir elementos estratégicos para o próximo milênio como água doce, biodiversidade, biomassa, energia solar, energia eólica entre outros (MMA, 2000). Essa biodiversidade encontra-se ameaçada, devido à aceleração do processo de extinção de espécies, ocasionada pelo crescimento exponencial da população humana, somado ao uso intensivo de técnicas e tecnologias nocivas ao ambiente natural.

De acordo com Figueredo (2012) as maiores causas de redução da biodiversidade são: a caça, a pesca predatória, bem como a transmissão de doenças para organismos nativos, devido à introdução de espécies exóticas. Também contribui para diminuição da biodiversidade e, consequentemente de processos ecológicos, é a degradação e redução de remanescentes vegetais nativos. Atualmente resta apenas 1% do território original da mata atlântica e biomas menos extensos, como manguezais e restingas, têm sido destruídos devido à especulação imobiliária em áreas litorâneas, afetando populações de aves migratórias que invernam em banhados do litoral (FIGUEREDO, 2012).

De acordo com Klink e Machado (2005) o Cerrado é a savana mais diversificada do mundo com 44% da flora endêmica. Segundo Ratter et al. (2003) foram registradas em 315 localidades de Cerrado, 914 espécies de árvores e arbustos, sendo 614 espécies encontradas em apenas uma das localidades estudadas. Em relação à fauna, o bioma Cerrado abriga 199 espécies de mamíferos (AGUIAR 2000, MARINHO-FILHO et al., 2002), 837 espécies de aves, 180 espécies de répteis, 150 de anfíbios e 1200 de peixes (KLINK; MACHADO, 2005).

O bioma Cerrado originalmente ocupava algo em torno de 22% do território brasileiro, totalizando uma área de aproximadamente 2.116.000 km² (KLINK; MACHADO, 2005). Estima-se que restam apenas 20% de área original do Cerrado, pois diversas atividades econômicas transformaram, aproximadamente, 67% das áreas de Cerrado em ambientes considerados altamente modificados (SCARDUA, 2004).

A biodiversidade do Cerrado encontra-se ameaçada, devido à degradação progressiva desse bioma ocasionada, dentre outros fatores, pela dispersão de espécies exóticas e invasoras, pelo uso de técnicas inadequadas de manejo do solo, bem como, pela expansão da agropecuária sobre ambientes naturalmente frágeis, como áreas de preservação permanente, por exemplo, (KLINK; MACHADO, 2005). Goedert (1990) relata que aproximadamente 45.000 km<sup>2</sup> do Cerrado correspondem a áreas abandonadas com elevada perda de solos por

erosão (130ton/ha/ano). Já Tansey et. al. (2004) estimaram que 67% da área queimada no Brasil em 2000 pertenciam ao bioma Cerrado.

Devido a crescente degradação dos ambientes naturais, a proteção do patrimônio natural ganhou, ao longo dos anos, importantes instrumentos jurídicos regulatórios. O Código Florestal Brasileiro (BRASIL, 1965), a Política Nacional de Meio Ambiente (BRASIL, 1981), a Lei de Ação Civil Pública (7.347/1985), a Constituição Federal do Brasil; a Lei de Crimes Ambientes (9.605/1998), bem como a lei que criou o Sistema Nacional de Unidades de Conservação (9.985/2000), e mais recentemente a Lei 12.727/2012, que dispõe sobre a vegetação nativa (novo Código Florestal Brasileiro) são alguns exemplos. Invariavelmente, um dos ambientes mais visados em termos de proteção por desses dispositivos legais, são as chamadas áreas de preservação permanente.

As áreas de preservação permanente (APPs) têm a função de preservar os recursos hídricos, a paisagem, a estabilidade geológica, a biodiversidade, o fluxo gênico de fauna e de flora, além de proteger o solo e assegurar o bem estar das populações humanas (BRASIL, 1965). Por esse motivo, não podem ser submetidas às formas de exploração que são praticadas em uma reserva legal, por exemplo, que é considerada outra área protegida pela legislação ambiental, porém, com maior tolerância em relação a alguns tipos de uso.

No Brasil, no final da década de 1980, houve uma intensificação do reflorestamento visando à restauração de áreas degradadas (MELO; DURIGAN, 2007). Essas ações são relativamente novas e as áreas restauradas, nesse período, ainda estão em fase de avaliação. Por esse motivo, é necessário aferir a eficácia das ações de restauração para a redefinição das metodologias empregadas até o momento.

Uma demanda importante a ser considerada é a aplicação dos estudos e avaliações de monitoramento das áreas em processo de recuperação ambiental, para que, posteriormente, seja possível quantificar os serviços ambientais proporcionados pela restauração das florestas nativas. Há uma grande lacuna de conhecimento acerca do desenvolvimento e da sustentabilidade dos ecossistemas degradados submetidos à recuperação (BELLOTTO et al., 2009).

De acordo com Rodrigues e Gandolfi, (2004) as áreas restauradas são verdadeiros laboratórios para estudos de Ecologia. Siqueira e Mesquita (2007) relatam que a ausência de uma prática de monitoramento sistemático de áreas restauradas, dificulta o conhecimento sobre os inúmeros processos e fatores envolvidos na recolonização e restabelecimento de comunidades vegetais e animais.

Os cientistas estão constantemente desenvolvendo metodologias visando entender as relações ecológicas envolvidas em processos de degradação e de recuperação ambiental, monitorando as atividades antrópicas e seus impactos ambientais. Dentre essas metodologias, estão as técnicas de Sensoriamento Remoto e Sistemas de Informações Geográficas (SIG). Nesse âmbito, os veículos aéreos não tripulados (VANTs) surgem como importante ferramenta de monitoramento, pois, possibilitam acoplar sensores com alta resolução espacial e baixo custo operacional, tornando-se um produto viável do ponto de vista técnico e econômico.

A dissertação de mestrado, aqui apresentada, abordará temas relacionados ao uso de imagens orbitais e suborbitais, aplicadas a caracterização ambiental de ambientes degradados. O conjunto de informações será abordado em dois capítulos. O primeiro foi desenvolvido a partir da análise de uma serie temporal de imagens Landsat, onde foi realizado um mapeamento do uso do solo, seguido do calculo do Índice de Vegetação por Diferença Normalizada (NDVI) referente aos anos de 1985, 1997 e 2011, para a microbacia da cabeceira do rio São Lourenço em Campo Verde – MT. No segundo capítulo, adotou-se uma escala espacial mais refinada, a partir do trabalho desenvolvido com fotografias aéreas obtidas por VANT, onde foram realizados diversos testes de classificação supervisionada e não supervisionada, mediante o uso de sistema de informações geográficas (SIG). Foram testados diversos algoritmos de classificação de imagem, para que fosse possível identificar a rotina de classificação de fotos aéreas sintéticas (composição colorida), que representasse as classes de uso e ocupação das terras, de forma mais fidedigna.

A pesquisa está inserida no projeto do CNPQ (2010-2013), intitulado "Unidades demonstrativas de restauração ecológica em área de nascente no alto rio São Lourenço, Campo Verde, Mato Grosso".

O objetivo geral da pesquisa foi realizar uma caracterização ambiental de trecho do setor de cabeceira do rio São Lourenço (Campo Verde-MT), a partir do uso de imagens de satélite de média resolução espacial e de fotos aéreas com alta resolução espacial. A hipótese geral da pesquisa considerou que, a classificação supervisionada de imagens orbitais com média resolução espacial (30m) permitiria uma caracterização espacial e temporal adequada dos processos gerais relacionados ao uso e ocupação das terras, em uma microbacia situada no alto rio São Lourenço. Já a classificação supervisionada e não supervisionada, de imagens aéreas suborbitais, com elevada resolução espacial (10cm), permitirá uma caracterização ambiental mais eficiente que em relação às imagens orbitais, numa escala que possibilitaria detectar diversos detalhes de trechos conservados e degradados de áreas de preservação permanente.

# <span id="page-20-1"></span><span id="page-20-0"></span>**CAPÍTULO 1**

# **2 MAPEAMENTO DO USO DO SOLO E ÍNDICE DE VEGETAÇÃO POR DIFERENÇA NORMALIZADA (NDVI) NA MICROBACIA DA CABECEIRA DO RIO SÃO LOURENÇO**

#### **2.1 Resumo:**

<span id="page-20-2"></span>O trabalho procurou identificar prováveis alterações ambientais que ocorreram no período de 26 anos (1985, 1997 e 2011), bem como subsidiar a orientação de ações de recuperação ambiental em microbacia situada no setor de cabeceira do rio São Lourenço, Campo Verde, Mato Grosso. Para a realização do estudo foram utilizadas imagens obtidas pelo sensor Mapeador Temático (TM) do Landsat 5, referentes ao ponto 226 e a órbita 71 dos anos de 1985, 1997 e 2011, com resolução espacial de 30 metros. O mapa de uso das terras foi gerado a partir de uma classificação supervisionada, utilizando o algoritmo Máximo Verossimilhança. As amostras foram adquiridas de tal forma que contemplassem as classes, Água; Floresta; Solo exposto; Agricultura e Cerrado. O NDVI foi gerado a partir da subtração dos comprimentos de onda do infravermelho próximo e o vermelho, dividido pela razão entre a soma dos comprimentos de onda do infravermelho próximo e vermelho do espectro eletromagnético. No mapeamento de uso das terras, verificou-se que mais de 80% da área da microbacia é destinada à agricultura, e que no período analisado, a classe solo exposto prevaleceu na área de estudo (17,724 km² no ano de 1985, 8.942 km² em 1997 e 14.057 km² em 2011). A classe floresta aumentou consideravelmente no decorrer dos anos analisados: em 1985 ocupava 4,89% da área da bacia, em 1997 tomava 9,23% e em 2011 passou a compor 15,39% da bacia, fato explicado pelo plantio de uma floresta de eucalipto, no setor norte da microbacia. O NDVI evidenciou adequadamente as áreas que estavam com pouca biomassa vegetal, diferenciando-se das áreas com cobertura vegetal densa (mata ciliar). No entanto, ao analisar o NDVI do local em que foi implantada uma unidade demonstrativa de restauração ecológica (UDRE), em 2010, notou-se que os valores do índice de 1997 e 2011 ficaram próximos, em média 0.184644 em 1997 e 0,183811em 2011, demonstrando que a área, em termos de resposta espectral, obtida via NDVI, está similar à classe agricultura. Acredita-se que, com o passar dos anos, o valor do NDVI para a UDRE deve tornar-se similar ao da mata ciliar.

**Palavras-chave:** Campo Verde-MT; Planejamento Ambiental; Sensoriamento remoto.

## **MAPPING OF LAND USE AND NORMALIZED DIFFERENCE VEGETATION INDEX (NDVI) IN THE MICROBASIN OF SÃO LOURENÇO RIVER HEADWATERS**

#### **2.2 Abstract**

<span id="page-21-0"></span>The study sought to identify potential environmental changes that occurred during the period of 26 years (1985, 1997 and 2011), as well as subsidizing the guidance of environmental recovery actions in the microbasin located in sector head of São Lourenço River, Campo Verde, Mato Grosso. The images used to conduct the study were obtained by the sensor Thematic Mapper (TM) Landsat 5, referred to point 226 and orbit 71 of the years 1985, 1997 and 2011, with a spatial resolution of 30 meters. The land use map was generated from a supervised classification using Maximum Likelihood algorithm. The samples were acquired so that classes Water, Forest, Soil exposed, Agriculture and Cerrado were contemplated. The NDVI was generated from the subtraction of near infrared and red wavelengths, divided by the rate of the near infrared and red wavelength's sum of electromagnetic spectrum. In the mapping of land use, it was found that over 80% of the watershed area is intended to agriculture, furthermore in the analyzed period, the exposed soil class prevailed in the study area (17.724 km ² in 1985, 8942 km ² in 1997 and 14,057 km ² in 2011). The forest class increased considerably over the analyzed years: in 1985 it occupied 4.89% of the basin area, took 9.23% in 1979 and in 2011 began to compose 15.39% of basin surface, a fact explained by planting a Eucalyptus forest in the northern sector of the watershed. The NDVI appropriately showed areas with little plant biomass, differing them from areas with dense vegetation cover (riparian forest). However, when analyzing the NDVI of the local where an ecological restoration demonstrative unit (ERDU) was deployed, in 2010, it was noted that the index values of 1997 and 2011 were close, on average 0.184644 in 1997 and 0.183811 in 2011, demonstrating that the ERDU area, in terms of spectral response obtained via NDVI is similar to the agriculture class. It is believed that, over the years, the value of NDVI for ERDU should become similar to the riparian forest.

**Keywords:** Campo Verde-MT; Environmental Planning; Remote sensing.

## **2.3 INTRODUÇÃO**

<span id="page-22-0"></span>As matas ciliares desempenham papel importante na proteção dos recursos hídricos e dos organismos que ali residem ou transitam, apresentando grande diversidade genética e de processos ecológicos (REZENDE, 1998). Diversos trabalhos desenvolvidos na microbacia da cabeceira do rio São Lourenço em Campo Verde revelaram alguns aspectos que envolvem a estrutura e o funcionamento desses sistemas. Pietro-Souza et al.(2012) estudaram a necromassa e serapilheira presente em trechos degradados e conservados da mata ciliar situada na nascente do rio São Lourenço, caracterizando processos ecológicos estratégicos, tais como a ciclagem de nutrientes.

Farias et al.(2012) analisaram os parâmetros microclimáticos na mesma área e constataram que a vegetação de porte arbóreo tem efeito marcante na formação de um microclima adequado à espécies de habitat florestal, deixando as temperaturas mais baixas e aumentando a umidade relativa do ar, quando comparamos o ambiente de mata ciliar, com o entorno desprovido de vegetação florestal.

Cândido et al. (2012) estudaram a fauna edáfica como bioindicadores de qualidade ambiental na cabeceira do rio São Lourenço e notaram por meio de índices ecológicos, que a mata ciliar apresenta maior diversidade quando comparado com uma área próxima, que está em processo de recuperação.

Outro trabalho realizado na mesma área foi o de Malheiros et al. (2012) que analisaram a qualidade da água de uma represa na mesma região e concluíram que a influência antrópica, resultante da atividade agrícola em conjunto com a falta de mata ciliar e a precipitação, resultaram em modificações gradativas na qualidade da água da represa, além de contribuir para o assoreamento do ecossistema aquático.

Devido à pressão antrópica que as áreas de preservação permanente da cabeceira do rio São Lourenço vêm apresentando, e considerando a sua importância para a manutenção da flora e fauna ali presentes, é imprescindível realizar o monitoramento dessas áreas a fim de se gerar dados relacionados a riscos ambientais que subsidiem ações focadas na conservação e restauração dessas áreas impactadas (FARIAS et al. 2012).

O mapeamento do uso e ocupação das terras e a utilização de índices de vegetação, são importantes ferramentas de monitoramento espacial e temporal, sendo utilizadas em estudos relacionados à caracterização ambiental para a identificação de áreas prioritárias para a conservação da biodiversidade, bem como para recuperação de ambientes degradados, dentre outros aspectos.

A determinação do uso e cobertura do solo é fundamental na avaliação ambiental de uma região, permitindo um diagnóstico bem circunstanciado e confiável de alterações provocadas pela ação humana, como desmatamentos e queimadas, incluindo a identificação de solo exposto e o mapeamento de plantações, dentre outras aplicações.

Nesta etapa do trabalho ocorreu uma análise espacial e temporal dos processos gerais de uso e ocupação das terras, a partir da classificação supervisionada de imagens Landsat referentes aos anos de 1985, 1997 e 2011, incluindo o uso do índice de vegetação por diferença normalizada, afim de diagnosticar alterações ambientais e gerar dados que subsidiem ações de mitigação contra impactos ambientais negativos.

## <span id="page-23-0"></span>**2.4 OBJETIVOS**

#### **2.4.1 Objetivo Geral**

<span id="page-23-1"></span>Identificar prováveis alterações ambientais que ocorreram num período de 26 anos, bem como subsidiar a orientação de ações efetivas de recuperação ambiental na microbacia pertencente ao setor de cabeceira do rio São Lourenço.

#### **2.4.2 Objetivos Específicos**

<span id="page-23-2"></span>- Avaliar a dinâmica espacial de uso das terras na microbacia da cabeceira do rio São Lourenço, a fim de identificar alterações ambientais na área de estudo.

- Elaborar serie temporal do Índice de vegetação por diferença normalizada, a fim de caracterizar a condição da vegetação nativa, bem como de trecho da microbacia submetido à técnica de recuperação ambiental.

## **2.4.3 Hipótese**

<span id="page-23-3"></span>A classificação supervisionada de imagens orbitais com média resolução espacial (30m) permitirá uma caracterização espacial e temporal dos remanescentes vegetais e de outras classes de uso e ocupação das terras situadas no alto rio São Lourenço, o que será estratégico como subsídio para a geração de um plano de recuperação de áreas degradadas em nível de microbacia hidrográfica.

## **2.5 REVISÃO DA LITERATURA**

#### <span id="page-24-0"></span>**2.5.1 Sensoriamento Remoto**

<span id="page-24-1"></span>Sensoriamento Remoto é definido como o registro da informação, a partir de imagens, sem o contato físico e em diversas faixas do espectro eletromagnético, por meio de instrumentos como câmeras, escâneres, lasers, dispositivos lineares e/ ou matriciais localizados em plataformas de aeronaves ou satélites, sendo que a análise da informação adquirida é realizada por meio visual ou por processamento digital (JENSEN, 2009).

Os sistemas de sensoriamento remoto coletam dados analógicos (ex. fotografias aéreas em papel ou dados de vídeos) e/ou dados digitais (ex. uma matriz (raster) de valores de brilho obtidos usando um escâner, uma matriz linear, ou uma matriz aérea ou bidimensional), dispondo de técnicas de aquisição e processamento de imagens (JENSEN, 2009).

A maioria dos dados é coletada por sensores que registram a energia eletromagnética, sendo as principais fontes disponíveis, o Sol e a Terra. Essa energia é emitida ou refletida por um objeto ou área geográfica e coletada por sensores orbitais (satélites) ou sensores suborbitais (aerotransportados). Esses sensores obtêm informações específicas sobre determinado objeto tais como: diâmetro, extensão, localização, elevação, profundidade e limites de áreas (NOVO, 1992), sendo que os dados coletados são interpretados e transformados em informações sob a forma de mapas temáticos (FLORENZANO, 2002).

A maioria dos sistemas de sensoriamento remoto foi desenvolvida, inicialmente, para aplicações de reconhecimento militar, mas, nas últimas décadas, vem crescendo o uso civil desses sistemas, para o monitoramento dos recursos naturais da Terra, como imageamento orbital e suborbital de áreas atingidas por terremotos, tsunamis, tempestades, tornados, erupções vulcânicas e inundações (JENSEN, 2009).

Dentre as vantagens das técnicas de sensoriamento remoto podemos destacar: não serem intrusivas, pois não perturbam o objeto ou área de interesse; coletam dados sistematicamente para grandes áreas geográficas, ao invés de observações pontuais e ainda fornecem dados novos e fundamentais para outras ciências que os utilizam em investigações científicas, como mapeamento e monitoramento de impactos ambientais relacionados ao desmatamento, mineração, poluição hídrica, além do estudo de eventos naturais, como enchentes e deslizamentos, etc. (RODRIGUES et al*.*, 2003; JENSEN, 2009).

## <span id="page-25-0"></span>**2.5.2 Comportamento espectral da vegetação e índice de vegetação por diferença normalizada**

A vegetação é um dos mais importantes componentes dos ecossistemas, estando presente em cerca de 70% da superfície terrestre. A interação entre a radiação eletromagnética e a vegetação, no que se refere aos fenômenos de reflexão, absorção e transmissão resultam na caracterização do comportamento espectral da vegetação (PONZONI; SHIMABUKURO, 2007), sendo o seu conhecimento importante para interpretar e processar dados de sensoriamento remoto.

Para entender melhor os ecossistemas terrestres, cientistas estão desenvolvendo sensores e algoritmos de processamento digital de imagens, para extrair informações biofísicas da vegetação. Essas técnicas podem ser aplicadas em paisagem que possuem, além da cobertura vegetal nativa, uma matriz antrópica diversificada, representada pela agricultura, florestas exóticas, pastagens plantadas e vegetação urbana (JENSEN, 2011).

De acordo com JENSEN (2011) as características de absorção de energia dos dosséis vegetais podem ser associadas a outros dados de sensoriamento remoto para identificar estresse, produtividade e outras variáveis híbridas da vegetação.

Na região do visível, um dossel apresenta valores em termos de refletância considerados baixos, devido à ação dos pigmentos fotossintetizantes, que absorvem a radiação eletromagnética incidente para a realização da fotossíntese. Na região do infravermelho próximo, esses valores apresentam-se elevados devido ao espalhamento interno sofrido pela radiação em função da disposição da estrutura morfológica da folha, aliado, ainda, ao espalhamento múltiplo entre as diferentes camadas de folhas (PONZONI; SHIMABUKURO, 2010).

A partir do conhecimento sobre o comportamento da vegetação em relação à energia eletromagnética, foram desenvolvidos parâmetros biofísicos para facilitar o seu estudo. Dentre eles está o índice de área foliar (IAF), que está relacionado à porcentagem de cobertura verde, teor de clorofila, biomassa verde e a radiação fotossinteticamente ativa absorvida (RFAA ou APAR em inglês). Existem também os índices de vegetação, que são medidas radiométricas adimensionais que indicam a abundância relativa e a atividade da vegetação verde (JENSEN, 2011; PONZON; SHIMABUKURO, 2010).

Dentre os diversos índices de vegetação, o mais utilizado é o desenvolvido por Rouse et al. (1973), que é um índice de vegetação por diferença normalizada (NDVI ou IVDN), sendo calculado a partir da equação:

$$
NDVI = \frac{(IVP - V)}{(IVP + V)}
$$

Onde: IVP = infravermelho próximo,  $V =$  vermelho.

O NDVI possibilita monitorar mudanças sazonais e interanuais no desenvolvimento e na atividade da vegetação, reduzindo muitas formas de ruídos multiplicativos (diferenças de iluminação solar, sombras de nuvens, algumas atenuações atmosféricas e algumas variações topográficas) presentes em múltiplas bandas de imagens de múltiplas datas (PONZONI; SHIMABUKURO, 2010)

Os valores de NDVI oscilam entre  $-1$  e  $+1$ . Os valores negativos correspondem à presença de água (lagoa, rios, etc) e os valores positivos representam uma vegetação exuberante, de porte florestal, com grande quantidade de biomassa. Esse índice permite identificar a presença de vegetação verde na superfície e caracterizar sua distribuição espacial e temporal (LISSNER, 2011).

#### **2.5.3 Classificação de imagens**

<span id="page-26-0"></span>No contexto do sensoriamento Remoto, a classificação é o processo de extração de informações de imagens orbitais e suborbitais, visando identificar os diferentes fenômenos ou feições que apresentam padrões espectrais similares, ou seja, associar os pixels de uma imagem a uma classe ou grupo (água, cultura, área urbana, desmatamento, queimada, entre outros) (SILVA, 2008; NASCIMENTO, 2009).

De acordo com Novo (1992) a análise de uma imagem pode ser digital ou visual. Para Mascarenhas e Velasco (1984), o tratamento de imagens digitais é a análise e manipulação de imagens através de técnicas computacionais, com a finalidade de identificar e extrair informações da imagem sobre fenômenos ou objetos do mundo real e transformar a imagem, de tal modo, que as informações radiométricas contidas nelas sejam mais facilmente discrimináveis pelo analista.

Na análise de imagens digitais, geralmente é realizado a classificação não supervisionada e classificação supervisionada (NOVO, 1992). Na classificação não supervisionada, o processo é totalmente realizado pelo sistema e não requer qualquer informação prévia sobre as classes de interesse. Esse tipo de classificação examina os dados e os divide em agrupamentos espectrais naturais predominantes presentes na imagem, sendo que o analista, então, identifica esses agrupamentos como classes de cobertura do solo, por meio de uma verdade de campo (SANTOS, 2010).

Já na classificação supervisionada o usuário interage com o sistema na identificação. Ele usa amostras de identidade conhecida para classificar pixels de identidade desconhecida. Essas áreas com características espectrais conhecidas são usadas para treinar o algoritmo de classificação, para o mapeamento das feições presentes no restante da imagem.

Moreira (2003) ressalta que é importante que a área de treinamento seja uma amostra homogênea da respectiva classe e, ao mesmo tempo, deve-se incluir toda a variabilidade dos níveis de cinza presente nesta área. Níveis de cinza são usados para expressar os dados coletados pelo sensor e correspondem a valores digitais que representam a resolução radiométrica de uma imagem. As imagens landsat, utilizadas nesse estudo, possuem a resolução radiométrica de 8 bits ( $2^8$ ) que correspondem a 256 níveis de cinza.

Parâmetros estatísticos multivariados como média, desvio padrão, matriz de covariância, matriz de correlação, entre outros, são calculados para cada área de treinamento, e assim, cada pixel dentro e fora das áreas de treinamento é avaliado e assinalado à classe a qual ele tem maior probabilidade de pertencer (SANTOS, 2010). Numa análise mais técnica, para Moreira (2003) é necessário 10 a 100 pixels de treinamento para obtenção de classes estatisticamente confiáveis.

A classificação pode ser pixel a pixel ou por região. Os classificadores pixel a pixel utilizam apenas a informação espectral isoladamente de cada pixel para achar regiões homogêneas, tendo como resultado final uma imagem digital que constitui um mapa de pixels classificados. Já os classificadores por região utilizam, além de informação espectral de cada pixel, a informação espacial que envolve a relação entre pixels e seus vizinhos. Esses classificadores procuram simular o comportamento de um fotointérprete, ao reconhecer áreas homogêneas de imagens, baseado nas propriedades espectrais e espaciais de imagens (SANTOS et al., 2010; SILVA, 2008 e NASCIMENTO, 2009).

Na comparação de um pixel com outros pixels de identidade conhecida é possível agrupar aqueles cujas reflectâncias espectrais são semelhantes em classes mais ou menos homogêneas. Estas classes formam regiões sobre um mapa, imagem ou foto de forma que, após a classificação, a imagem digital seja apresentada como um mosaico de parcelas uniformes, em que cada uma é identificada por uma cor ou símbolo (SILVA, 2008).

O produto final de uma classificação de imagens é representado em um mapa temático, geralmente para o monitoramento da cobertura do solo e uso da terra (SANTOS et al., 2010; SILVA, 2008 e NASCIMENTO, 2009).

## **2.6 MATERIAIS E MÉTODOS**

## <span id="page-28-0"></span>**2.6.1 Área de estudo**

<span id="page-28-1"></span>O município de Campo Verde está situado no sudeste do estado de Mato Grosso (Figura 01). E apresenta uma área territorial de 4.782,116 km<sup>2</sup>. A população aproximada é de 30.762 habitantes (IBGE, 2011), possuindo altitude que pode chegar a 736 metros.

O clima é do tipo tropical quente e sub-úmido, com quatro meses de seca (maio – agosto). A precipitação média anual é de 1.750 mm, com intensidade máxima em dezembro, janeiro e fevereiro. A temperatura média anual é de 22ºC. O relevo é predominantemente plano, equivalente a 70% do território, com 28% de relevo ondulado e 2% de relevo montanhoso.

O Município de Campo Verde é banhado por diversos rios: rio das Mortes, rio Aricá Mirim, rio Cumbica, rio Roncador, rio Ximbica, rio Galheiros, rio da Casca e um dos principais, o rio São Lourenço, que deságua no Pantanal Mato-Grossense (CAMPO VERDE, 2011).

A economia baseia-se na agricultura com cultivo de grãos (soja, milho) e algodão. O município também apresenta importante produção de hortaliças, que abastece aproximadamente 40%, dos municípios mais populosos de Cuiabá, Várzea Grande e Rondonópolis, que são os mais populosos de Mato Grosso (CAMPO VERDE, 2012).

A vegetação primária está restrita a poucos remanescentes, sendo representada por fisionomias vegetais do cerrado *lato sensu*, que pode variar de formações campestres à florestais (IBGE, 2004).

De acordo com dados do Plano Estadual de Recursos Hídricos de Mato Grosso (PERH – MT) a bacia hidrográfica do Rio São Lourenço está inserida na Região Hidrográfica do Paraguai. Segundo Checoli (2012) a cabeceira do rio São Lourenço é denominada localmente como córrego dos Compadres e está localizada em uma área de agricultura intensiva. O mesmo autor relata que a área está sofrendo impactos da agricultura e que as matas ciliares estão sendo degradadas progressivamente.

Segundo Checoli (2012) o solo predominante é o Latossolo Vermelho e Vermelho Amarelo, mas, há áreas com solo Hidromórfico que foram detectados no horizonte B. De acordo com o autor, esse é um importante indicador da presença da água nas camadas subsuperficiais.

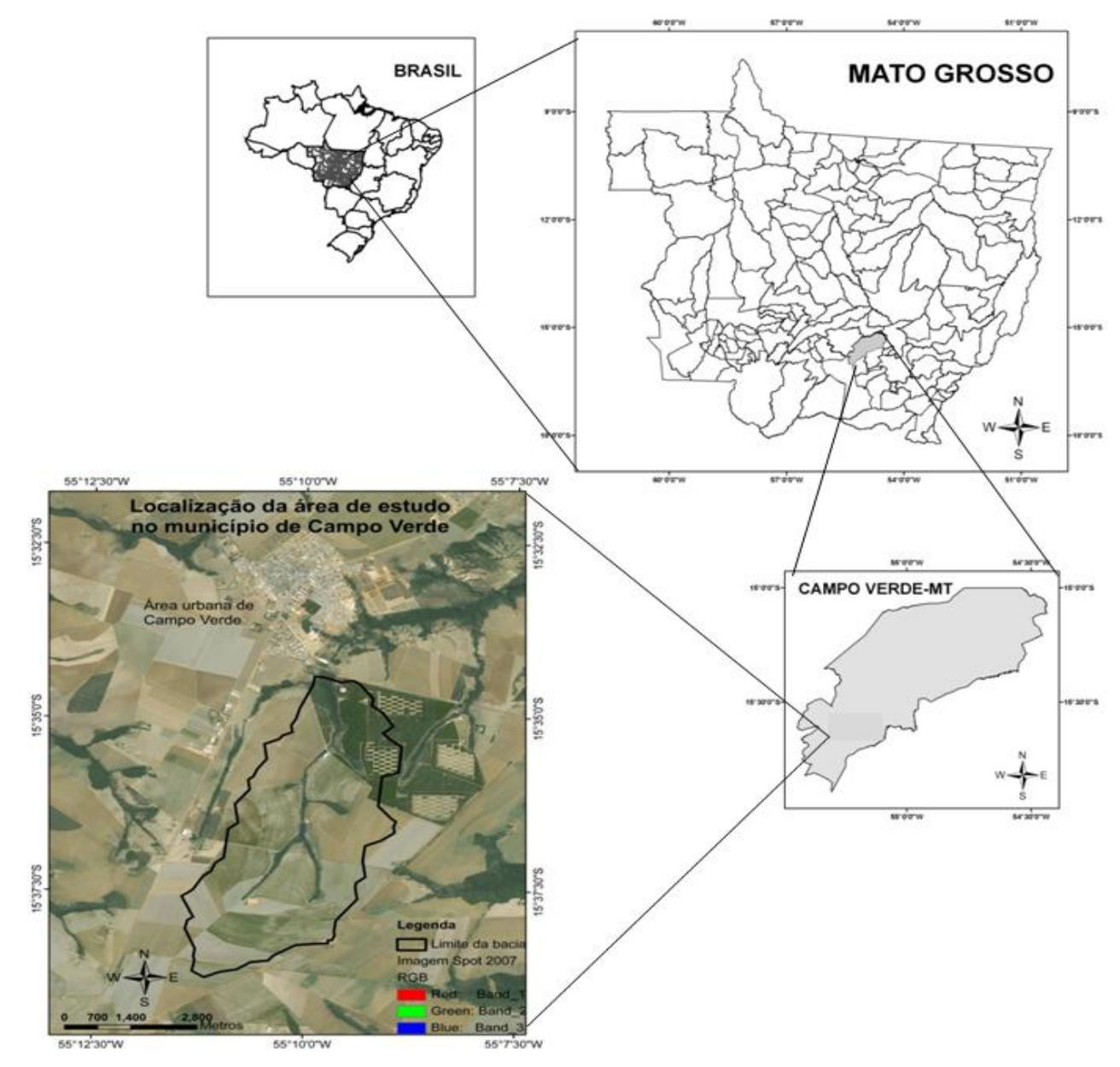

<span id="page-29-1"></span><span id="page-29-0"></span>**Figura 1** Localização da microbacia situada na cabeceira do rio São Lourenço (Fonte: SEMA, 2010)

## **2.6.2 Aquisição das imagens landsat 5 TM**

Para realização do estudo foram utilizadas imagens obtidas pelo sensor Mapeador Temático (TM) do satélite Landsat 5, referentes ao ponto 226 e a órbita 71 dos anos de 1985 (23/10/1985), 1997 (08/10/1997) e 2011 (29/09/2011). As imagens possuem 7 bandas e uma resolução espacial aproximada de 30 metros e foram adquiridas gratuitamente junto à Divisão de Geração de Imagens (DGI) do Instituto Nacional de Pesquisas Espaciais (INPE), no endereço eletrônico: http://www.dgi.inpe.br/CDSR/.

### **2.6.3 Classificação de imagens**

<span id="page-30-0"></span>O método de classificação utilizado foi o supervisionado, devido ao conhecimento prévio da área de estudo. A classificação foi realizada no SIG ArcGis 9.3® a partir de imagens Ladsat 5 TM e foram utilizadas 5 bandas: 2, 3, 4, 5 e 7 conforme realizado por SILVA (2008). As mesmas foram escolhidas, devido as características relevantes para o trabalho, em termos de discriminação da vegetação nativa e de outras classes de uso, como pastagem e solo exposto ou corpo hídrico.

A banda 2 (0,52 - 0,60 μm) apresenta grande sensibilidade à presença de sedimentos em suspensão na água, possibilitando sua análise em termos de quantidade e qualidade. Os comprimentos de onda da banda 3 (0,63 - 0,69 μm) são absorvidos em grande quantidade pela vegetação verde, densa e uniforme permitindo mapear vegetação, solo exposto, agricultura e área urbana. Em relação à banda 4, observa-se que os corpos hídricos absorvem muita energia nessa faixa espectral (0,76 - 0,90 μm) aparecendo na imagem com coloração escura. A vegetação verde, densa e uniforme, reflete muita energia nesta banda e aparece bem clara nas imagens. Essa banda apresenta sensibilidade à rugosidade da copa das florestas e a morfologia do terreno, permitindo a obtenção de informações sobre Geomorfologia, Solos e Geologia. A banda 5 (1,55 - 1,75 μm) serve para observar estresse na vegetação causado por desequilíbrio hídrico, pois apresenta sensibilidade ao teor de umidade das plantas. A banda 7 (2,08 - 2,35 μm) tem sensibilidade à morfologia do terreno e permite obter informações sobre Geomorfologia, Solos e Geologia (MARQUES, 2009).

O algoritmo adotado foi o Maximo verossimilhança, que classifica os pixel desconhecidos de acordo com a seguinte fórmula:

$$
Pc = [-0.5 \log_e (\text{Det} (V_c))] - [0.5 (x - M_c)^T (V_c)^{-1} (X - M_c)] \tag{1}
$$

Onde:  $X =$  vetor de medidas dos pixels desconhecidos;  $P_c =$  probabilidade de o vetor X ser assinalado na classe c; V*c* = matriz de covariância da classe c contemplando todas as bandas (K,..., L); *Det* (V*c*) = determinante da matriz de covariância V*c*; M*c* = vetor das médias para cada classe  $c$ ; e T = matriz transposta.

As amostras foram adquiridas de tal forma que contemplasse todas as classes de interesse dentro da área de estudo, isso porque, quanto mais distribuídas as amostras nas classes, menor as confusões entre os pixels e melhor o resultado da classificação.

Para a aquisição das amostras foi criado um arquivo à parte de polígonos na extensão shapefile, a partir do aplicativo Arc Catalog (versão 9.3.1). O arquivo correspondeu a um layer (camada) que foi sobreposto à imagem de satélite que seria classificada. Após isso,

ativou-se o modo de edição, para, na sequência, adquirir amostras, a partir dos polígonos, tendo como base as bandas 2, 3, 4, 5 e 7 das imagens Landsat 5 TM referentes aos anos analisados (1985, 1997 e 2011). Após a obtenção das amostras foram criadas assinaturas (menu "Create Signatures"). Nessa etapa, o programa realiza uma análise estatística das amostras coletadas, para posteriormente serem utilizadas na próxima etapa do processo classificação (menu "Maximum Likelihood Classification").

Para o mapeamento do uso e cobertura da terra na microbacia da cabeceira do rio São Lourenço foram adotadas cinco classes, sendo elas: Água; Floresta; Solo Exposto; Agricultura e Cerrado. Posteriormente, o arquivo de classificação gerado no formato matricial, foi convertido para o formato vetorial, extensão \*.SHP, por meio da ferramenta "raster to polygon", contida no ArcMap. Essa conversão possibilitou o cálculo da área de cada classe.

### **2.6.4 Índice de Vegetação Diferença Normalizada (NDVI)**

<span id="page-31-0"></span>Para processamento e cálculo do NDVI das imagens landsat-5/TM, foi empregado a calculadora raster do software ArcGis 9.3. O Índice de Vegetação Diferença Normalizada (NDVI) é obtido pela subtração dos comprimentos de onda do infravermelho próximo e o vermelho, e pela razão entre a soma dos comprimentos de onda do infravermelho próximo e vermelho do espectro eletromagnético.

$$
NDVI = \frac{(IVP-V)}{(IVP+V)} \qquad ...(2)
$$

Onde: IVP é a reflectância no infravermelho próximo (0,75 – 0,90 μm); V é a reflectância no vermelho.  $(0.63 - 0.70 \,\mu m)$ .

Especificamente, para a análise da unidade demonstrativa de restauração ecológica (UDRE), o seu limite foi obtido mediante uma vetorização tendo como base imagem SPOT, composição colorida, com resolução de 2,5 metros. O polígono gerado, posteriormente foi sobreposto ao NDVI dos três anos analisados. Pelo fato da UDRE possuir área de 0,7 ha e a imagem utilizada resolução de 30 metros, apenas 3 pixels estavam dentro do limite da Unidade Demonstrativa de Restauração Ecológica, os valores desses três pixels foram anotados, e calculada a média desses valores. O mesmo procedimento foi seguido para gerar os demais NDVI, procurando utilizar o mesmo pixel anotado na imagem anterior, para que se fizesse análise dos anos de 1985, 1997 e 2011.

A delimitação da microbacia da cabeceira do rio São Lourenço foi obtida no site da Secretaria de meio ambiente de Mato Grosso (http://www.sema.mt.gov.br/). Posteriormente, o arquivo no formato "*shapefile*" correspondente a esse limite foi usado como máscara, para que fossem feitos os recortes das imagens TIFF, eliminando as áreas que não interessavam ao estudo.

A análise do NDVI da microbacia foi realizada de forma visual, comparando os três anos estudados. Para quantificar a área ocupada por vegetação arbórea, o NDVI foi classificado, adotando-se três classes: menor que 0, de 0 a 0,4 e acima de 0,4.

A classe 0,4 corresponde à vegetação de porte florestal. Essa classe foi adotada, porque nesse intervalo foi possível diferenciar a área agrícola da mata ciliar. Posteriormente, no ArcGis, o NDVI foi reclassificado a partir da ferramenta "*Reclassify*" do menu "*3D Analyst Tools*", sendo convertido para polígono por meio da extensão "*Raster to Polygon*". A área foi calculada utilizando a opção "*Calculate Geometry*" presente na tabela de atributos, e a partir da área da classe de vegetação arbórea, foram elaborados gráficos no Microsoft Office Excel.

## <span id="page-33-0"></span>**2.7 RESULTADOS E DISCUSSÃO**

# <span id="page-33-1"></span>**2.7.1 Classificação supervisionada a partir de imagens Landsat-5/TM (1985, 1997 e 2011)**

No mapa de uso do solo referente ao ano de 1985 foi possível delimitar três classes, a saber: solo exposto, cerrado e florestas (Figura 2). Nessa classificação não foi possível delimitar água e nem agricultura. Numa análise visual, a classe água não apareceu na imagem. Nesse caso, é importante considerar a resolução espectral e espacial da imagem Landsat-5/TM, que dificultou a detecção de pequenos corpos hídricos. Na área de estudo não havia corpos hídricos com dimensão espacial que permitisse sua localização, para busca de amostras de pixels, e posterior dimensionamento. Os corpos hídricos existentes nos limites da microbacia estudada estavam encobertos por matas de galeria, o que impossibilitou a detecção dos mesmos.

As áreas agrícolas foram classificadas como solo exposto, porque a terra estava sendo preparada para plantio e encontrava-se sem cobertura vegetal na época da coleta da imagem em outubro de 1985. Isso ocorreu porque espera-se o período chuvoso para iniciar o plantio da lavoura, que no município de Campo Verde se inicia por volta do mês Outubro e vai até o mês de Abril (Tempo Agora, 2012). Sendo assim, devido o preparo do solo que antecede o plantio, a classe que apareceu em maior quantidade na microbacia foi solo exposto, que por sua vez, abrangeu uma área de 17,725 km², contemplando 83,97% da área de estudo (Tabela 1).

|              | Area em km <sup>2</sup> |                    |                    |
|--------------|-------------------------|--------------------|--------------------|
| classes      | Classificação 1985      | Classificação 1997 | Classificação 2011 |
| Agua         |                         | 0.045              | 0.079              |
| Floresta     | 1.033                   | 1.949              | 3.249              |
| Solo Exposto | 17.724                  | 8.942              | 14.057             |
| Agricultura  | $\Omega$                | 8.519              | 2.934              |
| Cerrado      | 2.348                   | 1.650              | 0.786              |
| Total        | 21.105                  | 21.105             | 21.105             |

**Tabela 01** Área das classe de uso do solo ocupa na microbacia da cabeceira do rio São Lourenço

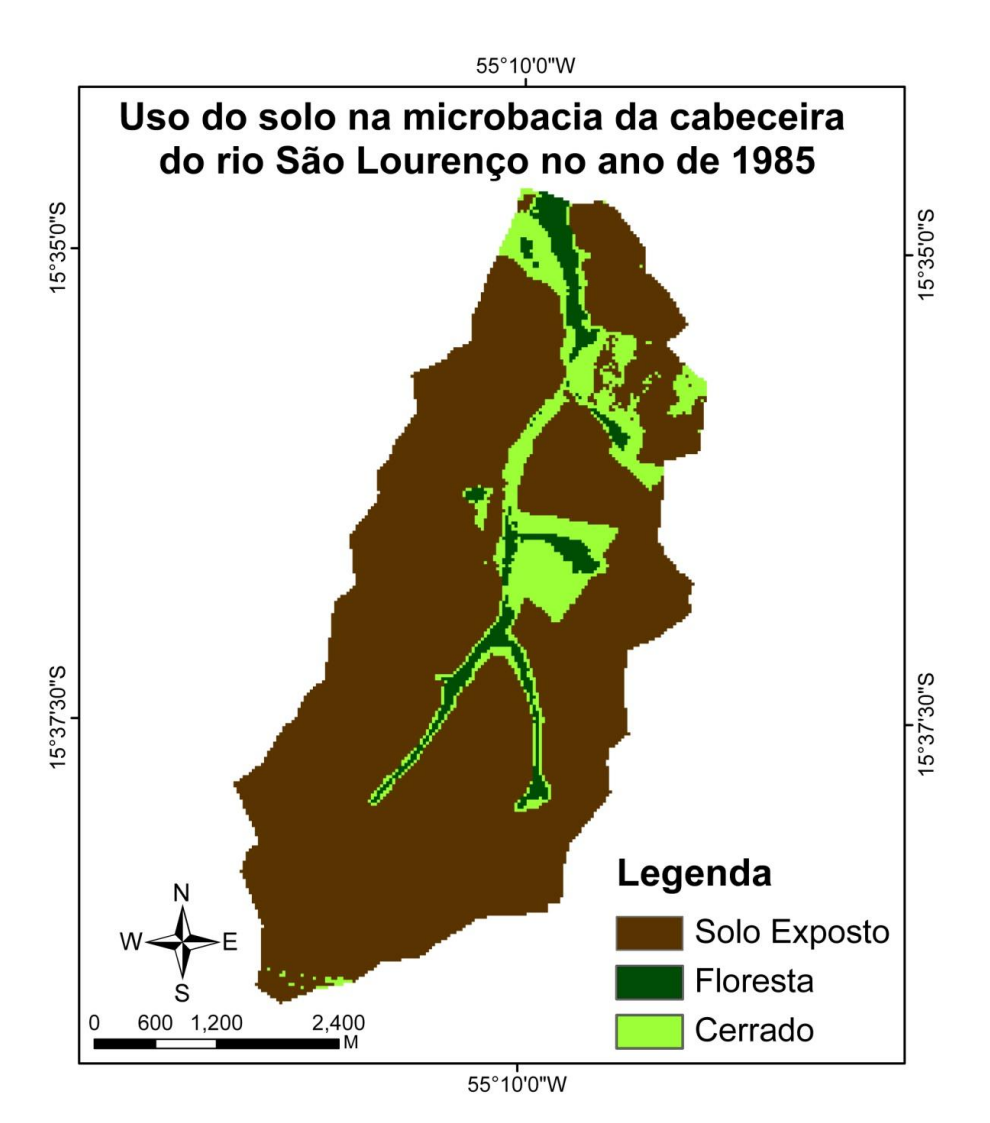

**Figura 2** Mapa de uso do Solo da área de estudo referente ao ano de 1985.

<span id="page-34-0"></span>A agricultura que na área de estudo, tende a ocorrer predominantemente sob a forma de grandes monoculturas altamente mecanizadas, junto com a classe solo exposto, representa uma das formas mais representativas de exploração das terras, ocupando (82,73%) em 1997 e (80,51%) em 2011. As culturas predominantes na região de estudo são: soja, algodão e milho (Campo Verde, 2011).

A agricultura é uma atividade econômica importante na cadeia produtiva do agronegócio, não apenas na região estudada, mas, em outras partes do Brasil e em outros países. No entanto, essa atividade pode gerar impactos ambientais negativos severos sobre recursos naturais, tendo potencial de alteração sobre a dinâmica hidrológica, hidrogeológica, bem como sobre processos ecológicos que ocorrem em ecossistemas terrestres e aquáticos (SILVA, 2003).

No mapa de uso do solo referente ao ano de 1997, foi possível distinguir cinco classes, sendo elas: Água, Floresta, Solo Exposto, Agricultura e Cerrado (Figura 3). Em 1997 já havia

represas na área de estudo, e isso permitiu discriminá-las na classificação. Em relação à classe agricultura, em 1997, algumas áreas já estavam plantadas em outubro, época da coleta da imagem, o que permitiu sua classificação, diferentemente do ano de 1985 em que o solo estava totalmente exposto nas áreas cultiváveis.

As classes de maior expressão na microbacia no ano de 1997 foram agricultura (8.519 km<sup>2</sup>) e solo exposto (8.942 km<sup>2</sup>). Em relação à classe Floresta, a área aumentou de 1,033km<sup>2</sup> em 1985 para 1,949 km² em 1997, devido ao plantio de eucalipto em uma pequena área da microbacia, na porção norte e nordeste.

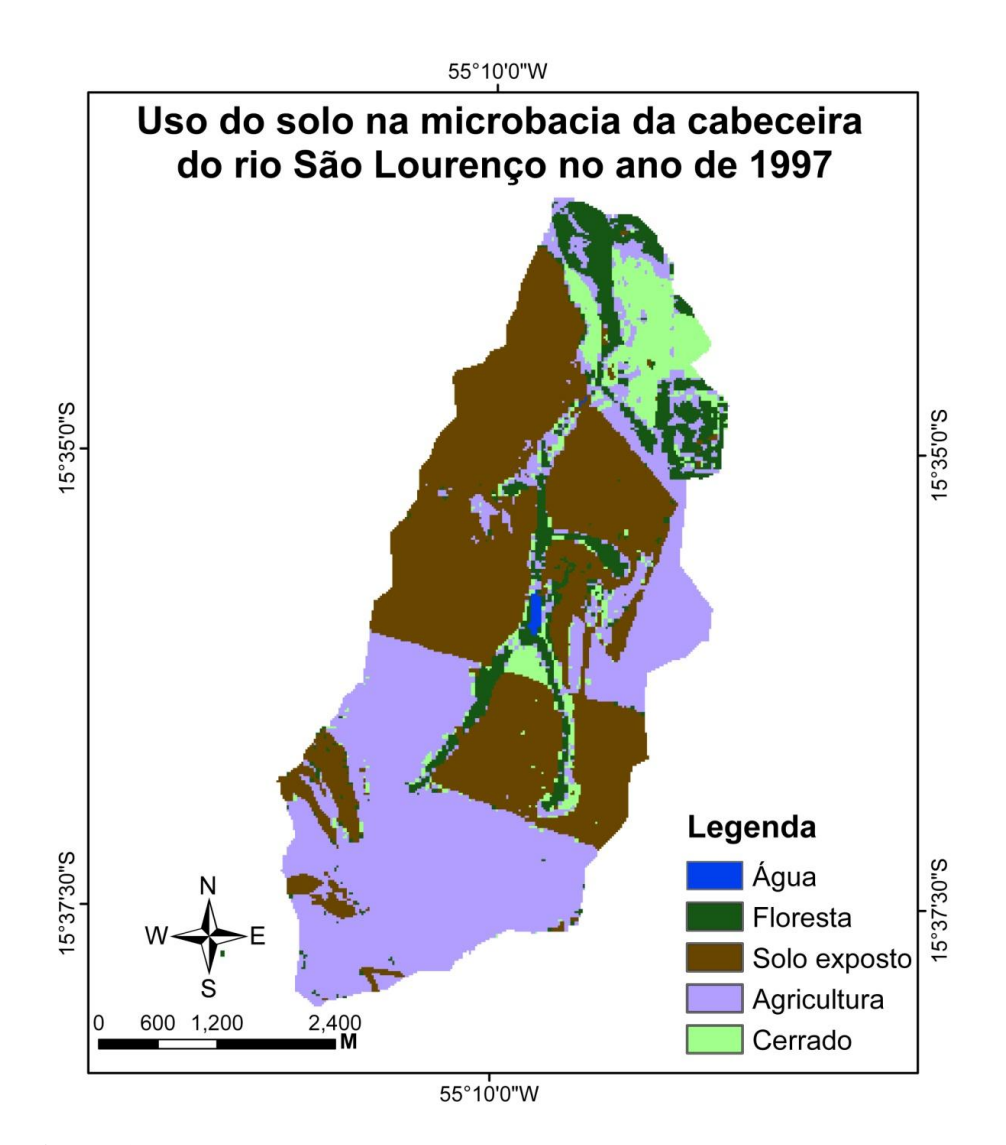

**Figura 3** Mapa de uso do solo da área de estudo referente ao ano de 1997.

<span id="page-35-0"></span>Em particular, duas classes de uso do solo, merecem atenção, em termos de impactos ambientais negativos: agricultura e solo exposto. De acordo com Bertoni (2008), além da erosão, as terras cultivadas podem ser degradadas por práticas agrícolas, como a mecanização, que podem
levar a compactação e a selagem do solo. Nesse contexto, incluem-se, ainda, o cultivo sucessivo sem períodos de pausas suficientes, a falta de reposição de nutrientes com culturas de cobertura, bem como, o uso excessivo de adubo ou fertilizantes sintéticos, que podem eliminar organismos benéficos do solo, além de serem potencialmente carreáveis para os corpos hídricos.

A ausência de práticas adequadas de conservação do solo amplia consideravelmente a chance de contaminação, não apenas do solo, mas dos recursos hídricos, bem como da biota terrestre e aquática. Impactos em termos de contaminação, proveniente da agropecuária, sobretudo no setor de cabeceira, como é o caso da nascente do rio São Lourenço possui ampla magnitude, tendo potencial para atingir regiões distantes como o Pantanal Mato-grossense (CALHEIROS et al. , 2006).

Nogueira et al. (2012) realizou um trabalho em Campo Verde (região Sudeste) e em Lucas do Rio Verde (região Médio-Norte), que são dois importantes polos agrícolas de Mato Grosso, e encontrou grandes concentrações de pesticidas nos dois municípios. O estudo chamou a atenção para o risco de contaminação por pesticidas via sistemas hídricos, dentre outras formas. Nascentes circundadas por agricultura, sem faixa de preservação permanente, ficam mais expostas aos defensivos agrícolas, pois a declividade do terreno, o excesso de defensivo durante a aplicação e o escoamento superficial favorece a sua condução, ocasionando possível contaminação de solos e corpos hídricos.

Devido à preparação do solo para o plantio, o mapa de uso do solo referente ao ano de 2011 (Figura 04), mostra uma grande área de solo exposto  $(14.057 \text{ km}^2)$ . Na região sudeste de Mato Grosso, a prática de expor grandes áreas de solo exposto, implica numa série de impactos ambientais negativos, sob a forma de carreamento, via vento ou chuva do solo, para setores mais baixos (fundos de vale) da microbacia. Isso pode promover assoreamento de corpos hídricos, ou mesmo risco de eutrofização dos mesmos, pois há fertilizantes associados aos sedimentos. Do ponto de vista econômico, uma quantidade expressiva de camada fértil de solo é perdida, também via os mesmos processos (vento e chuva), o que provoca sérios prejuízos financeiros aos produtores rurais, que terão que repor essa perda, via introdução de fertilizantes sintéticos (Figuras 4 A e 4 B).

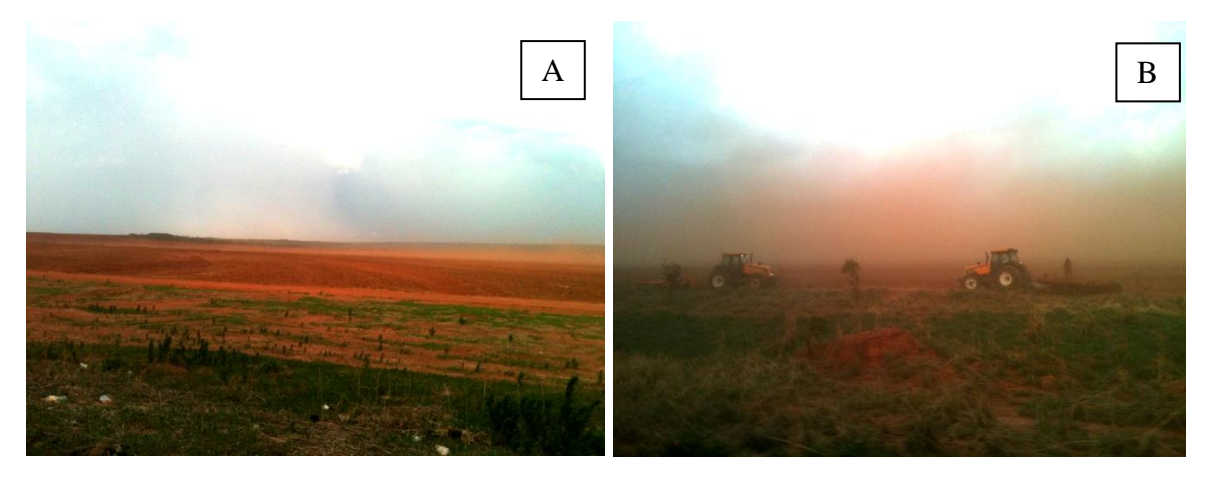

**Figura 4** Presença de solo exposto para posterior plantio de monocultura (A) e em local próximo é possível observar grande suspensão de sedimentos, provocada por ventos fortes (B). Divisa entre Mato Grosso (região sudeste) e Mato Grosso do Sul, em Novembro de 2012 (Fonte: Normandes Matos da Silva).

Houve aumento da classe floresta em relação aos anos anteriores (Tabela 01). Esse aumento na área da classe floresta e a redução do cerrado podem ser explicados pelo aumento de florestas plantadas na região norte da microbacia.

Do ponto de vista econômico e ambiental, o plantio de espécie exótica, como o eucalipto, tem vantagens e desvantagens. Dentre os benefícios, podemos considerá-lo como fonte de matéria prima para fins comerciais, pois reduzem o desmatamento de florestas nativas e geram renda; Podem ser cultivados em terrenos de baixa fertilidade natural, não exigindo grande quantidade de nutrientes e defensivos agrícolas quando comparado a outras culturas; Contribuem para a redução do efeito estufa através do sequestro de gás carbônico durante sua fase de crescimento; Não requer grandes movimentos da superfície do solo e suas plantações têm um papel fundamental na mitigação das mudanças climáticas globais (VITAL, 2007).

Por outro lado, o eucalipto é uma espécie exótica que ocupa o espaço de espécies nativas além de possuir efeito alelopático, criando condições desfavoráveis ao crescimento de outras plantas, o que poderia resultar, em longo prazo, no desaparecimento do ecossistema original e redução na diversidade da fauna. O manejo inadequado do eucalipto pode resultar em alto consumo de água, devido ao seu rápido crescimento (ciclo de vida em torno de 7 anos), e isso pode ocasionar o rebaixamento do lençol freático causando degradação de áreas de preservação permanente (VITAL, 2007). Porém, de acordo com o Grupo de Estudo em Sistemas Agroflorestais (GESAF) da Universidade Federal da Grande Dourados (UFGD), é

prematuro, afirmar que esse gênero de planta promova esse impacto nos estoques hídricos, sem estudos mais conclusivos (GESAF, 2012).

Os mapas de uso e ocupação das terras mostram redução da classe cerrado de 29.73% em 1997 e de 66.52 % em 2011 quando comparado com o ano de 1985. Parte da classe cerrado foi destinada a agricultura, principalmente na região central da microbacia e ao redor do corpo hídrico (Figuras 3 e 5).

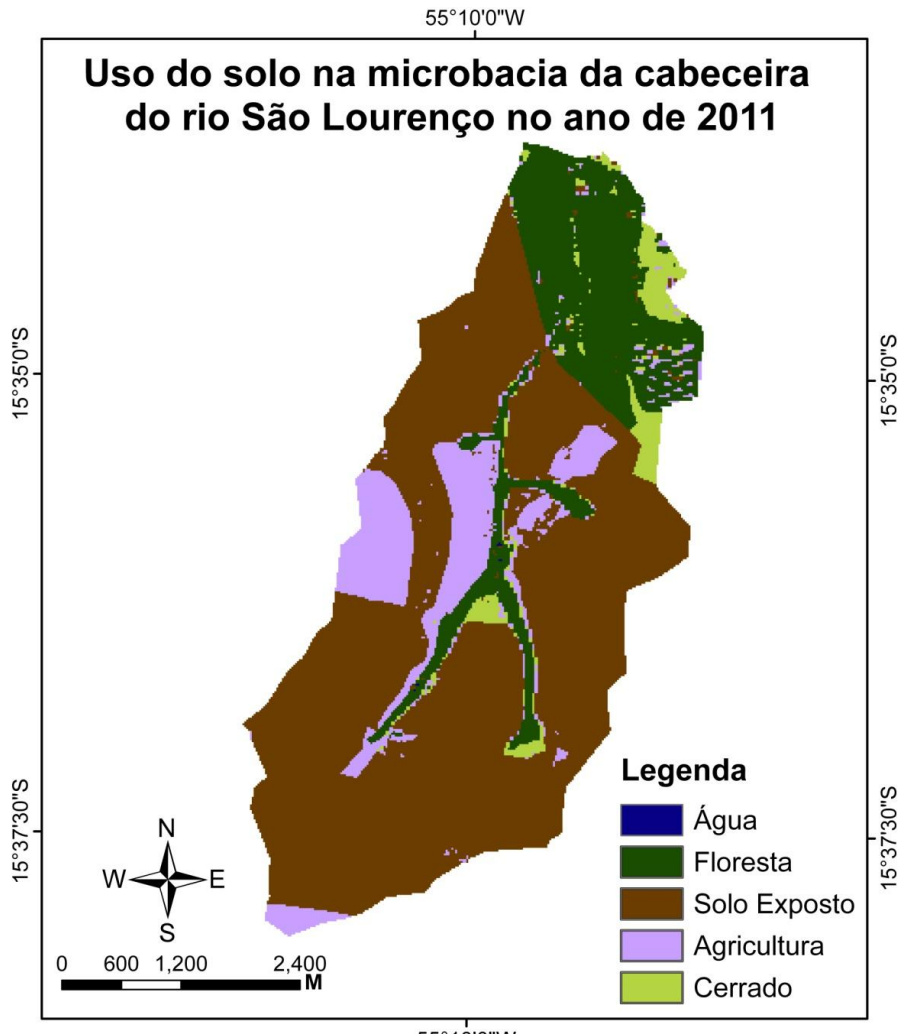

55°10'0"W

**Figura 5** Mapa de uso do solo da área de estudo referente ao ano de 2011.

A redução da vegetação das margens dos rios pode ocasionar a eliminação das veredas, que são importantes ecossistemas que se desenvolvem em áreas úmidas no Cerrado, e estão associadas a cabeceiras ou nascentes de rios (MELO, 1992). As veredas são consideradas fontes perenes de águas e são abrigos de diversos organismos, sendo ambientes sensíveis à alteração antrópica, possuindo, via de regra, baixa resiliência, ou seja, pouca capacidade regenerativa, quando perturbados (CARVALHO, 1991).

Viana (2006) realizou um estudo hidrogeoquímico das veredas do rio do Formoso no município de Buritizeiro em Minas Gerais e concluiu que as principais ações antrópicas que influenciam a descaracterização das veredas são as atividades agropecuárias, silvicultura e pastagens.

De acordo com Lima et al. (2008) a vegetação ciliar é o conjunto de toda cobertura vegetal situada nas margens dos cursos d'água, protegendo-os e aumentando a capacidade de infiltração da água da chuva no solo. Isso reduz o efeito negativo das enxurradas e, ainda, regula o ciclo da água. Martins (2001) enfatiza que as matas ciliares funcionam como filtros, retendo defensivos agrícolas, poluentes e sedimentos, que seriam transportados para os cursos d'água.

Visto que a economia do município de Campo Verde é baseada na agropecuária, e que mais de 80% da área da microbacia é destinada a agricultura, sendo que o aporte de defensivos agrícola na região tende a ser alto, torna-se imprescindível o estabelecimento de ações de pesquisa visando avaliar efetivamente os efeitos dessas substâncias químicas sobre os ecossistemas naturais, considerando o nível dos pesticidas na água superficial e subterrânea (DORES et al. 2008a; CARBO et al. 2008). A partir desse conhecimento integrado e estudo com enfoque em processos de degradação nos ecossistemas terrestres, para a mesma região (CÂNDIDO et al, 2012; CHECOLI, 2012; FARIAS et al. 2012; PIETRO-SOUZA et al. 2012), será possível estabelecer um plano de gestão com ênfase na recuperação de ambientes aquáticos e terrestres degradados, mais adequado à realidade socioeconômica e ambiental local .

## **2.7.2 Índice de Vegetação por diferença normalizada**

O Índice de Vegetação por Diferença Normalizada (NDVI) é representado por valores que variam de -1 a 1. Quanto mais próximo de 1, maior será o Índice de Vegetação, ou seja, cobertura vegetal densa, úmida e bem desenvolvida (KAZMIERCZAK, 1996). De acordo com Oliveira et al. (2012) o NDVI negativo corresponde a maior refletância no visível e refere-se aos corpos d'água enquanto o NDVI próximo a zero caracteriza-se por refletância similar no visível e infravermelho e refere-se a solos. Já o NDVI maior que 0,3 possui refletância maior no infravermelho e corresponde a vegetação sadia.

No trabalho, a escala de cores utilizada foi representada por um gradiente que vai do vermelho ao verde. As cores próximas ao vermelho representa uma condição crítica de vigor da vegetação, ou ausência de cobertura vegetal de porte florestal. O verde representa maiores

valores do índice e, portanto, a possível presença de cobertura vegetal de porte florestal, indicando ainda, maior vigor da vegetação.

O NDVI da microbacia da cabeceira do rio São Lourenço referente ao mês de outubro de 1985 variou de -0,055 a 0,703 (Figura 6). O índice evidenciou que as áreas que estavam com pouca biomassa vegetal (cor laranja) foram diferenciadas das áreas com cobertura vegetal densa (cor verde).

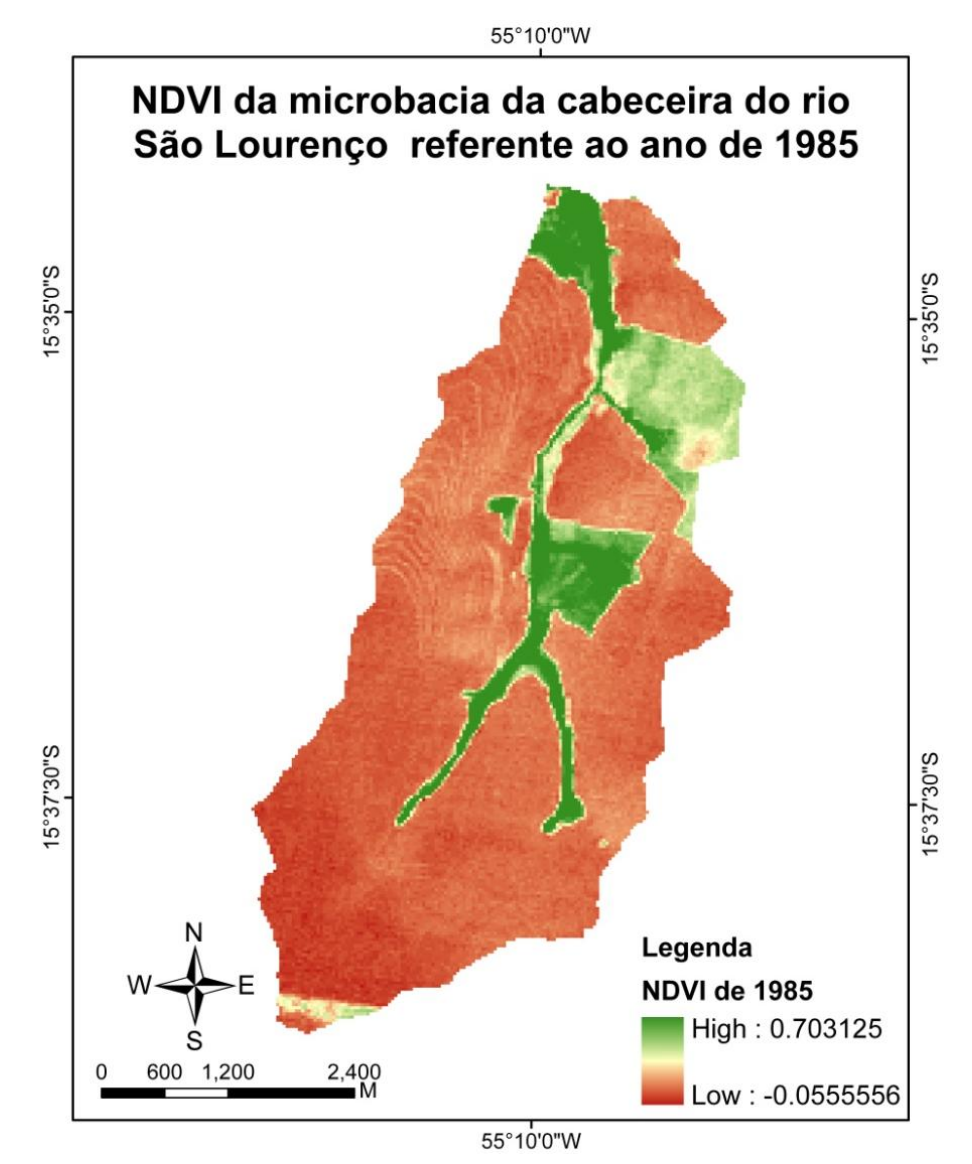

**Figura 6** NDVI do setor de cabeceira do rio São Lourenço referente ao ano de 1985.

Nota-se que o valor negativo do NDVI (-0,05) ficou próximo a zero. Isso pode ter ocorrido pelo fato do corpo hídrico não aparecer na imagem, pois de acordo com Oliveira et al. (2012) a água possui grande refletância da radiação eletromagnética na região do visível e baixa no infravermelho, fazendo com que a mesma fique com valor negativo no cálculo do NDVI.

Ponzoni e Shimabukuro (2010) relatam que as folhas possuem baixa refletância na região do visível, devido à absorção da radiação solar pelos pigmentos fotossintetizantes, mas possuem alta reflexão do infravermelho próximo, devido ao espalhamento da radiação no interior das folhas em função da estrutura celular.

O NDVI referente ao ano de 1997 variou de -0,428 a 0,622 (Figura 7). Na época de obtenção da imagem de satélite (08/10/1997) havia algumas áreas plantadas (verde claro) e outras sendo preparadas para plantio (laranja).

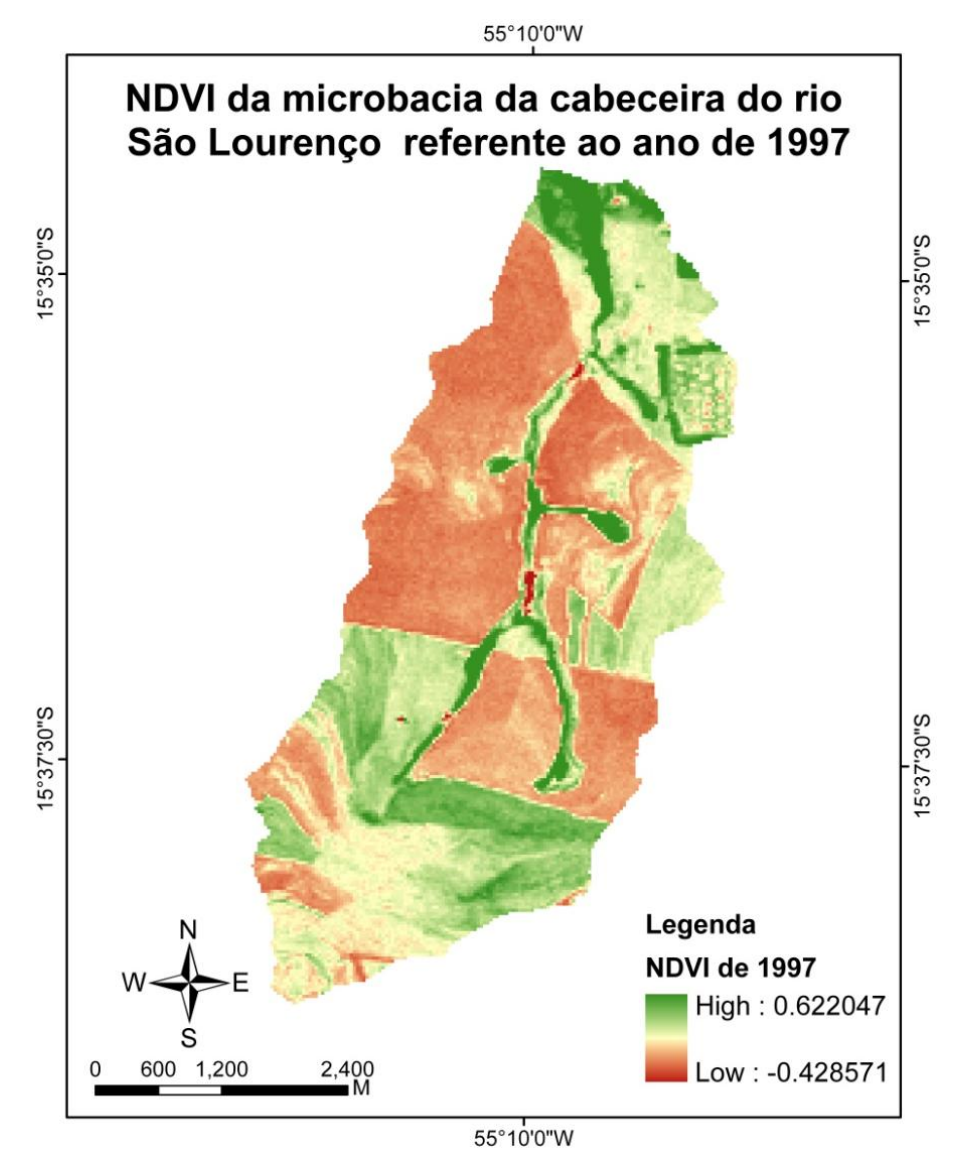

**Figura 7** NDVI do setor de cabeceira do rio São Lourenço referente ao ano de 1997.

Quando comparado os maiores valores do NDVI do ano de 1985 com o ano de 1997, nota-se uma redução de 11,53% no ano de 1997. Em relação ao corpo hídrico, na época da coleta da imagem, já havia represas na área de estudo, com isso, o NDVI apresentou valores mais baixos, em torno de -0,428, quando comparado com o ano de 1985.

Pacheco et al. (2006) trabalhou com series temporais de NDVI e constataram um componente sazonal na produção de fitomassa, que ocasionou um decréscimo dos valores de NDVI à medida que avança o déficit hídrico no período da seca.

O NDVI referente ao ano de 2011 apresentou uma variação de -0,666 a 0,716. Nesse ano, parte das áreas destinadas à agricultura estava sem cobertura vegetal. Os corpos hídricos, representados por represamentos, ficaram bem definidos e a biomassa vegetal apresentou maiores valores, do que em relação aos anos de 1985 e 1997 (Figura 8).

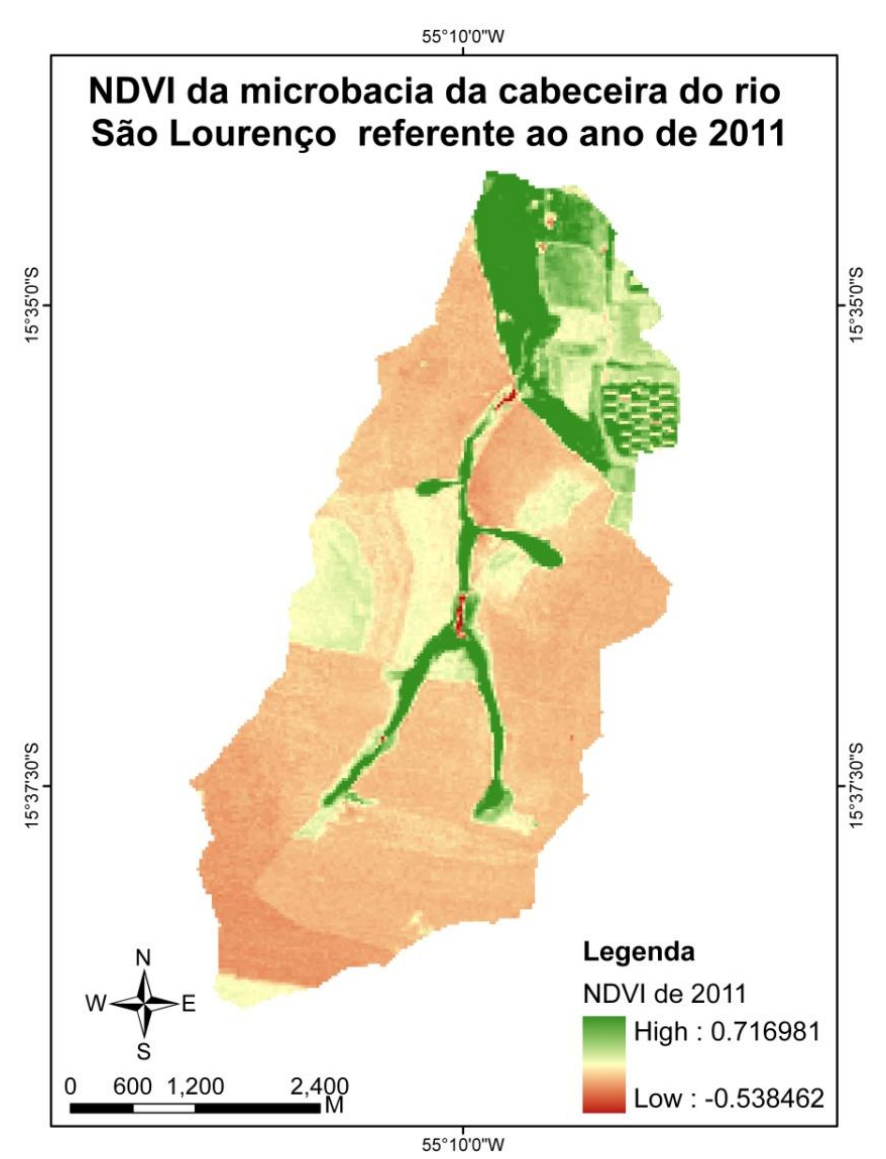

**Figura 8** NDVI do setor de cabeceira do rio São Lourenço referente ao ano de 2011.

Os valores do NDVI referentes ao solo exposto foram mais baixos em 1985, quando comparado com os anos de 1997 e 2011. A escassez de vegetação, que deixa o solo desprotegido e reduz a taxa fotossintética local, propicia maior reflexão da energia eletromagnética na região do visível, ocasionando redução do NDVI.

Os mapas de NDVI dos três anos analisados calculados para a mesma microbacia apresentam valores positivos acima de 0,3 na mata ciliar, demonstrando uma vegetação sadia e vigorosa, quando comparado com a área agrícola e de solo exposto. Isso acontece pelo fato da vegetação ciliar possuir maior quantidade de biomassa vegetal, pois de acordo com Ponzoni e Shimabukuro (2010) quanto maior for a densidade da cobertura vegetal menor será a refletância na região do visível, devido a maior oferta de pigmentos fotossintetizantes, que por sua vez absorvem a radiação na região do visível.

A vegetação arbórea (NDVI acima de 0,4) sofreu uma pequena redução no ano de 1997, quando comparado com 1985 e aumentou significavelmente em 2011, devido à introdução de floresta plantada de eucalipto (Figura 9 A e 9 B).

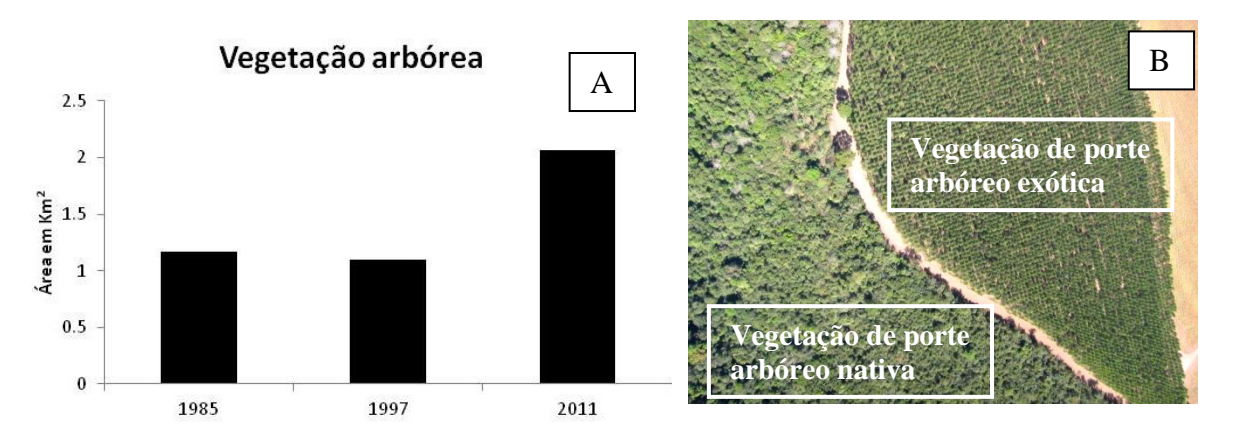

Figura 9 Representação da vegetação arbórea dos anos de 1985, 1997 e 2011, em Km<sup>2</sup> (A) e presença de vegetação arbórea nativa e exótica presentes no setor nordeste da microbacia (B).

Em dezembro de 2010 foram implantadas nessa microbacia selecionada pela presente pesquisa, algumas unidades demonstrativas de restauração ecológica (UDRE). Unidades demonstrativas de restauração ecológica representam um local onde se testa técnicas de regeneração vegetal e geralmente são implantadas em ambientes impactados. Uma delas está representada na Figura 10. Essa UDRE é parte da dissertação de Checoli (2012). Sua implantação foi realizada em dezembro de 2010, possuindo uma área de 0,7 hectare, e seu plantio foi realizado com um distribuidor de calcário utilizado em agricultura de precisão, sendo que, posteriormente, a muvuca de sementes foi incorporada com uma grade niveladora. A muvuca consiste em uma mistura de diversas sementes de espécies florestais com adubos verdes e substrato (terra ou areia) (Checoli, 2012).

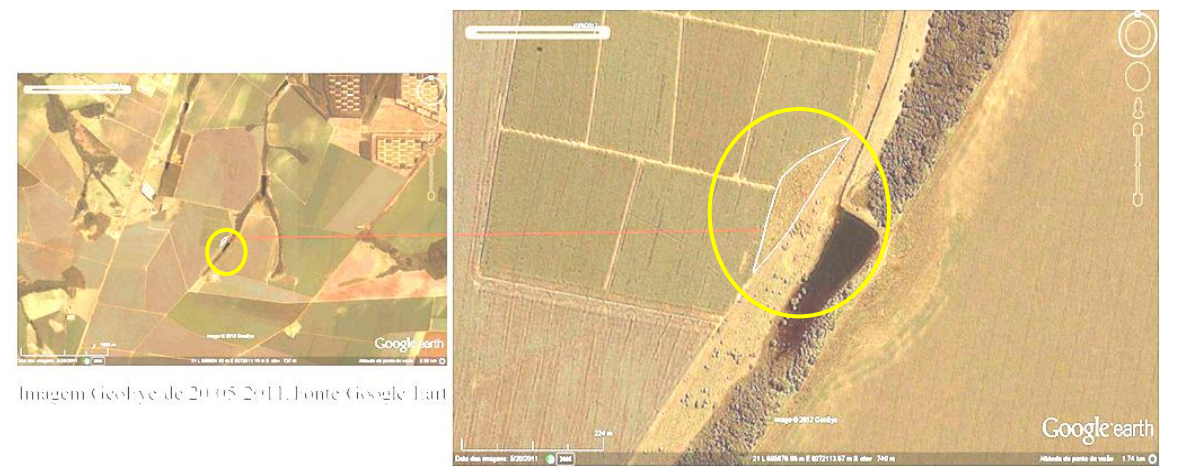

**Figura 10** Localização da Unidade Demonstrativa de restauração ecológica (Fonte: Google Earth, com adaptações).

Ao analisar o NDVI da UDRE, notou-se que no ano de 1985 o solo estava sendo preparado para plantio, nesse local não havia cobertura vegetal e por esse motivo, a média do índice de vegetação foi baixa em torno de 0,022506. Já os valores do NDVI de 1997 e 2011 ficaram próximos (0.184644 em 1997 e 0,183811em 2011), demonstrando que a área, em termos de resposta espectral, obtida via NDVI, ainda está similar à classe agricultura.

A aferição desses valores de NDVI em anos posteriores, principalmente, mediante o uso de imagens orbitais ou suborbitais, com maior resolução espacial, radiométrica e espectral, pode evidenciar mudanças na estrutura da cobertura vegetal dessa área em processo de recuperação ambiental. Assim, partindo do princípio que uma área degradada, dependendo dos vetores de impacto ali existentes, pode demorar décadas para sua recuperação, a expectativa é que o NDVI se eleve no decorrer dos anos, pois de acordo com Checoli (2012) essa UDRE obteve um alto índice de cobertura do solo e bom índice de diversidade de espécies evidenciando que a regeneração está acontecendo.

Os mapas de uso e ocupação das terras, assim como os o Índice de Vegetação por Diferença Normalizada (NDVI) e a composição colorida realizadas com as bandas 3, 4 e 5 da imagem landsat 5 dos três anos analisados (1985, 1997 e 2011) podem ser analisadas de forma comparativa na figura 11.

Apesar das imagens Landsat5/TM terem apresentado bons resultados na produção do NDVI, as mesmas possuem resolução espacial de 30 metros, dificultando o monitoramento de pequenas áreas. Há a necessidade de instrumentos que forneçam produtos (imagens) com escalas mais refinadas, para que seja possível realizar um monitoramento mais detalhado de pequenas áreas como as UDREs. O uso de imagens de alta resolução espacial, provenientes

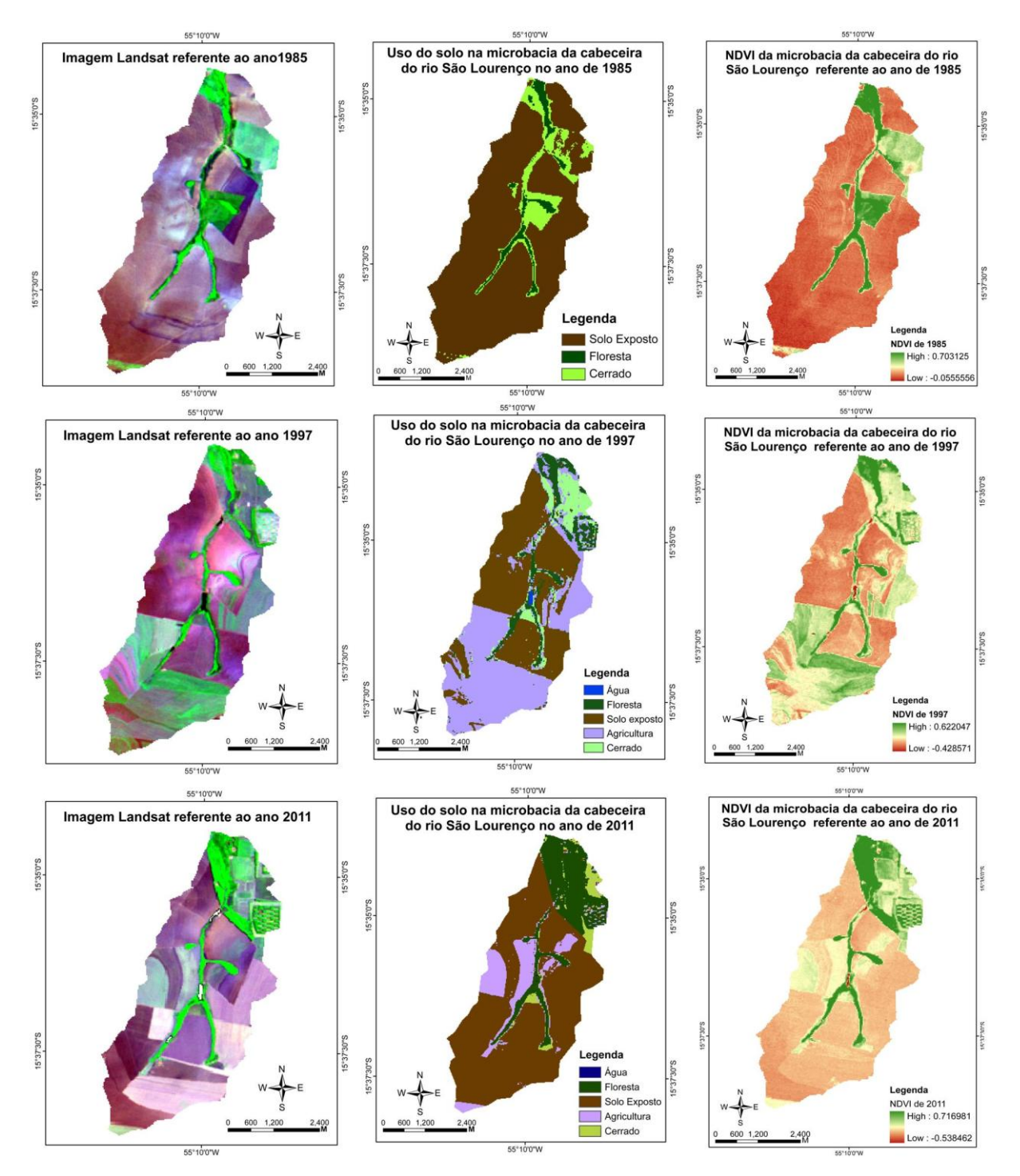

de veículos aéreos não tripulados (VANT), contribuiria de forma significativa em monitoramentos desse tipo.

Figura 11 Composição colorida de imagem Landsat 5/TM referentes aos anos de 1985, 1997 e 2011(à direita). Classificação supervisionada de uma serie temporal de imagens Landsat 5/TM (no meio). Série temporal do NDVI (à esquerda).

## **2.8 CONSIDERAÇÕES FINAIS**

A série temporal do mapa de uso das terras mostrou, no período analisado que: mais de 80% das terras na microbacia foi destinada a prática de monocultura; a classe denominada de cerrado, na microbacia, em 2011 reduziu mais de 70%, quando comparado o ano de 1985 e houve aumento da classe floresta em 2011 em relação a 1985 ocasionado, principalmente, pelo plantio de eucalipto.

Nas imagens analisadas, as áreas que apresentaram os valores de NDVI mais positivos encontram-se em locais de vegetação ciliar de porte arbóreo, uma vez que nesses locais, a densidade da vegetação e a cobertura do solo são maiores. Já as áreas com valores de NDVI menores ocorreram nas represas, em áreas sem cobertura vegetal e em lavouras, que são plantas de menor biomassa vegetal.

Visto as mudanças ocorridas na microbacia no decorrer dos anos analisados e o processo de regeneração em que se encontram áreas submetidas à recuperação ambiental na área de estudo, que pode ser observada a partir das unidades demonstrativas de restauração ecológica, torna-se necessário, a partir desse momento, consultar o novo código florestal (Lei 12.727/2012) para identificar ambientes considerados áreas de preservação permanente e de reserva legal degradadas, para que se faça um plano de recuperação de áreas degradadas (PRAD), para esses locais, que ainda não foram submetidos a nenhuma intervenção por meio das UDREs.

Os dados gerados por esta pesquisa, bem como por trabalhos complementares que já ocorreram na microbacia, servirão como subsídio estratégico para elaboração de planos de recuperação, que podem ser orientados não apenas às propriedades rurais lá existentes, mas sim, para outra unidade de planejamento, como a microbacia hidrográfica, sendo mais representativo para recuperar e proteger o setor de cabeceira do rio São Lourenço.

# **CAPÍTULO 2**

# **3 ANÁLISE DOS PROCESSOS DE USO E OCUPAÇÃO DAS TERRAS POR MEIO DA CLASSIFICAÇÃO DIGITAL DE FOTOGRAFIAS AÉREAS COM ALTA RESOLUÇÃO ESPACIAL**

#### **3.1 Resumo:**

A criação, aperfeiçoamento e uso de técnicas de sensoriamento remoto com foco em imagens suborbitais vem aumentando, por apresentarem uma série de vantagens no âmbito da análise geográfica e ecológica do meio ambiente, considerando a geração de dados com alta resolução espacial. O objetivo desse trabalho foi testar métodos de classificação supervisionada e não supervisionada em fotografias aéreas de alta resolução espacial, obtidas por veículo aéreo não tripulado (VANT). Ocorreram diversos testes de classificações digitais, representados em mapas temáticos de uso da terra, para posterior identificação e quantificação de classes de uso e ocupação da terra e evidências de áreas degradadas ou em processo de degradação. As fotografias aéreas utilizadas possuem resolução espacial de aproximadamente 10 cm, com área útil em torno de 45%. Foram obtidas em junho de 2011, recobrindo trecho de cabeceira do rio São Lourenço, Campo Verde-MT. Foram utilizados sistemas de informações geográficas para o georreferenciamento e classificação das imagens aéreas. Foram empregados métodos de classificação supervisionada, não supervisionada e de segmentação seguido de classificação supervisionada. A classificação por segmentação (região) apresentou resultados superiores quando comparado com os demais métodos analisados, pois, reduziu confusões geradas entre as diferentes classes de usos do solo e delimitou bem as classes água, solo exposto e vegetação. A classificação supervisionada em imagens de alta resolução obtidas por VANTs, utilizando classificadores automáticos por região mostrou-se eficiente na delimitação dos principais alvos de interesse presentes nas fotografias aéreas, evitando-se o grande e demorado trabalho de digitalização (classificação baseada na interpretação visual) que, muitas vezes, demanda a delimitação de pequenos e numerosos polígonos.

**Palavras-chave:** Área de Preservação Permanente (APP), Plano de Recuperação de Áreas Degradadas (PRAD); Veículo Aéreo Não Tripulado (VANT).

## **ANALYSIS OF THE PROCESSES OF USE AND OCCUPANCY OF LAND THROUGH THE CLASSIFICATION OF DIGITAL AERIAL PHOTOGRAPHS WITH HIGH SPATIAL RESOLUTION.**

#### **3.2 Abstract**

The creation, development and use of remote sensing techniques focused on suborbital images is increasing because they present a number of advantages in the analysis of the geographical and ecological environment, considering the generation of high spatial resolution data. The aim of this study was to test methods for supervised and unsupervised classification of aerial photographs with high spatial resolution, obtained by unmanned aerial vehicle (UAV). There was several digital classification tests represented in thematic maps of land use, for later identification and quantification of land use and occupation classes, as well as for gathering evidences of degraded or areas in degradation process. Aerial photographs used have a spatial resolution of about 10 cm, with about 45% of useful area. They were obtained in June 2011, covering parts of São Lourenço River headwaters, in Campo Verde-MT. It was used geographic information systems for georeferencing and classification of aerial images. Methods for supervised and unsupervised classification, segmentation followed by supervised classification have been employed. The classification by segmentation (region) showed superior results compared with other methods discussed, since it has reduced confusion generated between the different classes of land uses and well defined the classes water, bare soil and vegetation. A supervised classification in high-resolution images taken by UAVs, using automatic classifiers by region were efficient in the delimitation of the main targets of interest existing in aerial photographs, avoiding the hard and lengthy scan job (classification based on visual interpretation) that usually demand the delimitation of numerous small polygons.

**Keywords:** Permanent Preservation Areas (APP); Reclamation plan; Unmanned Aerial Vehicle (UAV).

## **3.3 INTRODUÇÃO**

O cerrado é um bioma que possui grande biodiversiade de espécies de fauna e flora e atualmente, encontra-se ameaçado devido à intensificação das pressões antrópicas acarretadas pelas inovações tecnológicas com potencial alto de degradação ambiental, bem como, a partir de políticas governamentais essencialmente desenvolvimentistas (RIBEIRO, 1998).

Devido à expansão territorial acelerada das atividades agropecuárias, os remanescentes vegetais nativos, que legalmente deveriam ser protegidos estão sendo destruídos, causando uma série de perturbações nos processos e na estrutura dos ecossistemas, culminando com a redução da biodiversidade.

A mata ciliar, que deveria atuar no controle da erosão nas margens dos cursos d´água, evitando o assoreamento dos mananciais, minimizando os efeitos de enchentes, mantendo a quantidade e a qualidade das águas, filtrando os possíveis resíduos de produtos químicos como agrotóxicos e fertilizantes e auxiliando na proteção da fauna local, por sua vez, está perdendo parte de sua área devido ao desmatamento irregular e a mudanças no código florestal (MARTINS, 2001). As geotecnologias surgem como uma importante ferramenta para a fiscalização e o monitoramento dessas áreas.

Tecnologias como sensoriamento remoto e sistema de informações geográficas (SIG) são utilizados na geração, armazenamento, manipulação e divulgação de informações, permitindo compreender a dinâmica ocupacional da superfície terrestre em tempo muito mais hábil do que metodologias convencionais (JENSEN, 2009). Essas geotecnologias facilitam o gerenciamento da superfície terrestre, bem como os recursos nela contidos, de forma a contribuir decisivamente para o monitoramento, a simulação e apontar soluções ao analisar diferentes componentes do uso dos recursos naturais (LEITE et al. 2010).

Com o avanço tecnológico ocorrido nas ultimas décadas, vem crescendo o uso de veículos aéreos não tripulados (VANT), por apresentarem vantagens técnicas e econômicas em diferentes campos de atuação. Dentre as vantagens, estão: redução nos custos de obtenção de fotografias aéreas, aquisição de imagens de alta resolução espacial, maior manobrabilidade, possibilidade de execução de missões em condições adversas como, ambientes biológicos e quimicamente afetados sem o risco de vida para o piloto (LONGHITANO, 2010).

O uso de técnicas de imageamento aéreo apresenta uma série de vantagens no âmbito da avaliação de impacto ambiental, contribuindo para obtenção de informações em campo, caracterização do problema e até a geração de cartas temáticas em alta resolução. Isso possibilita o monitoramento de pequenas áreas, sendo uma vantagem em relação às imagens convencionais de satélites, devido à relativa baixa resolução espacial e temporal das mesmas, quando comparadas às imagens suborbitais.

As fotografias aéreas derivadas de VANTs podem ser usadas para subsidiar ações de planejamento e fiscalização em campo, visando acompanhar processos licenciados e fiscalizações (NASCIMENTO, 2009).

A maioria dos trabalhos realizados a partir de fotografias aéreas enfatiza as analises por fotointerpretação. Quando há necessidade de delimitar feições presentes nas mesmas, a maior parte do trabalho é realizada manualmente, por meio de vetorização utilizando a fotografia como base, ou seja, é realizada uma classificação manual por fotointerpretação, o que demanda muito tempo e dificulta analises de pequenas feições presentes na imagem.

No sentido de otimizar tempo e ampliar a eficiência dos produtos gerados por interpretação de imagens aéreas suborbitais, o presente estudo testará diversas técnicas de classificação automática, supervisionada e não supervisionada, pixel a pixel e por região em dois sistemas de informações geográficas.

#### **3.4 OBJETIVOS**

#### **3.4.1 Objetivo Geral**

Testar técnicas de classificação supervisionada e não supervisionada em fotografias aéreas, obtidas por veículo aéreo não tripulado (VANT), para verificar a eficiência das mesmas, na caracterização de formas de uso e ocupação das terras, numa escala espacial refinada.

## **3.4.2 Objetivos específicos**

- Identificar, no âmbito do SIG, a rotina de classificação mais eficiente para classificação automatizada das fotografias aéreas, que diferencie classes de uso das terras;

- Verificar o potencial das fotos aéreas obtidas por câmeras convencionais para detecção de evidências de áreas degradadas ou em processo de recuperação, que auxilie no monitoramento ambiental.

# **3.4.3 Hipótese**

Será possível encontrar uma rotina de classificação automática que proporcionará redução das confusões entre os pixels e que consiga distinguir e delimitar com eficácia diferentes feições na fotografia aérea?

## **3.5 REVISÃO DA LITERATURA**

Alguns temas de considerável relevância para a pesquisa serão aqui apresentados, no intuito de detalhar características relacionadas a conceitos e técnicas, que envolvem o tratamento manual ou computacional de fotografias aéreas.

#### **3.5.1 Fotogrametria**

A palavra fotogrametria é de origem grega, derivada de três palavras: luz, descrição e medidas (MARCHETTI; GARCIA, 1989). Essa área de conhecimento surgiu na França, em meados do século XIX e é definida como ciência, arte e a tecnologia de obter informações de objetos e do meio ambiente a partir de registro, medições e interpretações das imagens fotográficas tomadas com câmaras métricas convencionais ou câmaras não métricas e padrões de energia eletromagnética registrada (ASP, 1966; WOLF, 1983).

A fotografia aérea é um dos meios usados pela fotogrametria para a obtenção de informações confiáveis do meio ambiente, sendo usada constantemente na identificação e mapeamento de recursos naturais. Sua obtenção pode ser por meio de scanners de alta precisão geométrica e fidelidade de cor ou, diretamente, a partir de câmeras digitais.

A fotogrametria pode ser usada no campo da geologia, no planejamento de cidades e desenvolvimento urbano; na medicina e cirurgia através de fotografias de raio X; na arquitetura e escultura para delinear e duplicar a arte da gravura e esculturas, e na agricultura para dimensionar propriedades agrícolas; estudar o uso atual da terra; determinar o tipo e qualidade do solo; planejar o controle da erosão; programar reflorestamentos e planejar o uso da terra (JENSEN, 2009).

De acordo com Jensen (2009) a fotogrametria pode ser analógica, onde os dados utilizados são em formato palpáveis como fotografias impressas e transparências, ou digital utilizando um computador e fotografias aéreas digitais ou digitalizadas. O mesmo autor relata que a escolha do método depende dos objetivos do trabalho.

Dentre as vantagens da fotogrametria está o fato do objeto medido não ser tocado, a aquisição dos dados ser rápida, sendo possível armazenar grande quantidade de informações. As fotografias são documentos legais relativos à época de sua tomada, podem ser medidos movimentos e deformações de objetos. A precisão pode ser aumentada de acordo com as necessidades particulares de cada projeto, sendo que superfícies complicadas podem ser facilmente determinadas com a densidade desejada, ou seja, medição de vários pontos (SANTOS, 2003).

De acordo com Marchetti e Garcia (1989) a fotogrametria está associada à fotointerpretação, que é a técnica de examinar as imagens dos objetos na fotografia e deduzir sua significação, essa técnica é importante para a elaboração de mapas temáticos, a exemplo geomorfologia, vegetação e uso do solo.

No que tange ao mapeamento da vegetação e uso do solo, cabe destaque mencionar a importância que fotografias aéreas, derivadas de veículos aéreos não tripulados, podem apresentar dada às suas qualidades técnicas, em termos de resolução espacial, temporal e até espectral.

#### **3.5.2 Veículo Aéreo não Tripulado (VANT)**

Com o avanço tecnológico ocorrido nas ultimas décadas, vem crescendo o uso de veículos aéreos não tripulados (VANT) conhecidos mundialmente como UAV (*Unmanned Aerial Vehicle*), por apresentarem vantagens técnicas e econômicas em diferentes campos de atuação (ARMADA, 2004).

Almeida (2010) definiu sistematicamente o VANT, como uma plataforma de baixo custo operacional operada por intermédio de um controle remoto em terra ou que segue um plano de voo pré-estipulado antes de seu lançamento, capaz de executar diversas tarefas, tais como monitoramento, reconhecimento tático, vigilância, mapeamento e ataque, dependendo dos equipamentos instalados.

O primeiro registro de aerofotografias por VANT foi em 1888 na França por Arthur Batut, que utilizou uma câmara fotográfica acoplada em uma pipa (PUSCOV,  $2002<sup>1</sup>$  apud LONGHITANO, 2010).

No Brasil, um dos primeiros relatos de utilização de VANT ocorreu na década de 80, com o desenvolvimento do projeto Acauã, que tinha como objetivo o desenvolvimento de uma plataforma de ensaio, visando ampliar conhecimento na área de eletrônica para um futuro alvo aéreo manobrável, para assim, desenvolver o míssel Piranha, e, em paralelo, criar um protótipo de VANT, para diversas aplicações, tanto civis como militares. Foram construídos, ao todo, cinco protótipos com o primeiro voo em dezembro de 1985 (LONGHITANO, 2010; PLAVETZ, 2009).

Dentre as principais vantagens dos VANTs, destaca-se a redução dos custos de obtenção de fotografias aéreas, maior flexibilidade de resolução temporal para aquisição de

<u>.</u>

<sup>1</sup> PUSCOV, J. **Fligh system implementation in UAV**. Examensarbete utfört vid fysikinstitutionen, KTH, SCFAB. Somaren-Hösten, 2002. 51f.

imagens de alta resolução espacial, o carregamento de maior quantidade de carga útil em relação ao seu peso/dimensões; maior manobrabilidade e possibilidade de execução de missões em condições adversas como ambientes biológicos e quimicamente afetados sem o risco de morte para o piloto. Possibilita, ainda, o transporte de equipamentos nocivos à saúde humana, e menor necessidade de gastos de treinamento de pilotos, com maior facilidade e velocidade de incorporação de novas tecnologias (LONGHITANO, 2010; PLAVETZ, 2009).

Outra característica importante, principalmente para o uso militar, é a baixa assinatura radar devido à utilização de materiais especiais (fibra de carbono, kevlar, ligas leves de alumínio, ligas de titânio e fibra de vidro) de pequeno tamanho e pequena reflexão de radiofreqüência, o que permite a aproximação de alvos sem ser detectado (PLAVETZ, 2009).

Em termos de possíveis limitações constata-se que a locomoção do VANT não se dá na velocidade como a de um avião de porte normal ou de orbitas de satélites, dificultando a obtenção de imagens de grandes áreas ou distantes entre si (FREITAS; COTTET, 2010). Outra limitação dos VANTs é a vulnerabilidade em relação às condições metereológicas, devido as suas pequenas dimensões e pequeno peso, o que o torna sensível a ventos fortes, chuvas torrenciais, dentre outros elementos climáticos (SANTOS, 2008).

No Brasil, a operação de VANTs depende de uma autorização NOTAM, emitida pelos órgãos da Aviação Civil e Militar, avisando que será feito um sobrevoo a um determinado local.

Os VANTs possuem ampla aplicabilidade tanto no setor civil, como no sensoriamento remoto. Muitos desses potenciais foram identificados pela NASA em 2006 no documento denominado "Earth Observations and the Role of UAVs". No Brasil, esses veículos tem grande potencial para uso no monitoramento ambiental, pois podem adentrar em locais de difícil acesso, possibilitando: a comparação evolutiva da área ao longo do tempo; o acompanhamento do desenvolvimento de impactos ambientais; a verificação da eficiência das ações de mitigação e de recuperação de áreas degradadas (LONGHITANO, 2010).

Os produtos gerados por VANTs, como fotografias aéreas, podem apresentar múltiplas funcionalidades, servindo de suporte ao mapeamento de recursos naturais e de impactos ambientais, numa escala espacial e temporal de alto detalhe. A definição de técnicas eficazes e eficientes de classificação digital de fotos aéreas obtidas via essa tecnologia, é um desafio estratégico no âmbito do planejamento ambiental de paisagens.

## **3.5.3 Algoritmos de classificação**

Os métodos de classificação são utilizados para mapear áreas da superfície terrestre que apresentam um mesmo significado em imagens digitais (ARAÚJO et al., 2009b). Cada pixel de uma imagem pode possuir informações tais como coordenadas espaciais (x, y) e coordenadas espectrais (L), que representam a radiância de um alvo no intervalo de comprimento de onda de uma banda espectral. Para agrupar essas informações contidas nos pixels são utilizados algoritmos que podem ser divididos em dois grupos: pixel a pixel e por regiões.

Dentre os algoritmos pixel a pixel podemos destacar o máxima verossimilhança (maxver), o contextual (maxver-ICM) e distância euclidiana. Em relação aos algoritmos por regiões estão o Isoseg, Battacharya e ClaTex. Abaixo, segue alguns esclarecimentos sobre cada desses classificadores.

O Maxver é o método de classificação pixel a pixel mais comum, que utiliza parâmetros estatísticos tais como vetor média e matriz de covariância da distribuição gaussiana multivariada, incluindo a correlação dos padrões de resposta espectral para classificar um pixel desconhecido (ERBERT, 2001).

É um método de classificação supervisionado, pois estima parâmetros a partir de amostras de treinamento. No que se refere a esse método, para Crósta (1992) é necessário um número elevado de pixels (>100) para cada amostra de treinamento, para que a classificação seja suficientemente precisa. Para reduzir a confusão entre as classes é recomendada a aquisição de amostras significativas de alvos distintos e a avaliação da matriz de classificação das amostras (LIOTTE; MACEDO, 2000).

O Maxver-ICM possui características semelhantes a do classificador Maxver, porém enquanto o MAXVER associa classes considerando pontos individuais da imagem, o classificador MAXVER-ICM (Interated Conditional Modes) considera também a dependência espacial na classificação, considerando a vizinhança interativamente (GABOARDI, 2002).

O método de classificação por distância euclidiana é um procedimento de classificação supervisionada de baixo custo computacional, que utiliza esta distância para associar um pixel a uma determinada classe (INPE, 2012). Segundo Brower e Zar (1977) esse algoritmo realiza uma comparação da distância euclidiana do pixel com a média de cada agrupamento, e quanto menor a distancia entre o grupo e o pixel, mais próximos estarão os mesmos, em termos quantitativos, da classe e maior será a eficiência no mapeamento. O pixel será incorporado ao agrupamento que apresenta a menor distância, sendo que esse procedimento é repetido até que toda a imagem seja classificada (MARIA, 2000).

O classificador Isoseg é um algoritmo utilizado para classificar regiões de uma imagem segmentada, sendo que a classificação é do tipo não supervisionada e as regiões são agrupadas em áreas homogêneas, de acordo com uma medida de similaridade chamada de distância de Mahalanobis. Essa medida de similaridade mede a distancia entre a classe e as regiões candidatas à relação de pertinência com esta classe (KÖRTING, 2006).

Esse algoritmo resume-se em três etapas: sendo a primeira, a definição do limiar de aceitação, que define uma distância de Mahalanobis dado em percentagem. A segunda é a detecção de classes que são dispostas em ordem decrescente, iniciando assim, o processo para agrupá-las em classes utilizando parâmetros estatísticos como média e matriz de covariância. Em seguida, associa-se a esta classe, todas as regiões cuja distância de Mahalanobis for inferior à distância definida pelo limiar de aceitação. A terceira etapa é a competição entre classes, onde as regiões são reclassificadas, considerando-se os novos parâmetros estatísticos das classes, definidos na etapa anterior. Ao término, todas as regiões estarão associadas à uma classe definida pelo algoritmo (INPE, 2012).

O classificador Battacharya, ao contrário do Isoseg, que é automático, depende diretamente do treinamento supervisionado para organizar os segmentos, de acordo com a menor distância de Battacharya encontrada com determinada classe, associando-o à mesma. A medida da distância de Battacharya é usada para medir a separabilidade estatística entre um par de classes espectrais (INPE, 2012).

O classificador ClaTex é um algoritmo supervisionado que utiliza atributos texturais dos polígonos da imagem segmentada para efetuar a classificação por regiões. A classificação é realizada pela técnica de agrupamento de regiões, a partir de uma medida de similaridade entre elas. A medida de similaridade utilizada consiste na distância de Mahalanobis, entre a classe de interesse e as regiões candidatas à relação de pertinência com esta classe. Portanto, cada região será classificada a uma dada classe de interesse baseada na minimização da distância de Mahalanobis (INPE, 2012).

O conjunto de medidas texturais que pode ser utilizado por este classificador é dividido em cinco grupos: Medidas Gerais, Medidas em Histograma, Medidas Logarítmicas, Medidas de Autocorrelação e Medidas de Haralick. Esse classificador diferencia-se dos outros algoritmos pelo acréscimo de duas etapas: a definição de camadas que consiste em definir banda espectral que contém medidas de textura e a seleção de medidas que é realizada através de analise estatística (FERNANDES, 2005). E por fim realiza-se a etapa de classificação propriamente dita, baseada na distância de Mahalanobis, gerando-se uma imagem classificada.

# **3.6 MATERIAL E MÉTODOS**

## **3.6.1 Área de Estudo**

A bacia hidrográfica do rio São Lourenço possui seu setor de cabeceira na região sudeste de Mato Grosso (Figura 12), abrangendo uma área de 26.623 km<sup>2</sup> (SEMA, 2010). Nessa bacia, encontram-se os municípios como Barão de Melgaço, Santo Antônio do Leverger, Campo Verde, Jaciara, Juscimeira e Rondonópolis, dentre outros, (alguns municípios da Microrregião de Rondonópolis), dentre outros. (LOVERDE-OLIVEIRA; NASCIMENTO, 2004). O rio São Lourenço nasce no planalto, e contribui para formação do Pantanal Mato-grossense.

A vegetação da nascente do rio São Lourenço é caracterizada, de forma geral, por cerrado stricto-sensu, apresentando formações de porte florestal, como por exemplo Floresta Estacional Semidecidual. Segundo Checoli (2012) a vegetação nativa foi desmatada a partir da década de 80 para dar lugar à agricultura intensiva.

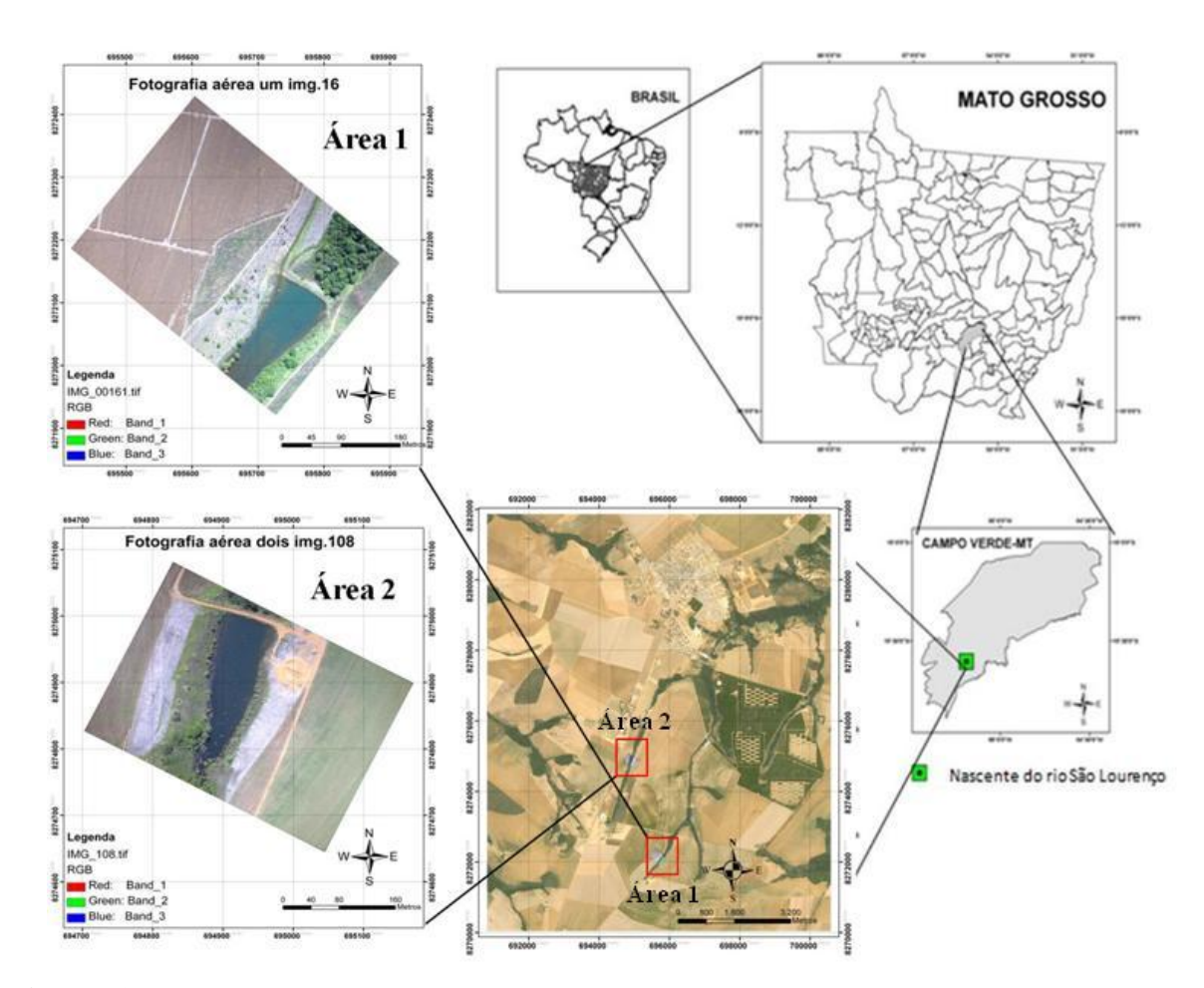

**Figura 12** Localização geográfica da área de estudo, com destaque para as fotos aéreas utilizadas no estudo.

De acordo com Felfili (2002) o cerrado stricto-sensu apresenta-se sobre terrenos planos de solos profundos, que são propícios à agricultura mecanizável, por ter boas condições físicas, sendo também, propícios à pecuária, dentre outras atividades antrópicas.

As Florestas Estacionais Semideciduais, representam uma fisionomia vegetal condicionada à dupla estacionalidade climática, apresentando perda de folhas do conjunto florestal (não das espécies), na ordem de 20 e 50%. Os sub-tipos deste tipo florestal são: aluvial, das terras baixas, sub-montana e montana (RIBEIRO; WALTER, 1998).

#### **3.6.2 Aquisição de fotografias aéreas**

As fotografias aéreas foram obtidas em junho de 2011 por meio de um Veículo Aéreo Não Tripulado (VANT), modelo Tiriba, que sobrevoou e obteve o registro de imagens aéreas do setor de cabeceira do rio São Lourenço, em Campo Verde, sudeste de Mato Grosso.

O VANT Tiriba (figura 13) é uma aeronave elétrica, operada por um sistema autônomo de navegação, que pode conter câmeras fotográficas de alta definição, sensores, câmeras termais e de vídeo convencionais, que transmite em tempo real as imagens e dados para uma estação situada em solo.

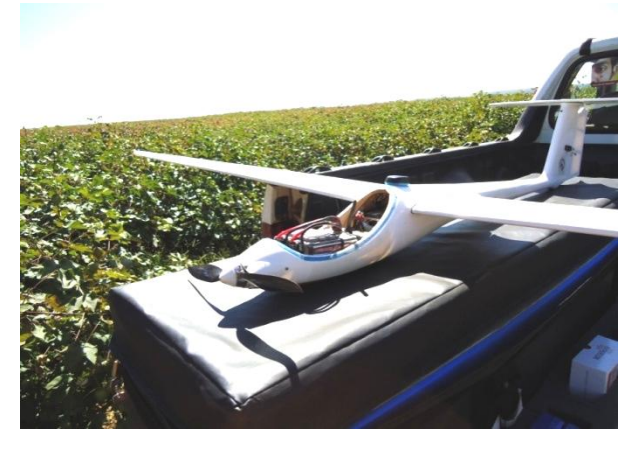

**Figura 13** VANT Tiriba em procedimento de preparação para voo na área de estudo. (Fonte: a autora)

O Vant Tiriba foi desenvolvido em parceria com o Instituto Nacional de Ciência e Tecnologia em Sistemas Embarcados Críticos (INCT-SEC), e comercializado pela empresa AGX® Tecnologia de São Carlos, São Paulo.

De acordo com os dados fornecidos pela AGX tecnologia, a câmera utilizada para aquisição das fotografias foi uma Canon Power Shot S95, com resolução de 3648 x 2736, sensor 1/1.7, 10 Megapixel CCD (Charged Couple Device), lente de 28 – 105 milímetros (35 mm equivalente),  $f = 6.0 - 22.5$  mm, zoom ótico 3.8x e f2. 0-4.9. (AGX, 2011)

Em relação a missão foram definidos alguns parâmetros para aquisição das fotografias, tais como:

- Distancia Focal 6mm;
- Recobrimento Vertical 40%;
- Recobrimento Horizontal 60%;
- Tipo de Área: Grid;
- Tipo de Missão: Mosaico;
- Resolução: 10 cm;
- Altitude de Vôo: 290 m;
- -Velocidade: 100Km/h;
- Tempo de aquisição: 6.5s.

## **3.6.3 Fotografias aéreas: propriedades, conversão e georreferenciamento**

As fotografias aéreas utilizadas nesse estudo possuem resolução espacial aproximada de 10 cm, com área útil em torno de 45%. As mesmas foram convertidas do formato de arquivo \*.CR2, para o formato \*.TIFF, para serem, posteriormente, tratadas nos sistemas de informação georgráfica (SIG) utilizados.

O software utilizado para fazer a conversão CR2/TIFF, foi o Able RAWer®, que permitiu visualizar e manipular as imagens provenientes da câmera digital. A partir da conversão, as fotografias foram importadas para o programa ArcGis 9.3 (ESRI, 2010), para o georreferenciamento das mesmas.

No georreferenciamento das fotografias aéreas foram utilizadas coordenadas de pontos de apoio definidos de locais previamente conhecidos, localizados no Google Earth (imagens Geoeye, com 50 cm de resolução espacial de janeiro de 2010). Além dessas, foi utilizado como referência para o georreferenciamento das fotografias aéreas, o mosaico de fotografias aéreas, que abrangia a área de estudo. Antes de ser utilizado como referência, esse mosaico apresentou o conjunto de todas as fotografias aéreas obtidas do imageamento realizado em junho de 2011. O georreferenciamento ocorreu a partir do uso de imagens SPOT do ano de 2009, com composição colorida sintética e 2,5 metros de resolução espacial. As referidas imagens SPOT foram cedidas pela Secretaria de Estado do Meio Ambiente de Mato Grosso (SEMA-MT).

Em síntese, o georreferenciamento das duas fotografias aéreas, utilizadas nesta pesquisa, contou com o apoio de imagens Google Earth e do mosaico de fotografia aéreas georreferenciado a partir de imagens SPOT. Como mencionado acima, a presente pesquisa

utilizou duas fotografias aéreas, que permitiram a identificação de ambientes de interesse do trabalho, tais como: floresta nativa, corpo hídrico, solo exposto, cultura agrícola e área em recuperação, denominada de unidade demonstrativa de restauração ecológica.

Para o georreferenciamento das fotografias foram utilizados aproximadamente 10 pontos de controle distribuídos de forma a abranger a maior parte da área de cada fotografia, e a fim de diminuir distorções no georreferenciamento. As coordenadas de cada ponto obtido nas imagens Google Earth, bem como no mosaico georreferenciado de fotografias aéreas, foram atribuídos aos seus homólogos nas duas fotografias, concluindo o georreferenciamento das mesmas.

O sistema de projeção utilizado foi o UTM, que é um sistema de referência em forma de grade ou reticulado em que as coordenadas planas se relacionam com as coordenadas geodésicas das posições medidas na terra (Miranda, 2005<sup>2</sup> apud Silva 2008). O *datum* adotado foi Sul Americano de 1969 (SAD 69), que de acordo com Zimback (2003) utiliza uma superfície de referência e uma de nível para formar a base para o cálculo dos levantamentos de controle horizontal no qual se considera a curvatura da Terra.

#### **3.6.4 Classificação das fotografias aéreas**

1

Os testes de classificação foram realizados em duas áreas, representados em duas cenas (fotografias), com fisionomias diversificadas, a fim de se obter resultados expressos em características, em termos de classes de uso e ocupação das terras diferentes.

A primeira área (denominada de fotografia 16) possui aproximadamente 123.000 m², abrange um corpo hídrico, uma área ocupada por lavoura altamente mecanizada, sendo que há um trecho dessa área que está em processo de recuperação, para ser reincorporado à cobertura vegetal nativa da área de preservação permanente do rio São Lourenço. Esse ambiente em recuperação é denominado de unidade demonstrativa de restauração ecológica (UDRE), e engloba uma área de 7000 m<sup>2</sup> cuja implantação foi realizada a partir de uma muvuca<sup>3</sup> de sementes em dezembro de 2010 (CHECOLI, 2012). Essa mesma fotografia aérea ainda abrange parte da mata ciliar da nascente do rio São Lourenço, contemplando: área agrícola, vegetação rasteira e outra fisionomia com vegetação de porte herbáceo-arbustivo com poucas árvores (Figura 14).

<sup>2</sup> MIRANDA, J. I. **Fundamentos de Sistemas de Informações Geográficas**. Brasília: Embrapa, 2005

 $3$  De forma geral, a muvuca é composta por uma mistura de sementes de espécies nativas, exóticas (de ciclo curto e não invasoras) e solo, podendo apresentar outros componentes.

A área 2, foi representada pela fotografia 108, possui aproximadamente 109.000 m², é composta por um corpo hídrico também formador do rio São Lourenço, engloba um local de grande influencia antrópica, com solo exposto, vegetação rasteira, corpo hídrico e agricultura dos dois lados da represa (Figura 14).

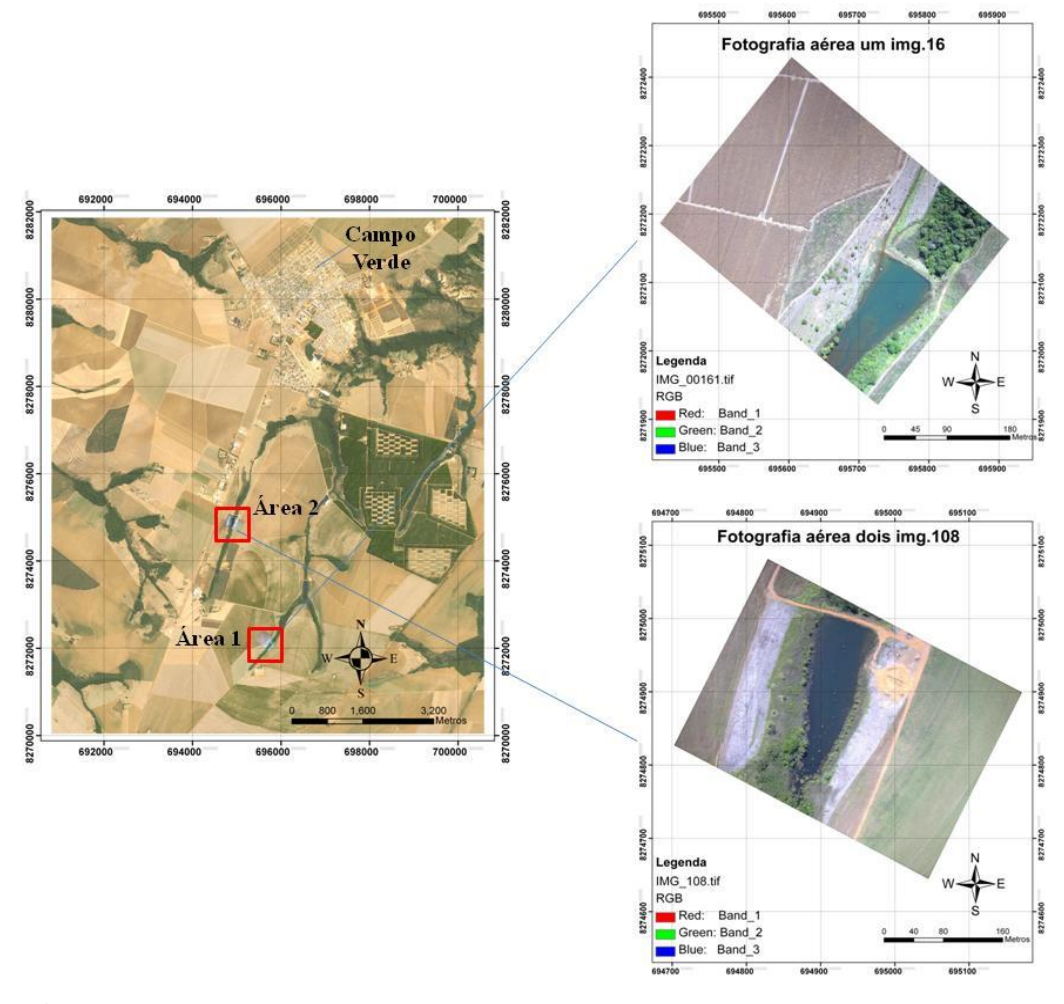

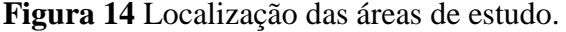

Após o georreferenciamento, as duas fotografias aéreas passaram pelo processo de classificação automática, para que fossem testados os métodos de classificação supervisionada e não supervisionada em dois SIGs, o SPRING, versão 4.3.1 e o ArcGis, versão 9.3.

Nesses SIGs foram testados métodos de classificação automática que representassem com maior fidedignidade os ambientes diversificados (classes de uso) que eram visualmente detectados nas fotografias aéreas.

Para que se houvesse referência, a uma classificação considerada ideal, para posterior comparação com os testes que seriam realizados, as duas fotografias aéreas também foram classificadas por fotointerpretação. Nesse caso, as diferentes classes de uso, foram delimitadas visualmente, a partir de vetorização, no programa ArcGis, utilizando-se para isso o ArcMap. Os procedimentos gerais desta etapa da pesquisa estão retratados na Figura 15.

O processo de classificação Supervisionada no SPRING foi realizado de acordo com os procedimentos de Silva (2008), onde foram criadas classes temáticas com base nas formas de uso predominantes e fisionomias vegetais.

No processo de classificação não supervisionada por pixel a pixel, no SIG SPRING, a fotografia aérea utilizada foi carregada no formato de coloração monocromática e a classificação foi gerada no *menu* contraste com operação linear, utilizando fatiamento normal e a quantidade de classes foi escolhida na opção fatias.

Já no processo de classificação supervisionado pixel a pixel no mesmo programa, foram extraídas amostras de diferentes fisionomias e posteriormente analisadas para eliminar as confusões geradas durante o treinamento. Em seguida, foi escolhido o algoritmo MAXVER (Máxima Verossimilhança), que classifica a imagem por pixels, analisando-os isoladamente e mapeando-os para uma classe baseada no seu valor.

Em relação aos testes de classificação por regiões no SPRING, as imagens aéreas passaram por um processo chamado de segmentação, que se baseia nas características de descontinuidade e similaridade dos tons de cinza de uma imagem, principalmente quando há mudança abrupta desses valores (GONZALES; WINTZ, 1987). De acordo com MOIGNE e TILTON (1995), na segmentação, os *pixel*s da imagem além de serem agrupados a partir dos níveis de cinza, leva-se em consideração o contraste, valores espectrais ou textura e atributos espaciais e de contexto.

Para realizar o processo de segmentação foi necessário definir a similaridade e a área da imagem a ser segmentada. A similaridade é a diferença entre o valor do pixel e a média da região vizinha. Quando o valor de similaridade for maior que o definido pelo usuário, o pixel não irá pertencer àquela região. Já a definição da área significa o menor valor de área em pixels, para que uma região seja separada de outra (BARBOSA et al., 2000).

Na classificação por região, ocorreu a geração de um arquivo de contexto de segmentação obtido por crescimento de regiões. Na sequência, para a classificação supervisionada, adotou-se o algoritmo *Bhattacharya,* que de acordo com o INPE (2004) mede a distância média entre as distribuições e probabilidades de classes espectrais. Para a classificação não supervisionada por região, o algoritmo adotado foi o *Isoseg,* que determina um conjunto de regiões pelos atributos estatísticos de média, matriz de covariância e área (INPE, 2004).

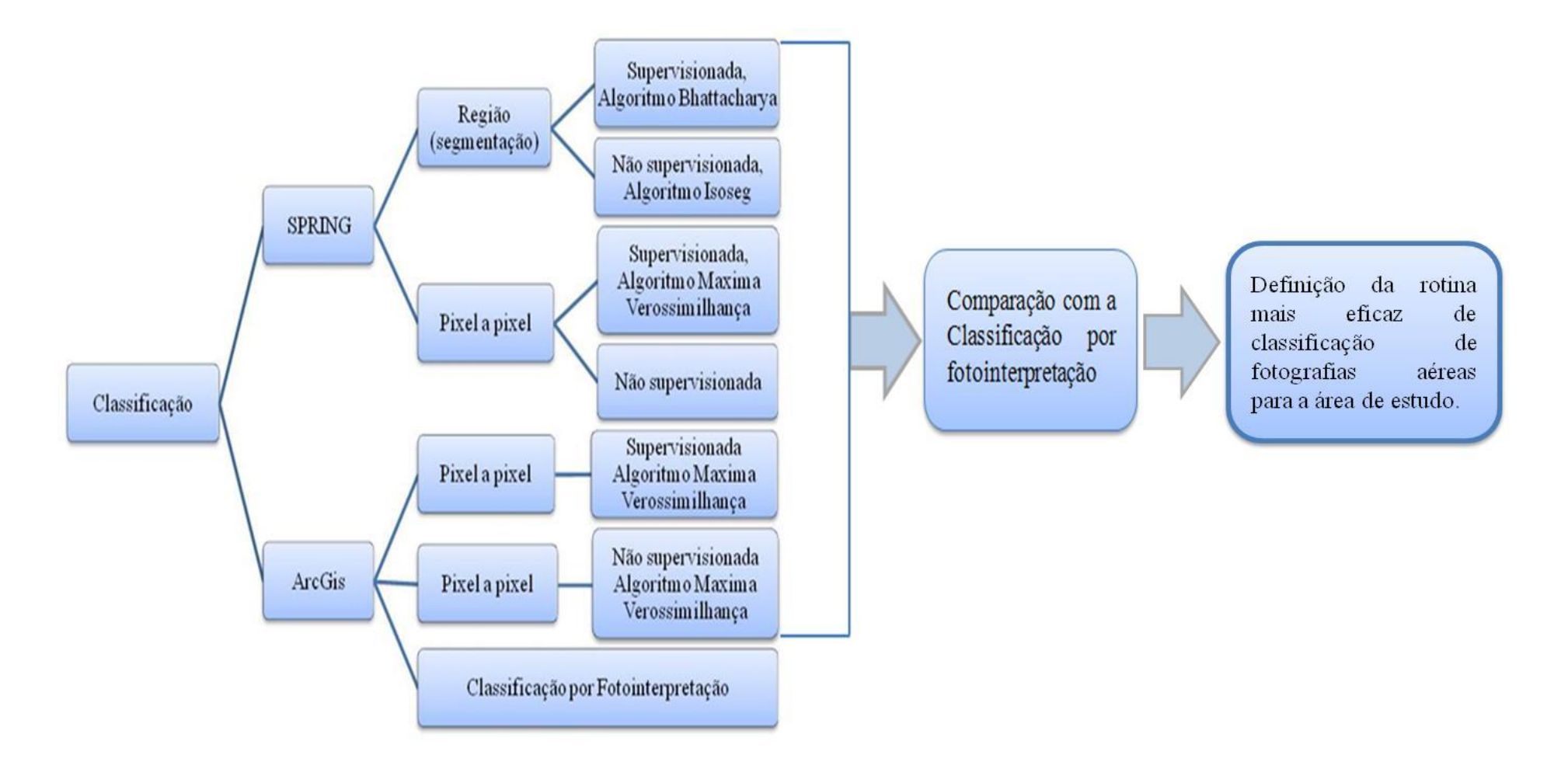

**Figura 15** Fluxograma da metodologia adotada (Fonte: a autora)

No SIG ArcGis o processo adotado foi semelhante. A diferença residiu na aquisição das amostras (no SPRING é chamada de treinamento), que é feita em um arquivo à parte de polígonos, na extensão shapefile. Após a obtenção das amostras, foram criadas assinaturas (menu "Create Signatures"), as quais foram utilizadas em um segundo momento para realizar a classificação (menu "Maximum Likelihood Classification").

A classificação não supervisionada não depende de conhecimento prévio da área de estudo. Nesse tipo de classificação, no ArcGis, as assinaturas foram obtidas de forma automática, sendo carregada a fotografia aérea e informado o número de classes desejado (menu "Iso Cluster"). Assim, o programa cria assinaturas, que posteriormente foram utilizadas para a realização da classificação (menu "Maximum Likelihood Classification"). Posteriormente, a fotografia classificada foi convertida para o formato shapefile e as classes geradas automaticamente, foram devidamente nomeadas.

Na classificação das fotografias aéreas por fotointerpretação (vetorização sobre a imagem), todos os ambientes alvos (florestas, corpos hídricos, solo exposto, área agrícolas, área em recuperação) foram previamente identificados nas duas fotografias aéreas, e sobre esses ambientes (classes) foram gerados polígonos. Após isso, o mosaico de polígonos foi convertido em um mapa de classes de uso das terras, referente à cada fotografia aérea, a partir de uma edição realizada na tabela de atributos do arquivo shapefile, onde cada polígono gerado na vetorização recebeu o nome da respectiva classe que pertencia. Posteriormente, foram atribuídas cores diferentes para representar cada classe, gerando o mapa de uso das terras.

Após delimitar as classes de interesse por meio de uma vetorização foi realizado o calculado da área de cada classe para confrontar com a área das classificações realizadas no SPRING e ArcGis. Esse cálculo de área, no ArcMap, é realizado a partir da criação de um novo campo na tabela de atributo, o qual foi denominado área. Posteriormente, abre-se a opção "Calculate Geometry" a qual foi utilizada para calcular a área dos polígono em km². O próximo passo foi selecionar os polígonos pertencentes a cada classe, no campo área da tabela de atributos e escolher a opção "Statistics" que calculou, a soma da área dos polígonos selecionados.

Em seguida, foi realizada uma analise de Cluster no programa estatístico Paleontological Statistics-PAST (Hammer et al., 2003) a partir do método de distância euclidiana. O algoritmo utilizado foi grupo emparelhado, comparando a áreas de cada classificação, a fim de encontrar o teste de classificação que mais se aproximou do mapa de classes de uso das terras gerado por fotointerpretação.

#### **3.6.5 Procedimento para validação das classificações**

Para a obtenção da confiabilidade dos mapas, geraram-se pontos que foram visitados em campo. Esses pontos foram obtidos partir da extensão "Hawth's Analysis Tools" do programa ArcGis. Os pontos foram locados de forma aleatória nas fotografias aéreas. As imagens aéreas, com os pontos sobrepostos foram impressas, para conferência em campo (Figura 16).

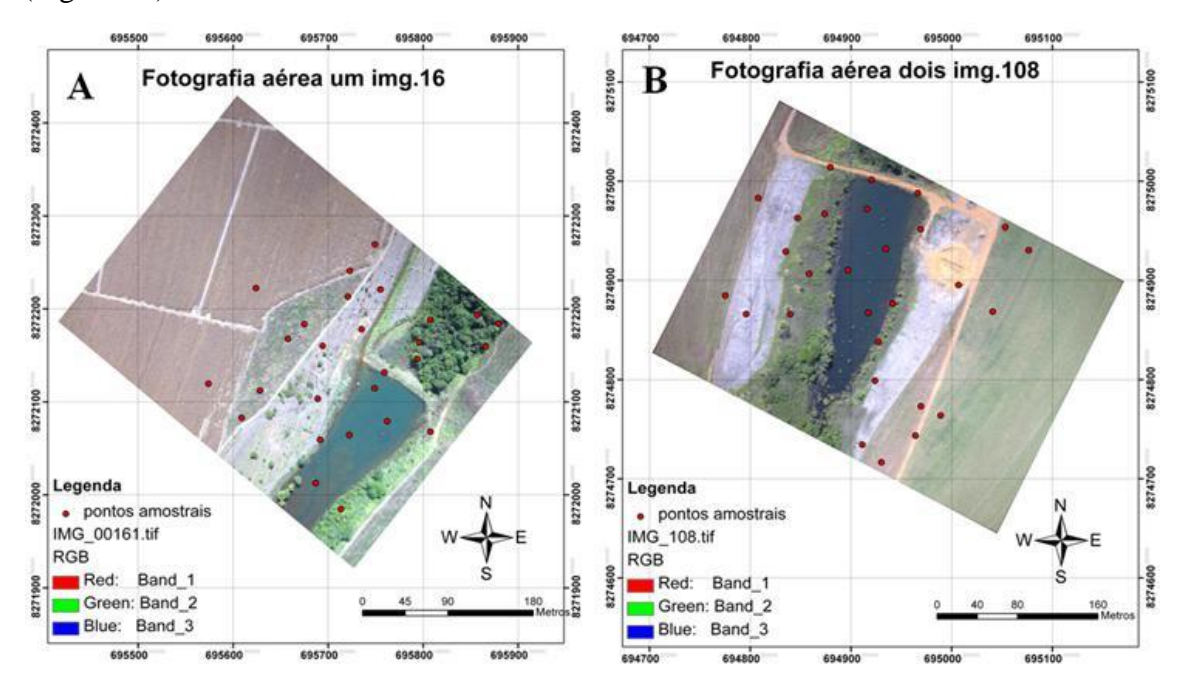

**Figura 16** Distribuição dos pontos amostrais em ambas as áreas de estudo (A e B), gerados por um aplicativo do programa ArcGis.

A conferência em campo, das imagens áreas com os pontos de conferência, ocorreu em junho de 2012. Os pontos previamente sorteados no SIG foram localizados em campo, fotografados e georreferenciados por meio de um receptor GPS eTrex Legend HCx de 12 canais paralelos, com precisão na posição menor que 15 metros (Figura 17). A escolha desse receptor GPS se deu em virtude de não haver na UFMT Campus Rondonópolis, aparelho GPS de alta precisão, no momento da realização da atividade de campo.

Considerando que houve dificuldades para localizar alguns pontos em campo, devido ao acesso restrito a determinadas áreas, foi necessário realizar a conferência a partir de um local mais próximo possível dos pontos anteriormente definidos.

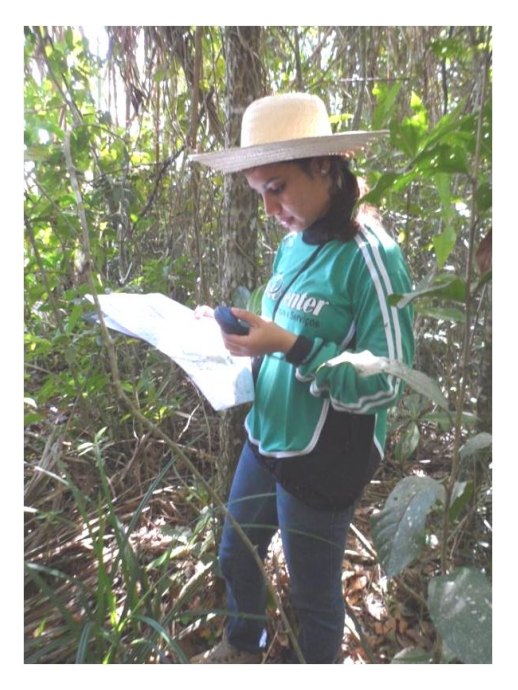

#### **Figura 17** Checagem de pontos em Campo.

Para a caracterização fisionômica do ponto amostrado, foi preparada uma ficha de campo que continha dados como o número do ponto do GPS e da imagem classificada, coordenada geográfica local, altitude, número das fotografias correspondentes à área visitada e descrição da fisionomia encontrada no local, que foi realizada de forma visual.

Em cada área foram visitados aproximadamente 28 pontos. Para determinar a acurácia dos mapas, foi calculado a exatidão global e o coeficiente de Kappa. A exatidão Global foi calculada de acordo com Bishop et al. (1975) através da equação:

$$
EG = \frac{A}{N} \times 100 \qquad \qquad \dots (3)
$$

Onde: EG = Exatidão Global;  $A =$  Acerto geral (Pontos amostrais com acerto);  $N =$  número de pontos amostrais.

O coeficiente Kappa (Cohen, 1960) é calculado a partir do uso de uma matriz de confusão. Esta, por sua vez, é gerada após a verificação dos resultados obtidos na classificação digital.

Após a conferência das fotos aéreas e dos pontos, de posse dos dados das fichas de campo, foi preenchida a matriz de confusão, onde foram associadas às ocorrências de acertos e erros da imagem classificada em relação à referência terrestre. O Coeficiente de Kappa pode ser obtido por meio da seguinte fórmula:

$$
K = \frac{N \sum_{i=1}^{r} X_{ii} - \sum_{i=1}^{r} (X_{i+} * X_{+i})}{N^2 - \sum_{i=1}^{r} (X_{i+} * X_{+i})}
$$
...(4)

Onde:

K = Coeficiente Kappa de concordância;

N = Número de observações (pontos amostrais);

r = Número de linhas da matriz de erros;

x<sub>ii</sub> = Observações na linha i e coluna i;

 $x_{i+}$  = Total marginal da linha i;

x +i = Total marginal da coluna i.

Os resultados do índice Kappa calculado para cada teste de classificação foram interpretados de acordo com Mangabeira et al. (2003) (Tabela 2).

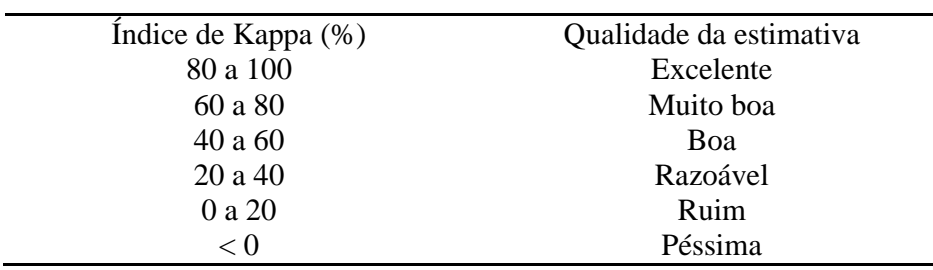

**Tabela 2** Tabela para interpretação do índice kappa.

Fonte: Mangabeira et al. (2003)

## **3.7 RESULTADOS E DISCUSSÃO**

## **3.7.1 Validação das classificações em fotografias aéreas**

Considerando as classificações (supervisionada e não supervisionada) realizadas, constatou-se que as que apresentaram melhores resultados no índice kappa e exatidão global foi a classificação supervisionada por região, realizada no programa SPRING, que apresentou índice de similaridade 20 na segmentação e a classificação supervisionada realizada no ArcGis (Tabela 3).

**Tabela 3** Valores de exatidão global e do índice de Kappa para os diversos testes de classificações testados em fotografias aéreas.

| Testes de classificação              | <b>Algoritmo</b> | <b>Exatidão</b><br>global | Índice de<br><b>Kappa</b> |
|--------------------------------------|------------------|---------------------------|---------------------------|
| <b>SIG ArcGis</b>                    |                  |                           |                           |
| Classificação não supervisionada,    | Máxima           | 57.14%                    | 43,53%                    |
| fotografia 108                       | verossimilhança  |                           |                           |
| Classificação supervisionada,        | Máxima           | 78.57%                    | 73,71%                    |
| fotografia 108                       | verossimilhança  |                           |                           |
| <b>SIG SPRING</b>                    |                  |                           |                           |
| classificação pixel a pixel          |                  |                           |                           |
| Classificação não supervisionada,    | ----             | 66.66%                    | 60,10%                    |
| fotografia 16                        |                  |                           |                           |
| Classificação supervisionada,        | Máxima           | 59,26                     | 50,75%                    |
| fotografia 16                        | verossimilhança  |                           |                           |
| <b>SIG SPRING</b>                    |                  |                           |                           |
| classificação por região             |                  |                           |                           |
| Classificação não supervisionada -   | Isoseg           | 78,57%                    | 71,33%                    |
| segmentação 30s 50a, fotografia 108  |                  |                           |                           |
| Classificação supervisionada -       | Bhattacharya     | 62,92%                    | 55,00%                    |
| segmentação 14s14a, fotografia 16    |                  |                           |                           |
| Classificação supervisionada -       | Bhattacharya     | 82,14%                    | 75,82%                    |
| segmentação 20s 25a, fotografia 108  |                  |                           |                           |
| Classificação supervisionada -       | Bhattacharya     | 78,57%                    | 72%                       |
| segmentação 20s 200a, fotografia 108 |                  |                           |                           |
| Classificação supervisionada -       | Bhattacharya     | 85,18%                    | 82,35%                    |
| segmentação 20s 200a, fotografia 16  |                  |                           |                           |
| Classificação supervisionada -       | Bhattacharya     | 60,71%                    | 52,09%                    |
| segmentação 30s 150a, fotografia 108 |                  |                           |                           |

Os tratamentos com índice de similaridade menores que 20 apresentaram excessiva confusão entre os pixels, gerando muitos polígonos isolados dentro de grandes regiões. Com isso, alguns pontos utilizados para validar as classificações caiam nesses pequenos polígonos

isolados ou na margem das classes adotadas, fazendo com que aumentassem os erros, reduzindo assim, o valor índice Kappa para a foto aérea classificada.

Como a pesquisa se propunha a identificar uma rotina de classificação mais automatizada possível, a necessidade de realizar uma edição, mas imagens classificadas (pós classificação), foi considerada algo indesejável. As imagens classificadas com índice de similaridade abaixo de 20 demandariam um esforço adicional de pós-classificação.

Os tratamentos com similaridade maiores que 20 tiveram classes que abrangeram grandes áreas da qual não pertenciam, é o caso da classificação supervisionada por região com segmentação 30 de similaridade e 150 de área, realizada no programa SPRING, em que a classe vegetação arbórea arbustiva englobou grande parte da classe vegetação rasteira, reduzindo os valores do índice Kappa e exatidão global do tratamento (Tabela 3).

Em relação às classificações pixel a pixel, os resultados de exatidão global e índice kappa, em geral, foram inferiores aos da classificação por região, com exceção da classificação supervisionada no ArcGis cuja a validação foi classificada como muito boa (Tabela 3).

Em geral, os valores do coeficiente de Kappa e o índice de exatidão global para os diversos testes de classificação aplicados nas fotografias aéreas, mostraram-se satisfatórios, pois de acordo com Mangabeira et al*.* (2003) os resultados permaneceram entre boa e excelente (Tabela 2).

#### **3.7.2 Testes de Classificação ArcGis**

Na classificação não supervisionada no SIG Arc Gis 9.3, foi possível discriminar seis classes: água, agricultura, duas classes de vegetação e duas classes de solo exposto. Entretanto, houve duas classes que apresentaram confusões entre os pixels: o solo exposto, que abrangeu parte da agricultura e a agricultura que englobou algumas áreas pertencentes à vegetação rasteira. Isso pode ser observado na área 02 (Figura 18).

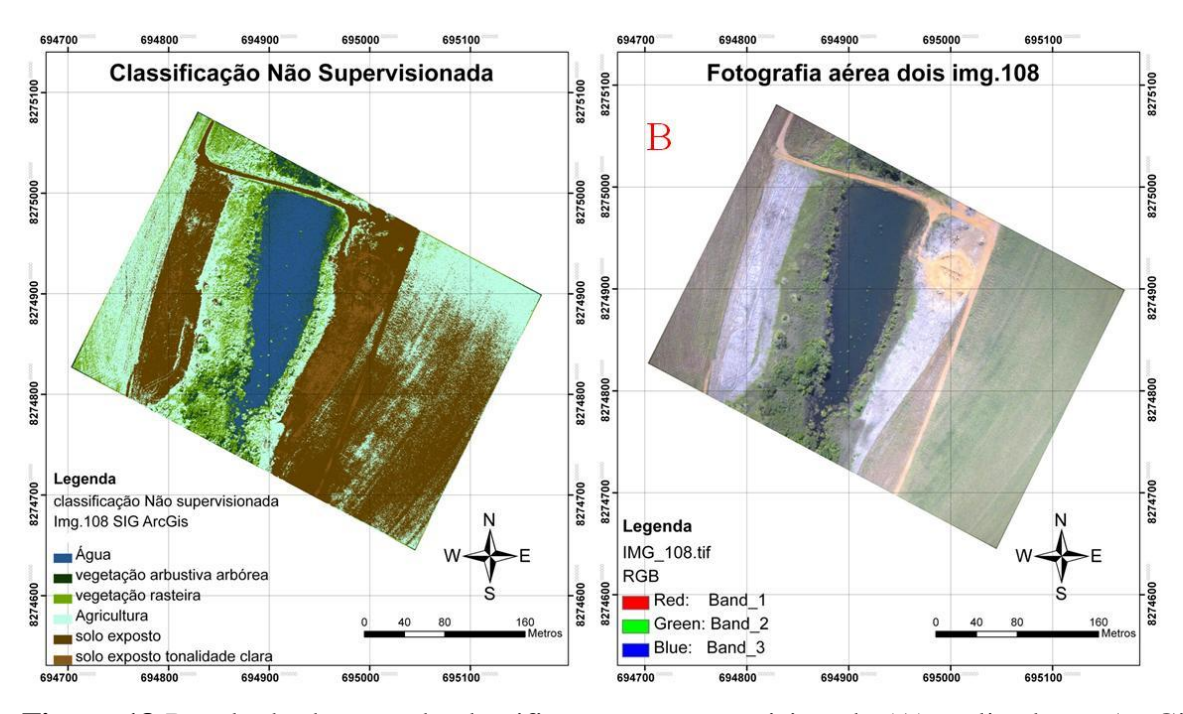

**Figura 18** Resultado do teste de classificação não supervisionada (A) realizado no ArcGis, e em (B) a respectiva foto aérea sem tratamento.

Em relação à classificação supervisionada realizada no ArcGis 9.3, é possível constatar que essa classificação, além de discriminar as mesmas classes da classificação não supervisionada, delimitou uma classe nova: sombra. Nessa classificação, a maioria das classes adotadas foram bem delimitadas, com exceção da vegetação rasteira, que abrangeu áreas da classe agricultura (Figura 19).

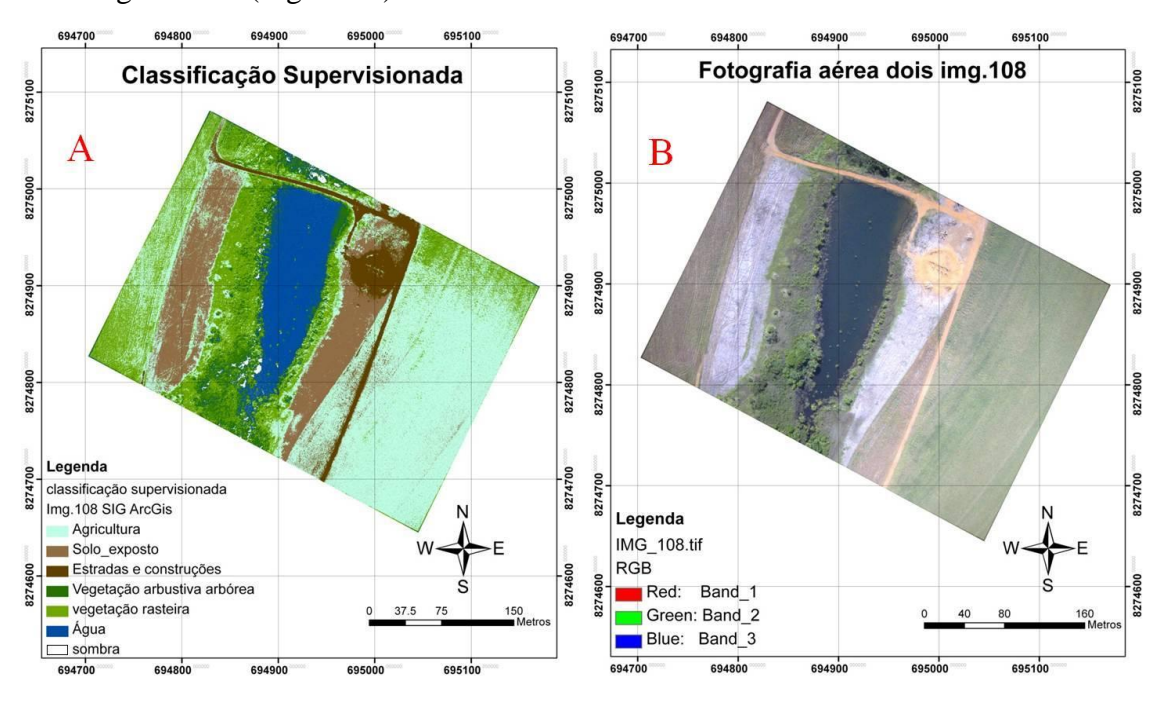

**Figura 19** Resultado do teste de classificação supervisionada (A) realizado no ArcGis, e em (B) a respectiva foto aérea sem tratamento.

Considerando as classificações realizadas no ArcGis 9.3, o resultado da classificação supervisionada, em termos de correspondência com a verdade terrestre foi superior ao resultado da classificação não supervisionada. Isso pode ser constatado pelo índice Kappa (Tabela 3) e pelo dendograma (Figura 33). Em ambas as classificações realizadas houve confusões entre os pixels, que não geraram classes homogêneas. As confusões foram maiores na classificação não supervisionada, onde o solo exposto abrangeu parte da agricultura e a agricultura que englobou algumas áreas pertencentes à vegetação rasteira.

#### **3.7.3 Testes de Classificação SPRING**

Na classificação não supervisionada realizada no SIG SPRING foram delimitadas 05 classes. Verificou-se que a classe solo exposto ficou bem demarcada, o reservatório e as macrófitas, presentes na fotografia aérea nº16, também foram delimitados adequadamente. Porém, nessa classificação, a classe agricultura ocorreu indevidamente em áreas, onde a mesma não pertencia, detectando-se, ainda, confusão entre os pixels de água com vegetação de porte florestal (Figura 20).

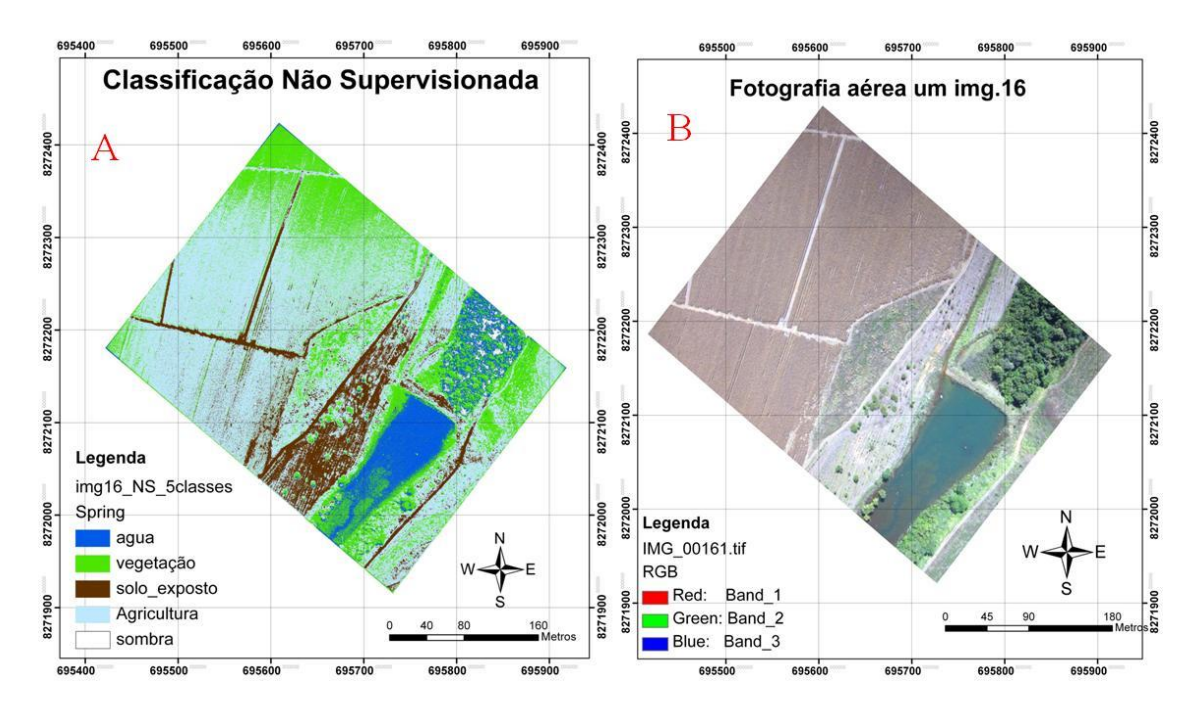

**Figura 20** Resultado do teste de classificação não supervisionada (A) realizado no SPRING, e em (B) a respectiva foto aérea sem tratamento.

Em relação à classificação supervisionada realizada no SPRING, foram discriminadas 07 classes. A vegetação aquática (macrófitas) foi classificada como vegetação rasteira. O solo
exposto, a água e a sombra foram classificados adequadamente. Houve confusão entre os pixels da unidade demonstrativa (UDRE) com a agricultura e com a área no entorno do corpo hídrico (Figura 21).

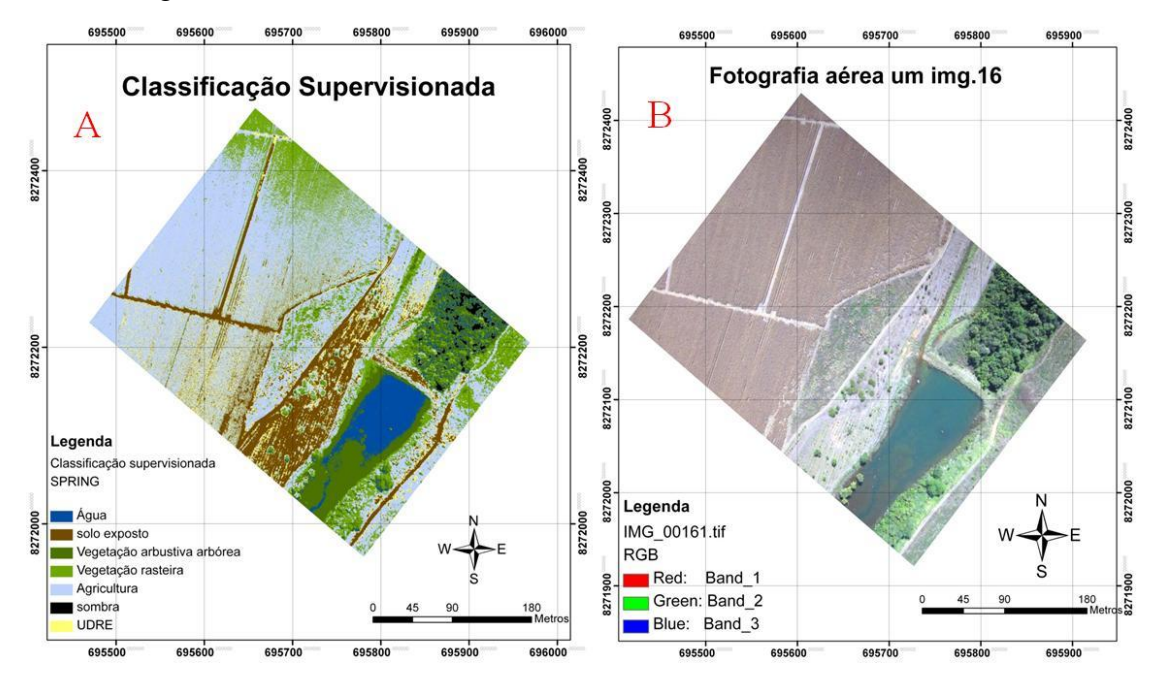

**Figura 21** Resultado do teste de classificação supervisionada pixel a pixel (A) realizado no SPRING, e em (B) a respectiva foto aérea sem tratamento.

De acordo com CRUZ (2008) as classificações que empregam classificadores *pixel a pixel* utilizam informações de nível de cinza de cada pixel, para agrupá-los em padrões homogêneos, baseando-se em conceitos de probabilidade (método estatístico) ou não (método determinístico).

A classificação supervisionada (figura 21) apresentou melhores resultados em relação à classificação não supervisionada (figura 20), podendo ser verificado no índice kappa (Tabela 3) e no dendograma (Figura 29). Nas duas classificações houve confusões entre os pixels, porém, classes como solo exposto, água (corpo hídrico) e vegetação aquática, foram bem delimitadas em ambas as classificações.

Longhitano (2010) trabalhou com VANTs avaliando e monitorando impactos ambientais causados por acidentes com cargas perigosas. O autor realizou alguns testes de classificação e constatou que os testes realizados com o algoritmo *máxima verossimilhança* produziu resultados interessantes, pois, os troncos de árvores secas foram bem detectados. Segundo o referido autor, o método é ágil e apresenta grande leque de opções de classificação digital.

Na classificação não supervisionada por região, com similaridade 30, área 50 e algoritmo *isoseg,* a água, o solo exposto e a agricultura ficaram bem delimitados. Já a vegetação rasteira abrangeu toda a área ao redor do lago e não discriminou as áreas de vegetação arbóreo-arbustivas, existentes na proximidade do corpo hídrico.

Em relação ao solo exposto, foi delimitada apenas uma classe, a qual englobou uma pequena área de agricultura localizada na parte inferior da imagem. Na região entre o corpo hídrico e a vegetação arbustiva arbórea, há uma pequena área de vegetação rasteira que foi classificada como agricultura (Figura 22).

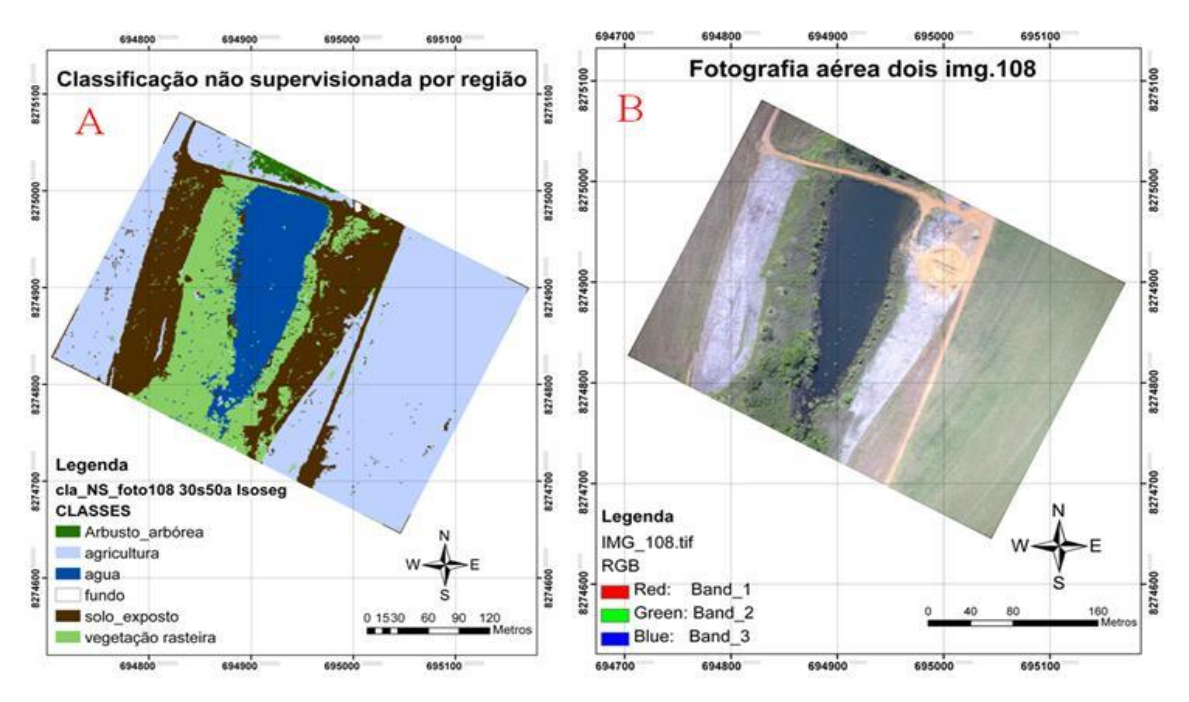

**Figura 22** Segmentação com similaridade 30 e área 50 seguida de classificação não supervisionada por região com o algoritmo Isoseg no SIG SPRING (A) e em (B) a respectiva foto aérea sem tratamento.

Na segmentação com similaridade 14 e área 14, seguida de classificação supervisionada por região, gerou-se, como produto, uma classificação com pequenos polígonos dentro de grandes classes. Nesse tratamento, utilizou-se o algoritmo *Bhattacharya.* Na classe vegetação arbustivo-arbórea houve pixels que foram confundidos com água. Um fator importante aconteceu na classe unidade demonstrativa de restauração ecológica (UDRE): apesar de essa classe ter ficado bem delimitada, a mesma abrangeu indevidamente uma área de agricultura. Isso ocorreu porque polígono (região) da UDRE não se separou de parte da agricultura e no momento em que as amostras foram selecionadas parte da agricultura foi anexada junto a UDRE. As demais classes ficaram bem delimitadas (Figura 23).

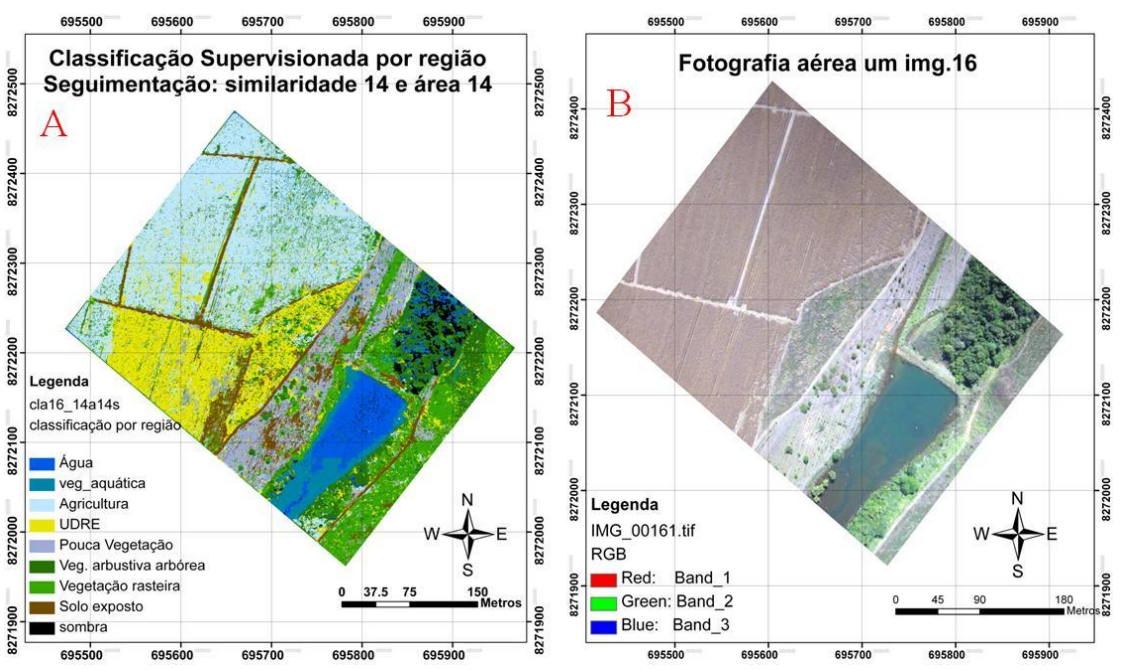

**Figura 23** Segmentação com similaridade 14 e área 14 seguida de classificação supervisionada por região com o algoritmo Bhattacharya no SIG SPRING (A) e em (B) a respectiva foto aérea sem tratamento.

Na classificação supervisionada por região, com similaridade 20 e área 25 as seis classes foram bem delimitadas. Foi possível separar as estradas das demais áreas de solo exposto, a água e a agricultura foram bem classificadas. Em relação à classe vegetação, não houve diferenciação entre vegetação rasteira e vegetação arbustivo-arbórea, mas esses ambientes foram bem demarcados em relação às outras classes (Figura 24).

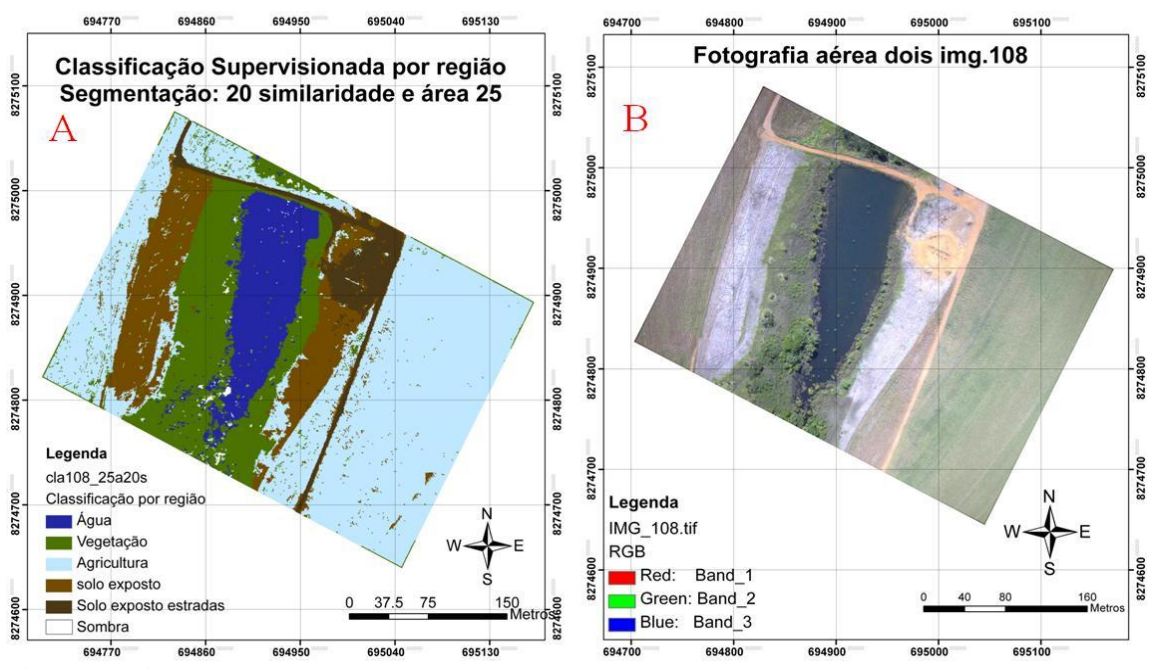

**Figura 24** Segmentação com similaridade 20 e área 25 seguida de classificação supervisionada por região com o algoritmo Bhattacharya no SIG SPRING (A) e em (B) a respectiva foto aérea sem tratamento.

A classificação supervisionada por região, em que foi adotado a segmentação similaridade 20 e área 200, apresentou resultados satisfatórios para as classes delimitadas (Figuras 25 e 26). Nessa classificação, para a fotografia nº 106 (área 02) foi possível diferenciar duas classes de vegetação e duas classes de solo exposto, além do corpo hídricos (reservatório) e a agricultura, que foram bem demarcados (Figura 25).

Na classificação referente à área 01 (fotografia nº 16), os resultados foram satisfatórios e todas as sete classes definidas foram bem delimitadas (Figura 26).

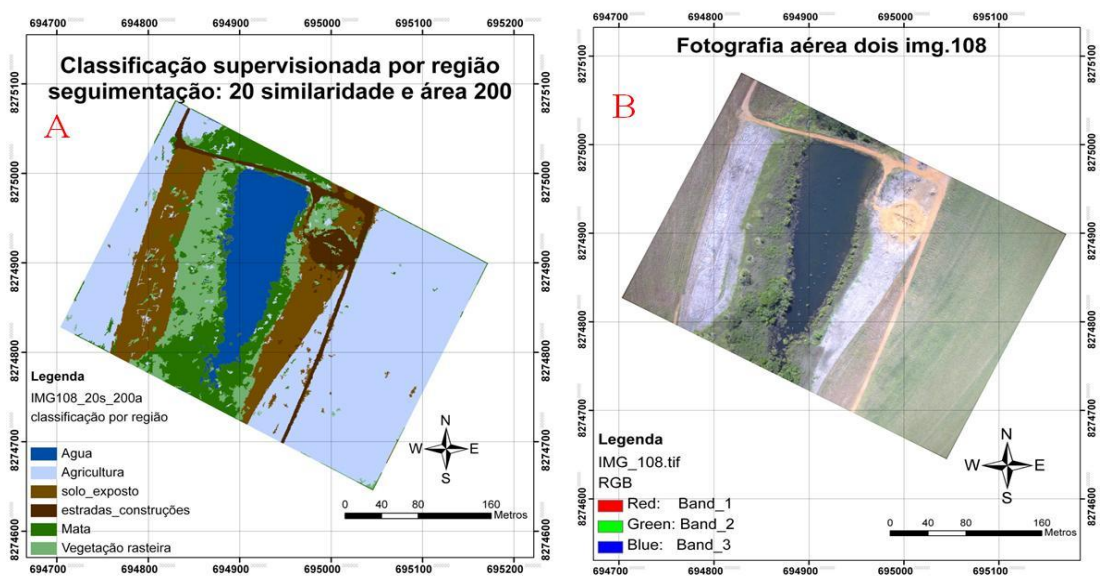

**Figura 25** Segmentação com similaridade 20 e área 200 seguida de classificação supervisionada por região com o algoritmo Bhattacharya no SIG SPRING (A) e em (B) a respectiva foto aérea sem tratamento.

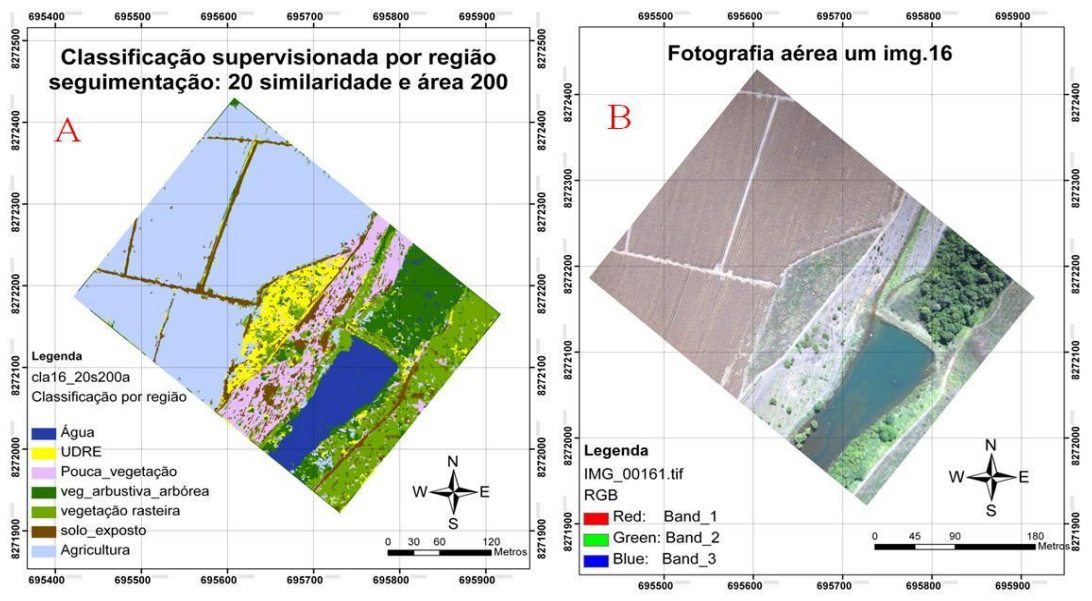

**Figura 26** Segmentação com similaridade 20 e área 200 seguida de classificação supervisionada por região com o algoritmo Bhattacharya no SIG SPRING (A) e em (B) a respectiva foto aérea sem tratamento.

A classificação supervisionada por região com segmentação 30 de similaridade e 150 de área apresentou bons resultados. Houve discriminação de duas classes de solo exposto. O corpo hídrico tal como ocorreu com a agricultura ficou bem delimitado e homogêneo.

Em relação à cobertura vegetal, foi possível diferenciar vegetação rasteira da vegetação arbustivo-arbórea. Entretanto, houve áreas de vegetação rasteira que foram classificadas como vegetação arbustivo-arbórea (Figura27).

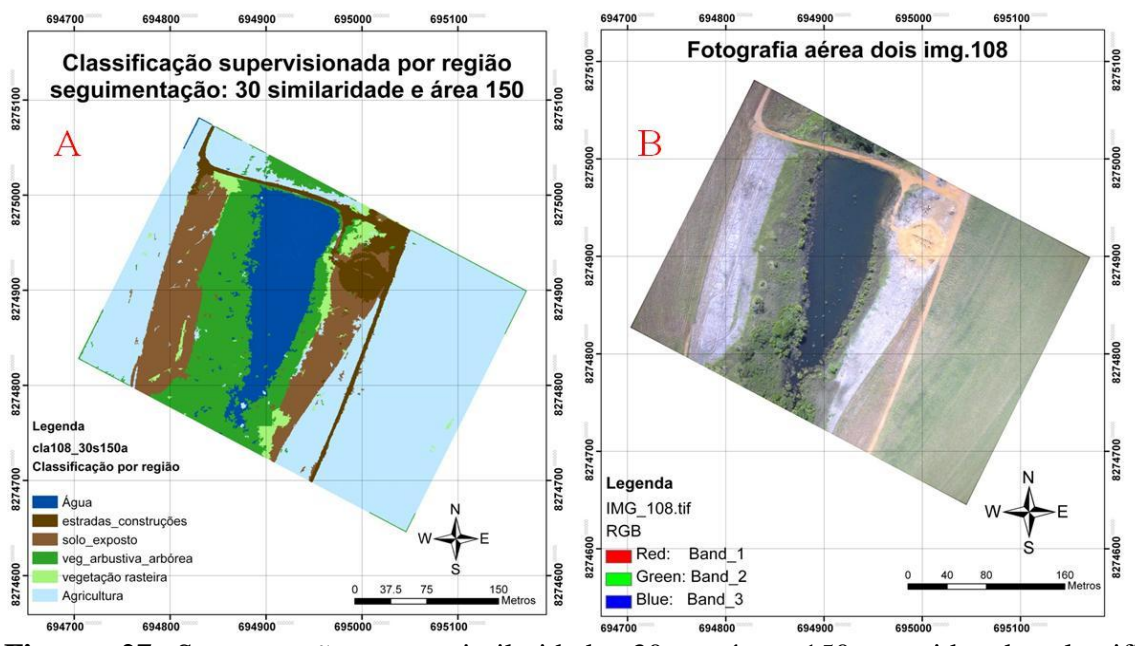

**Figura 27** Segmentação com similaridade 30 e área 150 seguida de classificação supervisionada por região com o algoritmo Bhattacharya no SIG SPRING (A) e em (B) a respectiva foto aérea sem tratamento.

Em relação aos classificadores por região, além de considerarem o nível de cinza, os mesmos analisam também a situação espacial de um conjunto de pixels semelhantes (região) em relação aos pixels que cercam esse conjunto. Esses classificadores envolvem uma maior complexidade matemática (CRUZ, 2008). De acordo com ANTUNES (2003) não existe um modelo formal para a segmentação, sendo que os limiares são definidos face à complexidade dos alvos investigados e o processo é ajustável aos diferentes tipos de imagens.

As classificações por região foram as que apresentaram os melhores resultados, pois permitiram discriminar de forma mais eficaz, classes mais homogêneas, bem delimitadas e em maior quantidade. Visualmente, o tratamento que ficou mais fidedigno com a fotografia original e com a fotointerpretação foi a segmentação com 20 de similaridade e 200 de área seguida de classificação supervisionada por região, e isso foi comprovado pelo Índice Kappa, sendo que na área 1 (fotografia 16) foi classificado como excelente e na área 2 (fotografia 108) como muito boa.

Lisboa (2009) testou 60 combinações entre similaridade e área de pixel em imagem IKONOS-2 e encontrou bons resultados, com base no critério visual, nas segmentações com similaridade de 30, 20 (RGB) e 30 (IR/R/G), e para áreas de 100, 200 (RGB) e 150 (IR/R/G) respectivamente, tendo como limiar de comparação um vetor digitalizado de fotografias aéreas.

Longhitano (2010) realizou alguns testes de classificações e encontrou resultados melhores na classificação por região, do que na obtida por máxima verossimilhança. O autor relata que na segmentação, as classes foram corretamente associadas e bem delimitadas em sua maioria.

#### **3.7.4 Classificação por fotointerpretação**

A classificação por fotointerpretação permitiu delimitar todas as classes de interesse com êxodo (Figura 28 e 29). Por ser um procedimento padrão, adotado em fotografias aéreas de alta resolução espacial, as imagens classificadas, derivadas da fotointerpretação, foram comparadas com as classificações automáticas, para uma análise mais objetiva dos resultados de cada tratamento.

LISBOA (2009) no trabalho "Fotografias aéreas de escala grande e imagem IKONOS-2 no mapeamento de copas de *Araucaria angustifólia"* analisou diversos testes de segmentação em imagem IKONOS-2, em comparação com a digitalização das fotografias aéreas provenientes da fotointerpretação, e não conseguiu resultados satisfatórios para prosseguir até a fase da classificação, nesse sentido o autor relata:

> Observou-se que o algoritmo disponível na versão do software SPRING 4.3.3 não produziu resultados satisfatórios relativos à segmentação por crescimento de regiões, para imagem de alta resolução, com ênfase na detecção de copas de Araucária. Em face deste resultado, não foi considerada a etapa subseqüente de classificação (LISBOA, 2009).

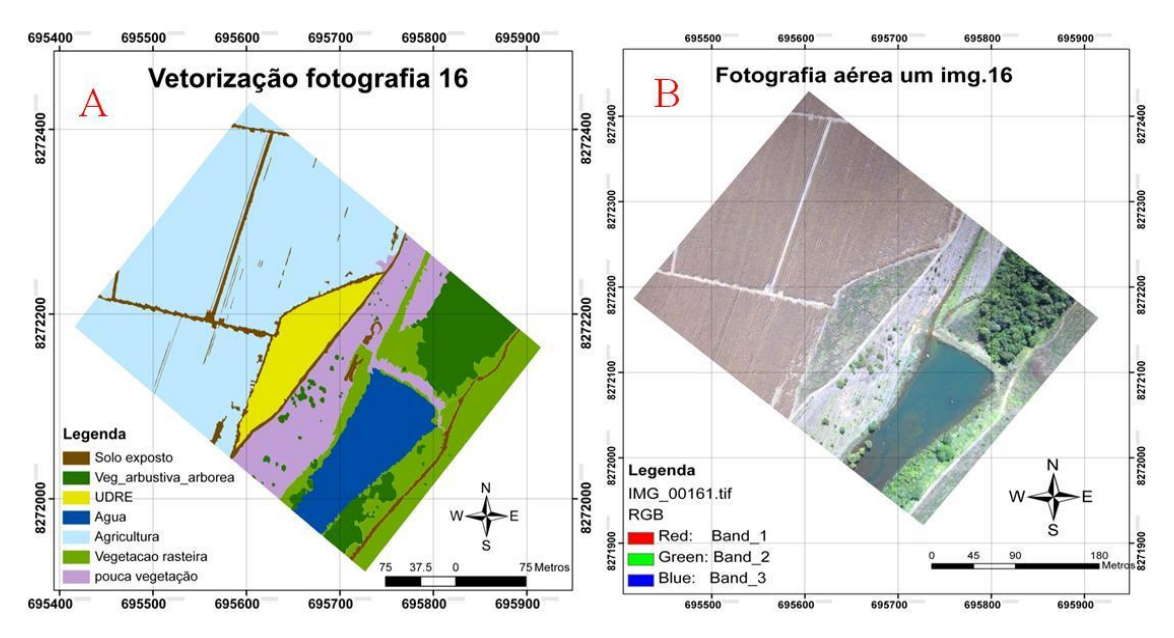

**Figura 28** Vetorização da fotografia aérea nº 16 (área 01) em (A) e em (B) a respectiva foto aérea sem tratamento no SIG SPRING.

Longhitano (2010) além de trabalhar com fotointerpretação trabalhou, também, com classificação automática de fotografias aéreas, para fins de monitoramento de impactos ambientais causados por acidentes com cargas perigosas.

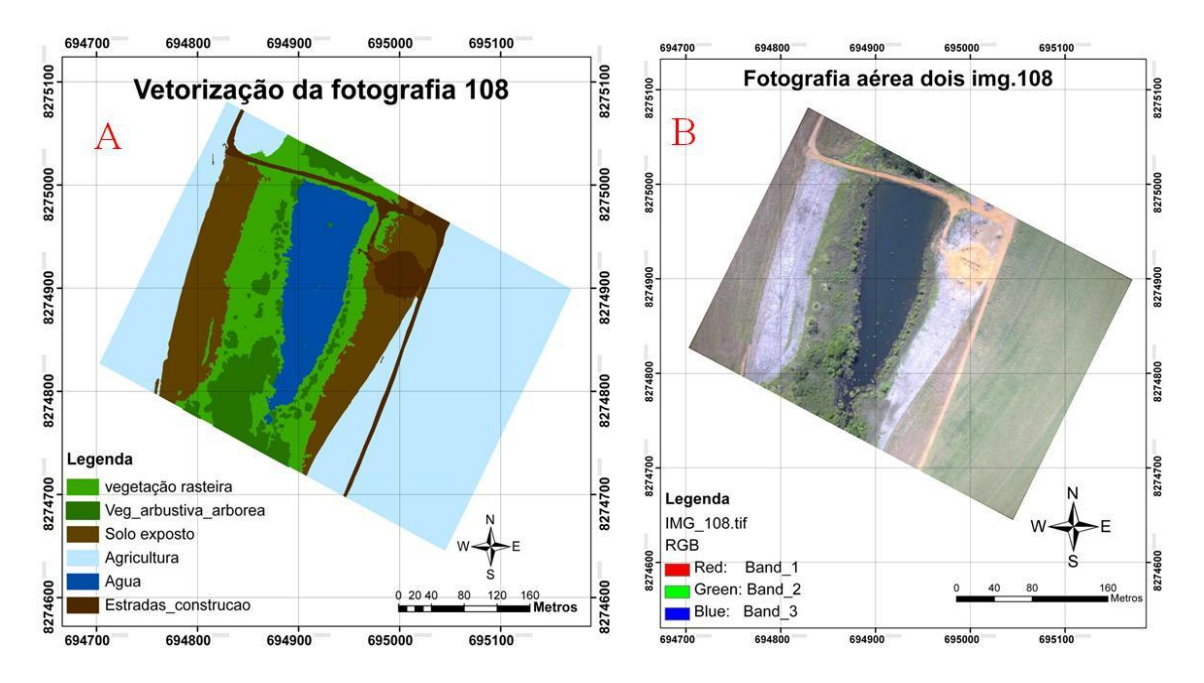

**Figura 29** Vetorização da fotografia aérea 108 em (A) e em (B) a respectiva foto aérea sem tratamento no SIG SPRING.

A classificação por fotointerpretação pode ser trabalhosa e demorada, pois há fotografias que requerem a geração de inúmeros polígonos em tamanhos diminutos. No entanto, essa prática é bastante adotada, devido as limitações na realização de classificações

automáticas, pelo fato das fotografias serem sintéticas e não multiespectrais. Isso impossibilita a realização da classificação digital das fotos aéreas baseada em bandas

Para uma análise visual mais refinada, as classificações supervisionadas e não supervisionadas, foram comparadas, sob a forma de gráficos, com a classificação derivada de fotointerpretação. Para essa análise, em virtude de detalhes na área de estudo nº 01, que foram mapeados a partir da fotointerpretação, considerou-se as classes "sombra" e "pouca vegetação". Ao comparar as áreas das diversas classes de usos da terra, em termos das classificações automáticas, com a classificação por fotointerpretação da área 01 (Figura 28), nota-se maior semelhança entre a fotointerpretação e a classificação supervisionada por região com similaridade 20 e área 200 (figura 30).

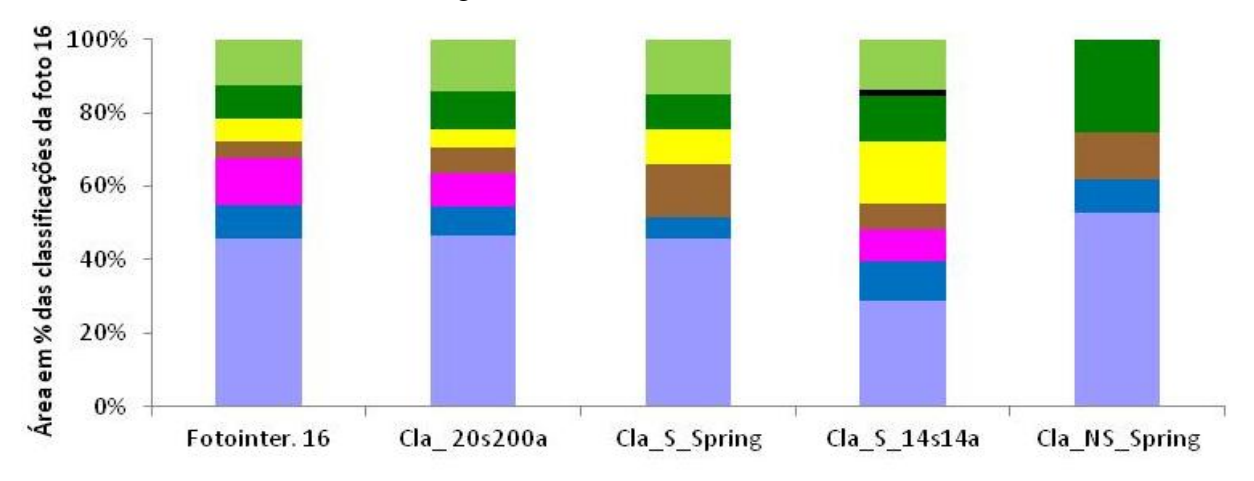

Agricultura Agua Pouca-veg. Solo exposto DDRE Veg arbus, arbórea sombra Veg rasteira Legenda: **Fotointer.16 =** classificação por fotointerpretação da fotografia 16; **Cla\_20s200a** = classificação supervisionada por região, tendo segmentação com similaridade 20 e área 200; **Cla\_S\_Spring** = Classificação Supervisionada pixel a pixel no Spring; **Cla\_S\_14s14a** = classificação supervisionada por região, tendo segmentação com similaridade 14 e área 14; **Cla\_NS\_Spring** = Classificação pixel a pixel não supervisionada no Spring.

**Figura 30** Comparação entre as áreas, expressas em percentagem, das classes de usos do solo das classificações automáticas com a classificação por fotointerpretação da área 01 (fotografia 16).

De acordo com o dendodrama realizado (figura 31), a classificação por fotointerpretação e a classificação supervisionada por região com segmentação 20 e área 200, são estatisticamente semelhantes, mostrando que essa classificação automática é um método adequado e poderá apresentar a mesma qualidade que a classificação por fotointerpretação, baseada na vetorização das classes do uso do solo.

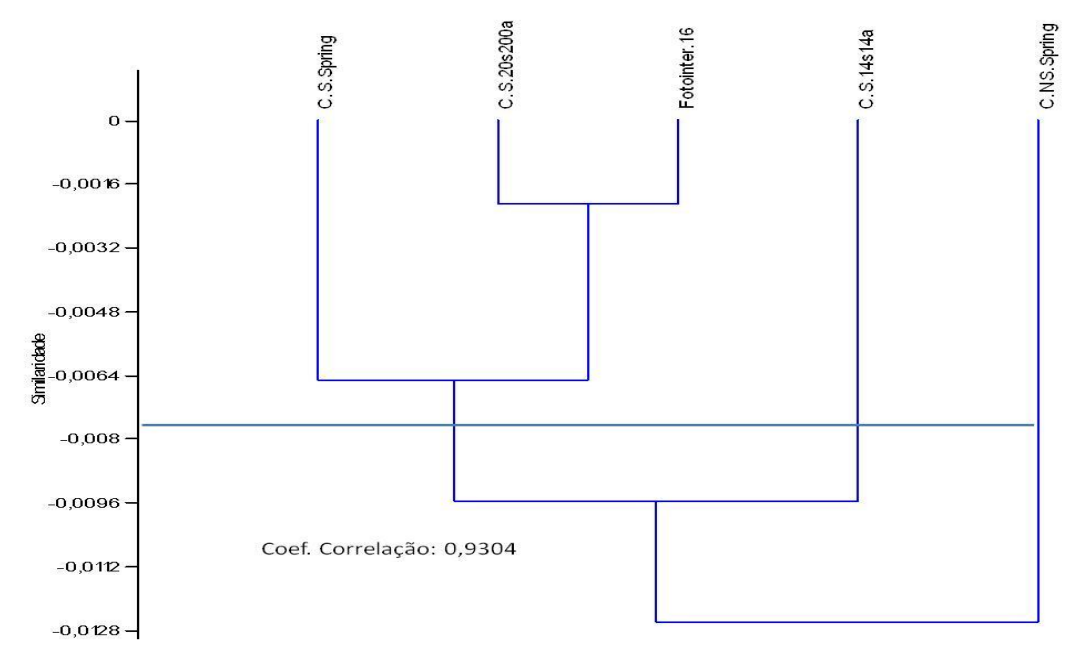

Legenda: **C\_S\_Spring** = Classificação Supervisionada pixel a pixel no Spring; **C.S\_20s200a** = classificação supervisionada por região, tendo segmentação com similaridade 20 e área 200; **Fotointer.16 =** classificação por fotointerpretação da fotografia 16; **C\_S\_14s14a** = classificação supervisionada por região, tendo segmentação com similaridade 14 e área 14; **C\_NS\_Spring** = Classificação pixel a pixel não supervisionada no Spring.

**Figura 31** Dendograma mostrando a similaridade entre os diversos testes de classificação aplicados na área de estudo nº 01 (fotografia 16).

Ao analisar a área de estudo nº 02 (fotografia 108) classificada por fotointerpretação, em comparação com as demais classificações realizadas nessa área, nota-se que a classificação supervisionada por região com segmentação 20 de similaridade e 200 de área foi a que mais se assemelhou com a imagem referência, seguida da classificação supervisionada no ArcGis (figura 32).

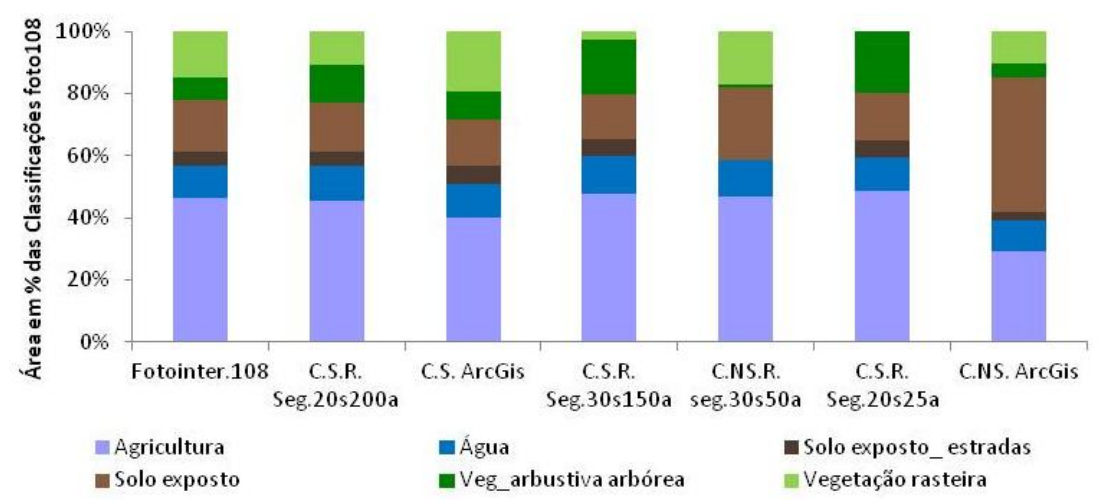

Legenda: **Fotointer.108 =** classificação por fotointerpretação; **C.S.R Seg.20s2200a** = classificação supervisionada por região, segmentação com similaridade 20 e área 200; **C.S ArcGis** = classificação supervisionada realizada no ArcGis; **C.S.R. Seg.30s150a** = classificação supervisionada por região, segmentação com similaridade 30 e área 150; **CNSR seg30s50a** = classificação não supervisionada por região, segmentação

com similaridade 30 e área 50; **CSRSeg.20s25a** = classificação supervisionada por região, segmentação com similaridade 20 e área 25; **CNS ArcGis** = classificação não supervisionada realizada no ArcGis. **Figura 32** Comparação entre as áreas das classes de usos do solo das classificações automáticas com a classificação por fotointerpretação da área 02 (fotografia 108).

Esses resultados podem ser verificados no dendograma (figura 33), onde a classificação por fotointerpretação mostrou-se semelhante à classificação supervisionada por região 20s200a. O dendograma mostra que, em geral, as classificações apresentaram bons resultados, com exceção da classificação não supervisionada realizada no ArcGis, que se diferenciou sobremaneira dos demais tratamentos.

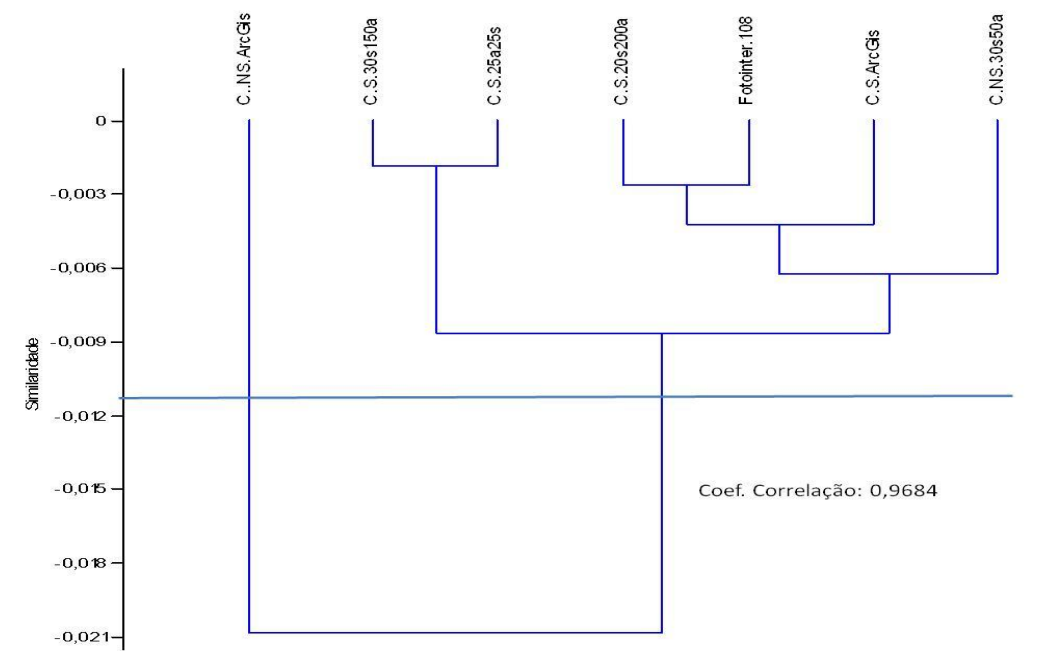

Legenda: **C.NS.ArcGis** = classificação não supervisionada realizada no ArcGis; ; **C.S.R. Seg.30s150a** = classificação supervisionada por região, tendo segmentação com similaridade 30 e área 150; **CSRSeg.20s25a** = classificação supervisionada por região, tendo segmentação com similaridade 20 e área 25; **C.S.R Seg.20s200a** = classificação supervisionada por região, tendo segmentação com similaridade 20 e área 200; **Fotointer.108 =**  classificação por fotointerpretação; **C.S ArcGis** = classificação supervisionada realizada no ArcGis **CNSR seg30s50a** = classificação não supervisionada por região, tendo segmentação com similaridade 30 e área 50. **Figura 33** Dendograma mostrando a similaridade entre os diversos testes de classificação aplicados na fotografia 108.

Os resultados aqui obtidos são importantes sob diversos aspectos, pois aperfeiçoarão trabalhos de pesquisa que envolve mapeamentos de uso e ocupação das terras, numa escala de alto detalhe, bem como, projetos técnicos que envolvem a detecção e monitoramento de áreas degradadas, como os planos de recuperação de áreas degradadas (PRAD), que em Mato Grosso, representam condicionante para a regularização ambiental de propriedades rurais.

## **3.8 CONSIDERAÇÕES FINAIS**

A classificação supervisionada em imagens de alta resolução obtidas por VANTs, utilizando classificadores automáticos por região no SIG SPRING, mostrou-se eficiente na delimitação dos principais alvos de interesse presentes nas fotografias aéreas, evitando-se o grande e demorado trabalho de digitalização, baseado em simples fotointerpretação, pois, por muitas vezes, gera demanda de delimitação de pequenos e numerosos polígonos.

Nas classificações realizadas com classificador pixel a pixel aplicado em imagens de alta resolução, ocorreram muitas confusões entre os pixels, assim como pixels isolados que são indesejáveis em mapeamentos de uso do solo. Isso ocorreu devido à alta resolução espacial, das fotografias, que permite grande detalhamento de pequenas feições dos ambientes presentes nas mesmas.

Além disso, o uso de imagens sintéticas, que não estavam separadas por bandas espectrais, contribuiu para que ocorressem essas confusões, quando da realização dos testes de classificação.

A comparação entre áreas das classes de uso do solo e as classificações automáticas, com as classes das imagens classificadas por fotointerpretação, demonstrou a eficiência de alguns testes de classificação automática, em especial a classificação supervisionada por região com similaridade 20 e área 200 que apresentou grande semelhança visual, bem como estatística, a partir da análise de dendrograma.

A classificação supervisionada por região (grau de similaridade 20 e área 20) apresentou grande eficácia na delimitação de uma unidade demonstrativa de restauração ecológica (UDRE), embora esta área esteja no início do processo de restauração. Essa técnica possibilitou diferenciar a UDRE da vegetação rasteira, bem como das demais feições presentes na área.

As fotografias aéreas de alta resolução espacial possuem potencial para o mapeamento do padrão de uso e ocupação das terras, bem como, no monitoramento da eficácia da recuperação ambiental de áreas degradadas, podendo ser incorporada no roteiro metodológico de planos de recuperação de áreas degradadas (PRAD). Isso é importante, pois Mato Grosso, com uma área de aproximadamente 90.335.790,80 de hectares, possui um grande passivo ambiental, estando cerca de um terço do Estado degradado, de acordo com dados governamentais (MATO GROSSO, 2009). Com isso, é premente a necessidade de se criar uma força tarefa articulada entre os diversos níveis de governo (municipal, estadual e federal), incluindo o setor privado, na busca pela regularização ambiental das propriedades rurais

mato-grossenses, para que ocorra a adequação das mesmas, à legislação ambiental, principalmente, nesse momento, dada à aprovação do novo código florestal brasileiro (Lei 12.727/2012).

Nesse contexto, os dados gerados pela presente pesquisa, trazem uma contribuição efetiva, não apenas para o mapeamento dos padrões de uso e ocupação das terras em escala espacial de alto detalhe, mas também, visando o aperfeiçoamento das técnicas de implantação e de monitoramento da eficácia do grau de regeneração de áreas submetidas à recuperação ambiental, servindo de referência para trabalhos de vistoria dos analistas ambientais das secretarias municipais e estadual de meio ambiente, bem como para os servidores do Ibama.

Deve-se ainda mencionar que as técnicas aqui testadas, podem ser estratégicas para instituições que realizam perícias ambientais, instruindo adequadamente órgãos do judiciário na tomada de decisão, quanto à caracterização mais fidedigna de ilícitos ambientais.

# **CAPÍTULO 3**

# **4 TÓPICOS RELEVANTES**

Neste capítulo será apresentada uma síntese com foco nas contribuições conseguidas pela pesquisa, incluindo ainda, as principais dificuldades encontradas ao longo do desenvolvimento do trabalho, projetando, nesse contexto, cenários futuros em termos de pesquisas que avancem na área de conhecimento aqui estudada e, por fim, as considerações finais pertinentes aos dois primeiros capítulos.

#### **4.1 Contribuições Obtidas**

Ocorreu a caracterização das classes de o uso e ocupação das terras num período de 26 anos da microbacia que conta com as nascentes do rio São Lourenço. Esse estudo permitirá compreender, a partir de uma análise espacial e temporal, do estado de conservação dos recursos ambientais dessa região que é estratégica para os biomas Cerrado e Pantanal. Além disso, os dados gerados poderão ser utilizados como subsídio para geração de um plano de recuperação de áreas degradadas com foco no setor de nascentes do rio São Lourenço.

Os testes de classificação digital em fotografias aéreas de alta resolução evidenciaram a rotina de classificação supervisionada por região com segmentação 20 de similaridade e 200 de área. Essa rotina é a que mais se assemelha a uma fotointerpretação, apresentando resultados compatíveis à classificação por fotointerpretação, que é o procedimento padrão realizado manualmente pelo processo de vetorização. Isso permitiu detectar e delimitar com eficácia as diversas classes de uso das terras presentes na área.

Os resultados aqui apresentados servem de orientação técnica para projetos que envolvem o monitoramento de recuperação de áreas degradadas, principalmente, na etapa de registro do grau de regeneração vegetal de ambientes submetidos a plantio de mudas e sementes.

#### **4.2 Dificuldades encontradas**

As classificações do tipo não supervisionada pixel a pixel realizadas no Spring e ArcGis apresentaram muitas confusões, em termos de relacionar um pixel da foto aérea a uma determinada classe de uso da terra. Isso ocorreu principalmente quando foram adotadas mais de seis classes de uso da terra. Quanto maior a quantidade de classes maior eram as confusões, pois dentre os testes de classificação, alguns se transformaram em um emaranhado de pixels, impossibilitando a diferenciação das classes de uso da terra.

A classificação supervisionada pixel a pixel estava apresentando muitas confusões entre as classes, principalmente entre água e vegetação, vegetação rasteira e agricultura. O problema foi amenizado reduzindo o tamanho das amostras e coletando amostras mais homogêneas.

Em relação à classificação não supervisionada por região realizada no Spring utilizando o algoritmo *Isoseg,* constatou-se que o programa gera um número demasiado de classes. O problema foi resolvido quando a imagem classificada em formato raster foi vetorizada, pois o Spring permite que o analista nomeie as classes de interesse e insira as subdivisões geradas pelo programa em sua devida classe.

Houve problemas em algumas segmentações, pois determinadas classes englobaram áreas de classes vizinhas, como é o caso da figura 23, onde a Unidade Demonstrativa de restauração Ecológica (UDRE) se sobrepôs em parte à classe agricultura. Esse problema foi amenizado selecionando-se apenas uma banda do RGB para realizar a segmentação. Nesse caso deve-se mencionar que o SPRING (versão 4.3.1) importa imagens sintéticas e cria automaticamente três arquivos (RGB).

## **4.3Trabalhos Futuros**

O Grupo de pesquisa que trabalha no setor de nascentes do rio São Lourenço já está desenvolvendo pesquisas que darão suporte para monografias, dissertações, teses e artigos científicos.

Como trabalhos futuros poderão ser testados em fotografias aéreas de alta resolução outros algoritmos de classificação, assim como fotografias com características diferentes das utilizadas nesse trabalho, para que se teste o efeito da resolução espacial e espectral na determinação das classes de uso das terras, a partir de imagens suborbitais, bem como na detecção e monitoramento de áreas degradadas.

#### **4.3 Conclusão Geral**

As imagens orbitais contribuíram de forma efetiva para a caracterização geral da microbacia da nascente do rio São Lourenço. Imagens Landsat representam uma boa ferramenta para o mapeamento de áreas extensas, porém, para caracterizar feições menores de 30 m, há necessidade de utilizar imagens com maior resolução espacial, dentre outros critérios.

Imagens suborbitais obtidas por veículo aéreo não tripulado permitiu identificar e mapear pequenas feições presentes na área, devido a resolução espacial de 10 cm das fotografias aéreas. A classificação supervisionada por região utilizando segmentação com 20 de similaridade e 200 de área, é indicada para o monitoramento do grau de recuperação de áreas degradadas, com foco em áreas de preservação permanentes e reservas legais, bem como outras áreas protegidas como as unidades de conservação.

# **5 REFERÊNCIAS BIBLIOGRÁFICAS**

AGUIAR, L. M. S. **Comunidades de morcegos do Cerrado no Brasil Central**. Departamento de Ecologia. Universidade de Brasília, Brasília. 2000. 162 p.

ALMEIDA, J. Normas de Segurança para Implantação dos VANT Civis no Espaço Aéreo Brasileiro: uma nova abordagem. **Conexão SIPAER**. V. 2, n. 1. 2010.

AMERICAN SOCIETY OF PHOTOGRAMMETRY (ASP). **Manual of Photogrammetry**, 1966, 1220 p.

ANTUNES, A. F. B. **Classificação de ambiente ciliar baseada em orientação a objeto em imagens de alta resolução espacial**. 2003. 147 f. Tese (Doutorado em Ciências Geodésicas) – Setor de Ciências da Terra, Universidade Federal do Paraná, Curitiba, 2003.

ARAÚJO, M. H. M. C. de; PEREIRA, G. de M.; MENESES, L. F. de; Aplicação da transformação IHS para reamostragem de pixels, utilizando as imagens dos sensores CCD e HRD do satélite CBERS. **Anais** XIV Simpósio Brasileiro de Sensoriamento Remoto. Natal, Brasil, 25-30 Abril 2009, INPE, p. 6765-6772.

ARMADA. The Growing World of Unmanned Airborne Spies. IN: **Armada Internacional,**  vol.28, nº3, 2004.

BARBOSA, C.; HESS, L.; MELACK, J.; NOVO, E. **Mapping amazon wetlands through region growing segmentation and segmented-based classification JERS-1 data.** In: Simpósio Latino Americano de Sensoriamento Remoto, Puerto Iguazu, Argentina. Anais. 1065 – 1076 p. 2000. Disponível em: <ftp://ftp.oceancolor.ucsb.edu/pub/org/limno/LBA\_web/pubs/papers/selper\_claudio\_barbosa. pdf>. Acesso 15 Set. 2011.

BELLOTTO, A*.* et al*.* Monitoramento das áreas restauradas como ferramenta para avaliação da efetividade das ações de restauração e para redefinição metodológica, cap 3, pag 128-146. **In** Rodrigues, R. R.; Brancalion, P. H. S. org.; Pacto pela restauração da mata atlântica: referencial dos conceitos e ações de restauração florestal. Isernhagen, São Paulo: LERF/ESALQ: Instituto BioAtlântica, 2009. 256p.

BERTONI, J. **Conservação do Solo**. Ed. Ícone, Editora: ICONE. 2008. 356 p.

BISHOP, Y.; FIENBERG, S.; HOLLAND, P. Discrete multivariate analysis: theory and practive. Cambridge:MIT, 1975. 575 p.

BRASIL. Casa Civil Lei n° 9985 de 18 de julho de 2000: Institui o Sistema Nacional de Unidades de Conservação da Natureza e dá outras providências. Brasília, 2000. Disponível em: <https://www.planalto.gov.br/ccivi\_03/LEIS/L9985.htm>. Acesso em: 12 jan. 2012.

BRASIL, Lei Federal nº 4771, de 15 de setembro de 1965. Institui o novo Código Florestal. Constituição Federal Coletânea de Legislação de Direito Ambiental. Ed. Revista dos Tribunais. São Paulo.

BRASIL. Ministério do Meio Ambiente. Lei nº 6.938 de 31 de Agosto de 1981. Dispõe sobre a política Nacional do Meio Ambiente, seus fins e mecanismos de formulação e aplicação, e dá outras providencias. **Diário Oficial [da] República Federativa do Brasil**, Brasília, DF, 2 out. 1981.

BRASIL. Lei da Ação Civil Pública. **Lei nº 7.347**, de 24 de julho de 1985. Vade Mecum Compacto. São Paulo: Editora Saraiva, 2011.

BRASIL. Constituição (1988). **Constituição da República Federativa do Brasil**. Brasília, DF: Senado, 1988.

BRASIL, Lei Federal nº 12.651, de 25 de Maio de 2012. Institui o novo Código Florestal **Diário Oficial da União**, Poder Legislativo, Brasília, DF, 25 Mai. 2012.

BRASIL Lei Federal nº 12.727, de 17 de outubro de 2012. **Diário Oficial da União,** Poder Legislativo, Brasília, DF, 18 out. 2012.

BROWER, J.E.; ZAR, J.H. Field & laboratory methods for general ecology. 2.ed. Dubuque: Wm. C. Brown Publishers, 1977. 226p.

CALHEIROS, D. F.; DORES, E. F. G.; OLIVEIRA, M. D. de. Poluição por pesticidas, nutrientes e material em suspensão nos rios formadores do Pantanal Matogrossense. **Embrapa Pantanal.** Corumbá, n. 096, 2006. 4p. Artigo de Divulgação na Mídia.Disponível em: <http://www.cpap.embrapa.br/publicacoes/online/ADM096>. Acesso em: 10 abr. 2012.

CAMPO VERDE. **Geografia**. Campo Verde: Prefeitura Municipal de Campo Verde. Disponível em <http://informe.campoverde.mt.gov.br/>. Acesso em 18 de setembro 2011.

CAMPO VERDE. **Economia**. Campo Verde: Prefeitura Municipal de Campo Verde. Disponível em: <http://www.campoverde.mt.gov.br/interna/informacoes/ economia. html>. Acesso em 02 de novembro 2012.

CÂNDIDO, A. K. A. A. et al. Fauna edáfica como bioindicadores de qualidade ambiental na nascente do rio São Lourenço, campo verde –MT, Brasil. **Engenharia Ambiental.** Espírito Santo do Pinhal, v. 9, n. 1, p. 067-082, Mar 2012.

CARBO, L. et al. Determination of pesticides multiresidues in shallow groundwater in a cotton-growing region of Mato Grosso, Brazil. **Journal of the Brazilian Chemical Society.** (Impresso). Campinas, v. 19, n.6, p. 1111-1117, Jul. 2008.

CARVALHO, P. G. S. As veredas e sua importância no domínio dos cerrados. **Informe Agropecuário**, Belo Horizonte, v. 15, n. 168, p. 54-56, 1991.

CHECOLI, C. H. B. **Gestão participativa da microbacia hidrográfica da Cabeceira do Rio São Lourenço: definição e implantação de diferentes tecnologias para realização do PRAD, Campo Verde – MT.** 2012. 83f. Dissertação (Mestrado em Recursos Hídricos) Instituto de Ciências Exatas e da Terra, Universidade Federal de Mato Grosso, Cuiabá, 2012.

COHEN, J. A Coefficient of Agreement for Nominal Scales. **Educational and Psychological Measurement***.* v. 20. n. 1. p. 37-46. 1960.

CRÓSTA, A. P. Processamento digital de imagens de sensoriamento remoto. São Paulo, 1992. 173 f. (Tese - Doutorado) - Instituto de Geociências, Universidade de Campinas.

CRUZ, Z. Q. da; **Mapeamento Digital Regional do uso e cobertura da terra em unidade de conservação a partir de imagens CBERS para apoio à gestão ambiental. Estudo De Caso: Parque Nacional Da Serra Dos Órgãos (Parnaso);** 2008. 117 f. Monografia (Graduação em Engenharia Cartográfica) Universidade do Estado do Rio de Janeiro, Rio de Janeiro, 2008.

DORES, E. F. G. C. ; CARBO, L. ; RIBEIRO, M. L. ; DE-LAMONICA-FREIRE, E. M. Pesticide levels in ground and surface waters of Primavera do Leste region, Mato Grosso, Brazil. **Journal of Chromatographic Science**, v. 46, p. 585-590, 2008.

ERBERT, M., 2001. **Introdução ao Sensoriamento Remoto**. Master Tesis, Universidade Federal do Rio Grande do Sul.

ESRI. **Treinamento em ArcGis 9.1. ArcView**. Curitiba: CetilGeo Tecnologia Ltda. 2010.

FARIAS L. N. et al. Parâmetros microclimáticos e atributos químicos e físicos do solo em uma área de preservação permanente situada na cabeceira do rio São Lourenço, Campo Verde – MT. **Engenharia Ambiental.** Espírito Santo do Pinhal , v. 9, n. 1, p. 083-099, Mar. 2012.

FERNADES, S. C. **Avaliação de imagens de satélite de alta e muito alta resolução espacial para a discriminação de classes de uso e ocupação do solo: aplicação ao caso da sub-bacia do córrego Capão Comprido no Distrito Federal.** 2005.106 f. Dissertação (Mestrado em Tecnologia ambiental e Recursos Hídricos) - Departamento de engenharia Civil e Ambiental. Universidade de Brasília, DF. 2005.

FIGUEREDO, L. F. de A.; Perda da Biodiversidade; capitulo 10, pag. 83 a 88. In HAMMES, V. S. editor técnico; julgar: **Percepção do impacto ambiental**; 3ª Ed., revista e ampliada; Brasília, DF: Embrapa 2012, 286 pag.

FLORENZANO, T. G. **Imagens de satélite para estudos ambientais**. São Paulo: Oficina de Texto, 2002.

FREITAS, E.; COTTET, F. A.; A invasão dos VANTs: Veículos aéreos não tripulados já são realidade no setor de sensoriamento remoto In: **INFOGEO** nº 60. MundoGeo. Curitiba-PR: 2010.

GABOARDI, C. **Utilização de imagem de coerência SAR para classificação do uso da terra: Floresta Nacional do Tapajós**. 2002. 139 f. Dissertação (Mestrado em Sensoriamento Remoto) – Instituto Nacional de Pesquisas Espaciais, São José dos Campos. 2002.

GOEDERT, W. Estratégias de manejo das savanas. In: G. Sarmiento (ed.). Las sabanas americanas: aspectos de subiogeografia, ecologia y utilización. **Acta Científica Venezolana**. 1990. p. 191-218.

GONZALES, R. C.; WINTZ, P. **Digital image processing.** Proding, Addison Wesley, 1987. 431 p.

GRUPO DE ESTUDOS EM SISTEMAS AGROFLORESTAIS (GESAF). O eucalipto seca o solo? (ou, o eucalipto consome muita água?). Disponível em: <http://www.do.ufgd.edu.br/gesaf/index.php/faqs/eucaipto/solo-agua-clima/87-1-o-eucaliptoseca-o-solo-ou-o-eucalipto-consome-muita-agua>. Acesso em: 15 de Novembro de 2012.

HAMMER, O.; HARPER, D.A.T.; RYAN, P.D. Paleontological Statistics- PAST. 2003. Version 1.18. Disponível em: <http://folk.uio.no/ohammer/past> acesso em: 22 de Agosto de 2012.

INSTITUTO BRASILEIRO DE GEOGRAFIA E ESTATÍSTICA (IBGE). Ministério do Planejamento, Orçamento e Gestão. **Cidades**. Disponível em: <http://www.ibge.gov.br/cidadesat/topwindow.htm?1> Acesso em: 03 Set. 2011.

INSTITUTO BRASILEIRO DE GEOGRAFIA E ESTATÍSTICA (IBGE). **Mapa de biomas do Brasil**. Escala 1:5.000.000. Rio de Janeiro: IBGE, 2004. Disponível em: http://mapas.ibge.gov.br/biomas2/viewer.htm. Acesso em: 10 fev. 2011.

INSTITUTO NACIONAL DE PESQUISAS ESPACIAIS - Departamento de Processamento de imagens (INPE.DPI). **Classificação**. Disponível em: <file:///C:/Arquivos%20de%20programas/spring43\_Port/helpport/c\_clapix.htm#intro>. Mar. 2012.

INSTITUTO NACIONAL DE PESQUISAS ESPACIAIS (INPE). **SPRING**: sistema de processamento de informações georreferenciadas: manual de ajuda. São José dos Campos: INPE, 2004.

JENSEN, J. R. (1949) **Sensoriamento remoto do ambiente: uma perspectiva em recursos terrestres** / tradução José Carlos Neves Epiphanio et al. São José dos Campos, SP. 2009. 604 p.

JENSEN, J. R. **Sensoriamento Remoto do Ambinte: Uma perspectiva em recursos terrestres**. São José dos Campos, SP. Ed. Parêntese, 2011, 672p.

KAZMIERCZAK, M. Uso de dados AVHRR/NOAA GAC para análise da sazonalidade da caatinga. In. SIMPÓSIO BRASILEIRO DE SENSORIAMENTO REMOTO, 8, 1996, Salvador. **Anais...** Salvador: INPE, 1996. p. 513-518.

KLINK, C. A.; MACHADO, R. B. A conservação do Cerrado brasileiro. **Megadiversidade**, Belo Horizonte, v. 1, n. 1, p. 147-155, jul. 2005.

KÖRTING, T. S. **Classificação de imagens por Regiões**. São Jose dos Campos, 2006. 10 p. Disponível em < http://www.dpi.inpe.br/~tkorting/projects/isoseg/material.pdf>. Acesso em: 23 Abr. 2011.

LEITE, M. E.; LEITE, M. R.; CLEMENTE, C. M. S. O uso do solo e o conflito por água no alto rio Riachão – norte de minas gerais: uma análise Auxiliada pelas geotecnologias. **Revista Geográfica Acadêmica**. vol. 4 , n.1, p. 46 – 55, 2010.

LIMA, T. B. C.; LUIS, G. V. C.; JUCIANO, S. F.; GEORGE, S. G. Projeto Margem Viva projeto de recuperação do rio apodi-mossoró: Instituto de Desenvolvimento Sustentável do Rio Grande do Norte – IDEMA, 2008.

LIOTTE, S.V; MACEDO, A. B. **Utilização de técnicas de geoprocessamento para apoio ao planejamento físico-territorial do município de Pariquera-Açu**. Universidade de São Paulo. São Paulo, 2000.

LISBOA, G. dos S.; **Fotografias aéreas de escala grande e imagem ikonos-2 no mapeamento de copas de** *Araucaria angustifólia;* 2009. 121 f. Dissertação (Mestrado em Ciências Florestais) Universidade Estadual do Centro-Oeste. 2009.

LISSNER, J. B.; **[Variação do Índice de Vegetação por Diferença Normalizada na lagoa](https://www.repositorioceme.ufrgs.br/handle/10183/32698)  [Itapeva, Litoral Norte do Rio Grande do Sul, Brasil, a partir de análise de séries](https://www.repositorioceme.ufrgs.br/handle/10183/32698)  [temporais;](https://www.repositorioceme.ufrgs.br/handle/10183/32698)** 2011. Dissertação (Mestrado em Geografia) – Universidade Federal do Rio Grande do Sul, Porto Alegre, 2011.

LONGHITANO, G. A.; **Vants para sensoriamento remoto: aplicabilidade na avaliação e monitoramento de impactos ambientais causados por acidentes com cargas perigosas;** 2010. 163 f. Dissertação (Mestrado em Engenharia de Transportes) - Universidade de São Paulo. 2010.

LOVERDE-OLIVEIRA, S. M; NASCIMENTO, F. A. S. **Ecologia e História do Vale do São Lourenço.** Rondonópolis, 2004. 57p.

MARTINS, S.V. Recuperação de Matas Ciliares. Viçosa: Editora Aprenda Fácil, 2001.

MATO GROSSO. GOVERNO DO ESTADO DO MATO GROSSO. (2009). **Relatório da Ação Governamental.** Cuiabá MT: Estado do Mato Grosso. Disponível em: <www.seplan.mt.gov.br/rag/2009/OS7.pdf>. Acesso em 13 de novembro de 2012.

MALHEIROS, C. H. et al. Qualidade da água de uma represa localizada em área agrícola (Campo Verde, MT, Brasil). **Revista Ambiente & Água.** Taubaté, v. 7, n. 2, p. 245-262, 2012.

MANGABEIRA, J. A. C., AZEVEDO, E. C. e LAMPARELLI, R.A.C. Avaliação do levantamento de uso das terras por imagens de satélite de alta e média resolução espacial. Campinas: Embrapa. **Comunicado técnico***.* 11:1-15. 2003.

MARCHETTI, D. A. B.; GARCIA, G. J.; **Principios de fotogrametria e fotointerpretacao.** Sao Paulo/ Rio de Janeiro: Nobel, 1989. 257p.

MARIA, L. G. F. **Processamento Digital de Imagens**. INPE, Junho de 2000.

MARINHO-FILHO, J.; RODRIGUES, F.H.G.; JUAREZ, K.M. The Cerrado mammals: diversity, ecology, and natural history. In: P.S. Oliveira & R.J. Marquis (eds.). The Cerrados of Brazil: Ecology and natural history of a neotropical savanna. Columbia University Press, New York. p. 266-284, 2002.

MARQUES, A. C. **Implementação de dados obtidos com imagens do sensor TM do landsat 5 e da missão SRTM no modelo atmosférico Brams.** 2009. 81 f. Dissertação (mestrado em Sensoriamento Remoto). Centro Estadual de Pesquisas em sensoriamento Remoto e Meteorologia, Universidade Federal do Rio Grande do Sul, Porto Alegre. 2009.

MARTINS, S.V. **Recuperação de Matas Ciliares**. Viçosa: Editora Aprenda Fácil, 2001 146 p.

MELO, D. R. de. **As veredas nos planaltos do Noroeste Mineiro: Caracterizações pedológicas e os aspectos morfológicos e evolutivos**. 1993. 218f. Dissertação (Mestrado)- Departamento de Geografia e Planejamento Regional do IGCE, UNESP, Campus de Rio Claro, Rio Claro, 1992.

MELO, A.C.G.; DURIGAN, G. Evolução estrutural de refl orestamentos de restauração de matas ciliares no Médio Vale do Paranapanema. **Scientia Forestalis**, n.73, p.101-111, 2007.

MINISTÉRIO DO MEIO AMBIENTE. (MMA), Gestão dos Recursos Naturais: subsídios à elaboração da Agenda 21 brasileira. Brasília, 2000.

MIRANDA, J. I. **Fundamentos de Sistemas de Informações Geográficas**. Brasília: Embrapa, 2005.

MOIGNE, J. L.; TILTON, J. C. Refining image segmentation by integration of edge and region data. **IEEE Transactions on Geoscience and Remote Sensing**. v. 33, n. 3, 1995.

MOREIRA, M. A. **Fundamentos do Sensoriamento Remoto e Metodologias de Aplicação**. 2 ed.- Viçosa: UFV, 2003.

NASA. **Earth Observations and the Role of the UAV**. Austin, Texas: NASA. 2006.

NASCIMENTO, J. L. A.; **Uso de geoteconologias no monitoramento de unidades de conservação: ocupações periurbanas na APA margem esquerda do rio Negro – Manaus;** 2009. 118 f. Dissertação (Mestrado em Ciências Ambientais) - Universidade Federal do Amazonas, Manaus. 2009.

NOGUEIRA, E. N. et al. Currently used pesticides in water matrices in Central-Western Brazil. **Journal of the Brazilian Chemical Society***.* vol.23, n.8, p. 1476-1487, 2012.

NOVO, E. M. L. M. **Sensoriamento remoto: princípios e aplicações**. Ed. São Paulo: Edgard Blücher Ltda., 1992. 307 p.

OLIVEIRA, L. C. B. DE; GUASSELLI, L. A.; ANTUNES, R. L. dos S. Variação espaçotemporal de NDVI no rio Madeira, na área de aproveitamento hidrelétrico da UHE Santo Antônio – Ro. **Revista Geonorte**, Edição Especial. Manaus, V.2, N.4, p.1823 – 1832, 2012.

PACHECO, A. P.; FREIRE, N. C. F.; BORGES, U. da N. Uma contribuição do sensoriamento remoto para detecção de áreas degradadas na Caatinga Brasileira. **Boletim Goiano de Geografia**, Goiânia, v. 26, n. 1, p. 49-68, jan./jun. 2006.

PIETRO-SOUZA, W. et al. Produção de necromassa e de serrapilheira em área de preservação permanente pertencente ao Rio São Lourenço em Campo Verde MT. **Engenharia Ambiental.** Espírito Santo do Pinhal , v. 8, n. 4, p. 047-066, Mar. 2012.

PLAVETZ, I.; Revolução nos céus e na gurra; UAVs. In: **Revista Tecnologia e Defesa**, a.22, n.103, p. 56-64, 2009.

PONZONI, F. J.; SHIMABUKURO, Y. E.; **Sensoriamento remoto no estudo da vegetação**; 1º ed. São José dos Campos:. Parêntese, 2010, 135p.

PONZONI, F.J.; SHIMABUKURO, Y.E. **Sensoriamento Remoto no Estudo da Vegetação.**  São José dos Campos, SP. Editora Parêntese, 2007.

PUSCOV, J. **Fligh system implementation in UAV**. Examensarbete utfört vid fysikinstitutionen, KTH, SCFAB. Somaren-Hösten, 2002. 51f.

RATTER, J.; BRIDGEWATER, S.; RIBEIRO, J.F. Analysis of the floristic composition of the Brazilian Cerrado vegetation. III: comparison of the woody vegetation of 376 areas. **Edinburgh Journal of Botany 60**, 2003. p. 57-109.

REZENDE, A. V. Importância das matas de galeria: manutenção e recuperação. In: RIBEIRO, J. F. **Cerrado: matas de galeria**. Planaltina: EMBRAPA/CPAC, 1998. p 3-16.

RIBEIRO, J. F.; WALTER, B. M. T. Fitofisionomias do bioma cerrado. Pp. 89-166. In: SANO, S. M. e ALMEIDA, S. P. (eds.). **Cerrado: ambiente e flora**. Planaltina: EMBRAPA - CPAC. 1998.

RIBEIRO, J. F. Ed. **Cerrado: matas de galeria**. Planaltina: Embrapa-CPAC, 1998. 164 p.

RODRIGUES, E. et al. Conservação em Paisagens fragmentadas. In: Laury CULLEN JR, L.; RUDRAN, R.; VALLADARES-PÁDUA, C.. (Orgs.). **Métodos de estudos em Biologia da conservação e Manejo da vida Silvestre**. 1 ed. Curitiba: Editora Universidade Federal do Paraná. p. 481-511. 2003.

RODRIGUES, R.R.; GANDOLFI, S. Conceitos, tendências e ações para recuperação de florestas ciliares. In: RODRIGUES, R. R.; LEITÃO-FILHO, H. de F. (eds.). **Matas ciliares: conservação e recuperação**. São Paulo: EDUSP, 2004. p. 235-247.

ROUSE, J.W. et al. Monitoring vegetation systemsin the Great Plains with ERTS. In: **Proceedings of the Third ERTS Symposium,** Goddard Space Flight Center, Washington: NASA, p. 309–317. December 1973.

SANTOS, M. R. R.dos. **Critérios para análise do zoneamento ambiental como instrumento de planejamento e ordenamento territorial**. 2010. 128 f. Dissertação (Mestrado em Ciências da Engenharia Ambiental) – Escola de Engenharia de São Carlos, Universidade de São Paulo, São Carlos, 2010. Disponível em: <http://www.teses.usp.br/teses/disponiveis/18/18139/tde-23032010-081438/>. Acesso em: Jul. 2012.

SANTOS, R. M. B. dos. O emprego do Vant em operações de garantia da lei e da ordem. 2008. Monografia (Ministério da Defesa / Exército Brasileiro) Rio de Janeiro, 2008.

SANTOS, Z. M.; **Elaboração de um Arquivo Arquitectónico inserido num Modelo Tridimensional Urbano.** Lisboa: Faculdade de Ciências da Universidade do Porto, Setembro de 2003.

SCARDUA, F. P. (coord.). **Plano de Manejo do Parque Nacional das Emas**. Brasília: Ibama/Cebrac.2004.

SECRETARIA DE ESTADO DO MEIO AMBIENTE DE MATO GROSSO (SEMA). **Relatório de Monitoramento da Qualidade da Água da Região Hidrográfica do Paraguai – 2007 a 2009.** Cuiabá, MT, 2010, 110p.

SILVA, N. M.; **Dinâmica de uso das terras nos municípios de Bonito, Jardim e Bodoquena (MS) e o estado de conservação dos recursos biológicos do Parque Nacional da Serra da Bodoquena e de sua zona de amortecimento**. 2008. 235 f. Tese (Doutorado em Ciências na área de Ecologia). Universidade de São Paulo, São Paulo. 2008.

SILVA, H. P. Impacto da Agricultura nos Recursos Hídricos Subterrâneos da Bacia do Rio Verde/Jacaré – BA. Resumo executivo do relatório Final. Salvador: Departamento de Engenharia Agrícola - UFB, Mar. 2003. Disponível em: < http://cbhsaofrancisco.org.br/download/centro-de-documentacao/projetogefsf/Impacto%20da%20Agricultura%20nos%20RH%20subterr%C3%A2neos%20da%20Ba cia%20Rio%20Verde\_Jacar%C3%A9\_BA.pdf> Acesso em 23-09-2012.

SIQUEIRA, L.P. de; MESQUITA, C.A.B. **Meu pé de Mata Atlântica**: experiências de recomposição fl orestal em propriedades particulares no Corredor Central. 1. ed. Rio de Janeiro: Instituto BioAtlântica, 2007. 188p.

TANSEY, K., J.M. et al. Vegetation burning in the year 2000: global burned area estimates from SPOT VEGETATION data. **Journal of Geophysical Research 109**, 2004.

VIANA, V. M. F. C**. Estudo Hidrogeoquímico das Veredas do rio do Formoso no município de Buritizeiro, Minas Gerais.** 2006. 102 f. Dissertação (Mestrado em Geologia) - Instituto de Geociências, Universidade Federal de Minas Gerais, Belo Horizonte. 2006.

VITAL, M. H. F. Impacto Ambiental de Florestas de Eucalipto estas de Eucalipto. **Revista do BNDES**. Rio de Janeiro, v. 14, n. 28, p. 235-276, dez. 2007.

WOLF, P. R. **Elements of Photogrammetry – With Air Photo Interpretation and Remote Sensing.** 2ª ed. New York: McGraw-Hill, 1983. 628p.

ZIMBACK, C. R. L. **Cartografia**. Botucatu: Unesp. 2003. Disponível em: <http://www.fca.unesp.br/intranet/arquivos/Apostila%20Cartografia.pdf>. Acesso em 20/06/2012.